### **Rogerio Fernandes Tott**

pesquisador - ACME!

### **Prof. Dr. Adriano Mauro Cansian** coordenador - ACME!

Nós não precisaríamos gastar tanto tempo, dinheiro e esforço em segurança de redes se não tivéssemos uma segurança em software tão ruim

**Bruce Schneier** 

## **DADOS SOBRE FALHAS EM SOFTWARE**

### Vulnerabilidades Reportadas - CERT

**Vulnerabilities reported** 

#### 1995-1999

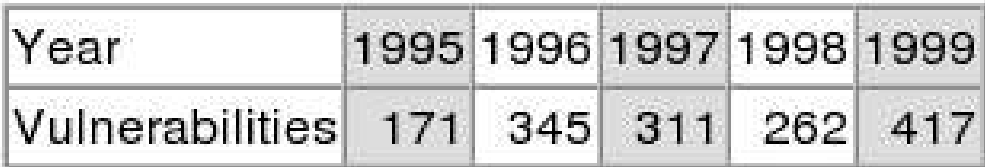

#### 2000-2005

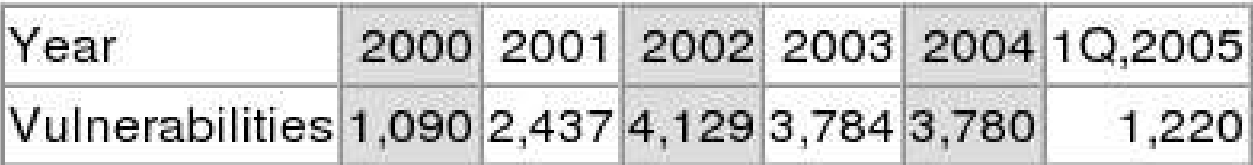

Total vulnerabilities reported (1995-1Q,2005): 17,946

http://www.cert.org/stats/cert\_stats.html

### ACME! Laboratório de pesquisa em segurança de redes de computadores

2

## **ONDE ESTAMOS**

Roteiro do Tutorial Introdução

Segurança e projeto de software Introdução sobre ataques Princípios da programação segura **Buffer Overflow** Condições de corrida Criptografia Auditoria de software **Condusões** 

ACME! Laboratório de pesquisa em segurança de redes de computadores

3

## **INTRODUÇÃO SOBRE PROGRAMAÇÃO** Desenvolvimento de Sistemas

Dividido em Fases >>>Design(Modelagem) >>>Codificação("Programação")

Não começar a construir sua casa sem antes definir onde ficarão os quartos!

4

## Programação Segura **INTRODUÇÃO SOBRE PROGRAMAÇÃO**

### Ferramentas para modelagem

>>> DFD(Diagrama de Fluxo de dados) – Modelagem de sistemas >>>DER(DiagramaEntidade-Relacionamento) –Bancodedados >>> UML(Unified Modeling Language) – Orientado a Objetos >>>Grafos–Mapas, Circuitos, etc... >>>Autômatos–Compiladores, Protocolos, IA, etc...

>>>Algorítmos!

5

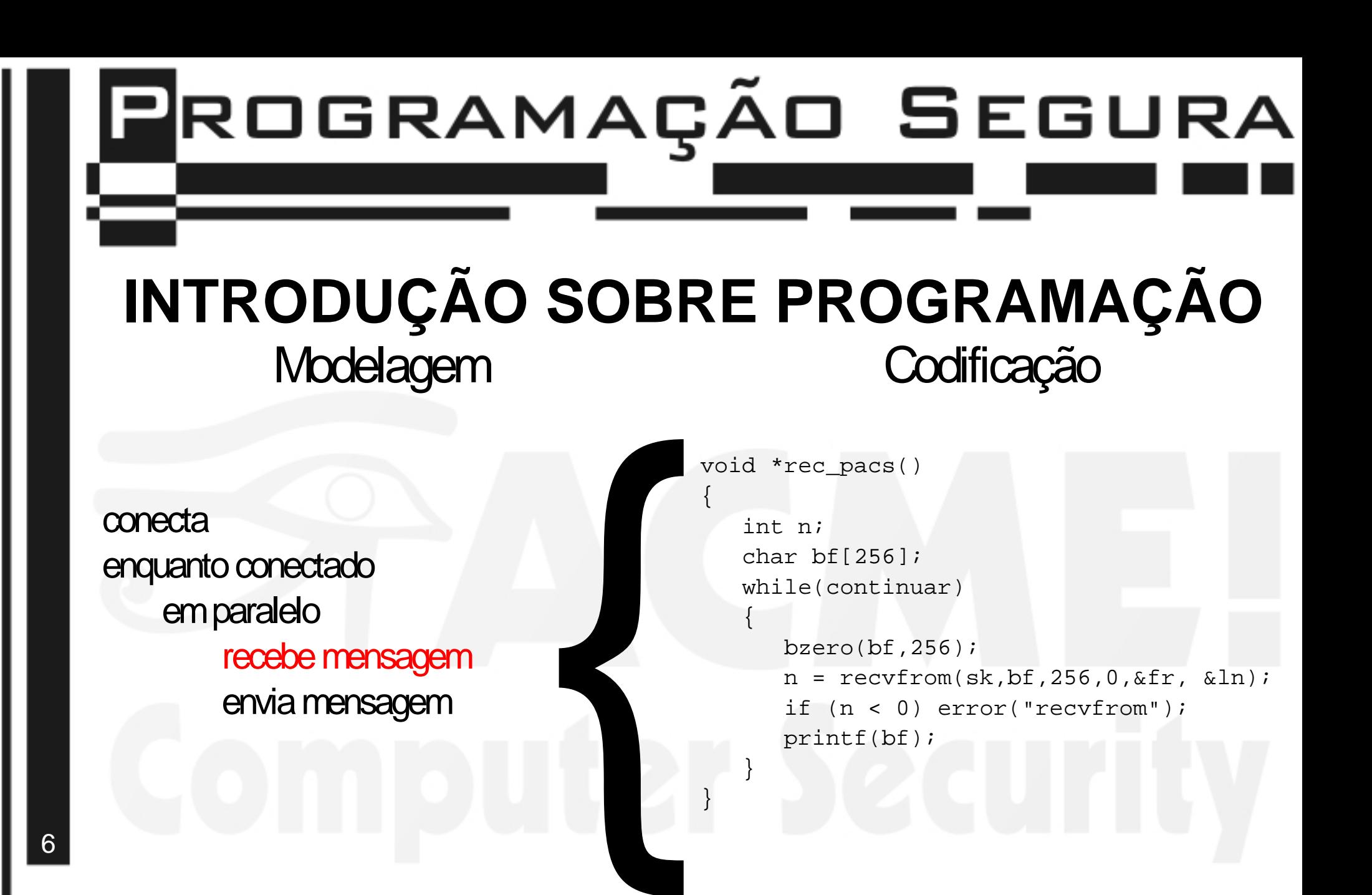

}

}

6

## **INTRODUÇÃO SOBRE PROGRAMAÇÃO** Desenvolvimento de Sistemas Seguros

Programadores bons escrevem sistemas ruins (inseguros)

Por quê?

7

>>> Livros de programação não citam programação segura! >>> Professores de programação também não citam! >>> C/C++ sacrifica segurança em nome da performance! >>> Existe a mentalidade: Programar = Resolver o Problema!

## **INTRODUÇÃO SOBRE SEGURANÇA** Quão seguro deve ser um software?

Seguro contra qualquer ataque?

O mais seguro possível?

Depende de quão seguro o software precisa ser! (eoqueésegurança?)

## **INTRODUÇÃO SOBRE SEGURANÇA** Objetivos em segurança de software

>>>Prevenção >>> Rastreamento e Auditoria >>>Monitoramento >>> Privacidade e Confidencialidade >>> Segurança em níveis >>>Anonimato >>>Autenticação >>>Integridade

9

## **INTRODUÇÃO SOBRE SEGURANÇA** Prevenção

Agir proativamente!

Exemplo: >>> OpenBSD: 1 buraco em 8 anos! Pensamento proativo em segurança!

 $10$ 

## **INTRODUÇÃO SOBRE SEGURANÇA** Auditoria e Rastreamento

Ataques irão acontecer!

>>>Énecessário saber quando aconteceramos ataques. Seus objetivos e suas consequências! (análise forense)

>>> Os mecanismos de auditoria podem sofrer ataques! O que fazer então? (logdolog?) >>(logdologdolog?) >>(**1**)

11

## **INTRODUÇÃO SOBRE SEGURANÇA Monitoramento**

Auditoria em tempo real!

>>> Executada através de software >>> Executada por seres humanos ("mindware")

Tem o intuito de detectar e barrar o ataque em tempo real!

12

## **INTRODUÇÃO SOBRE SEGURANÇA** Vários níveis de segurança

O que deve ser protegido? e quão protegido?

13

Podemos ter: >>>Níveis deprivilégio >>> Níveis de ocultamento (quem pode ver e quem pode modificar?)

Exemplo prático: Fórum Eletrônico >>> Convidados, usuários, moderadores, administradores, etc...

## **INTRODUÇÃO SOBRE SEGURANÇA** Anonimato

Uma faca de dois gumes!

>>> Pode proteger contra preconceito e discriminação! >>> Tem o poder de ocultar crimes!

Oposto em relação ao processo de rastreamento!

O que usar?

14

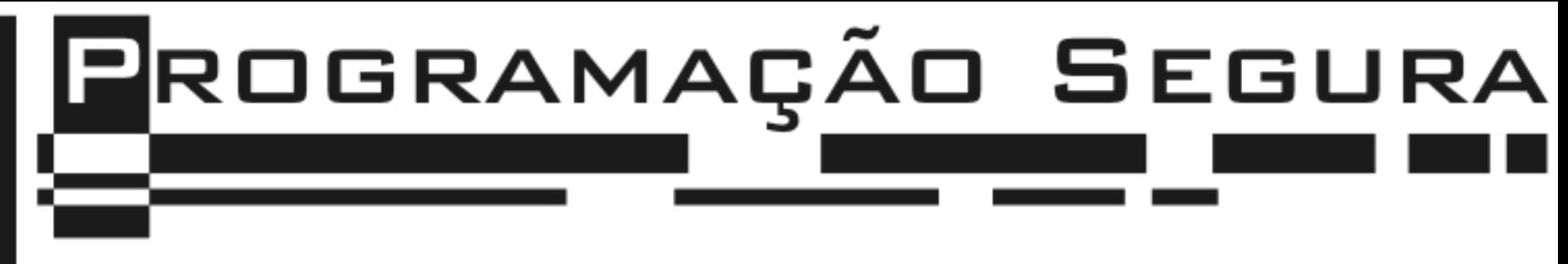

### **INTRODUÇÃO SOBRE SEGURANÇA** Privacidade e confidencialidade\*

Os motivos são óbvios!

>>> Proteger segredos!

15

\*um dos pilares da segurança

### **INTRODUÇÃO SOBRE SEGURANÇA** Autenticação\*

Em quem você confia?

Comp confiar? >>> Chaves assimétricas, assinadas digitalmente!

O quanto confiar?

\*um dos pilares da segurança

## **INTRODUÇÃO SOBRE SEGURANÇA** Integridade\*

Garantir a veracidade da informação!

Uma atividade dificil de ser executada por meios digitais! >>>Pode ser usado funções hashing para tentar garantir a integridade! (mas mesmoissopodeser burlado)

17

\*um dos pilares da segurança

## Programação Segura **ONDE ESTAMOS** Roteiro do Tutorial Introdução Segurança e projeto de software Introdução sobre ataques Princípios da programação segura Buffer Overflow Condições de corrida **Criptografia** 18 Auditoria de software

Conclusões

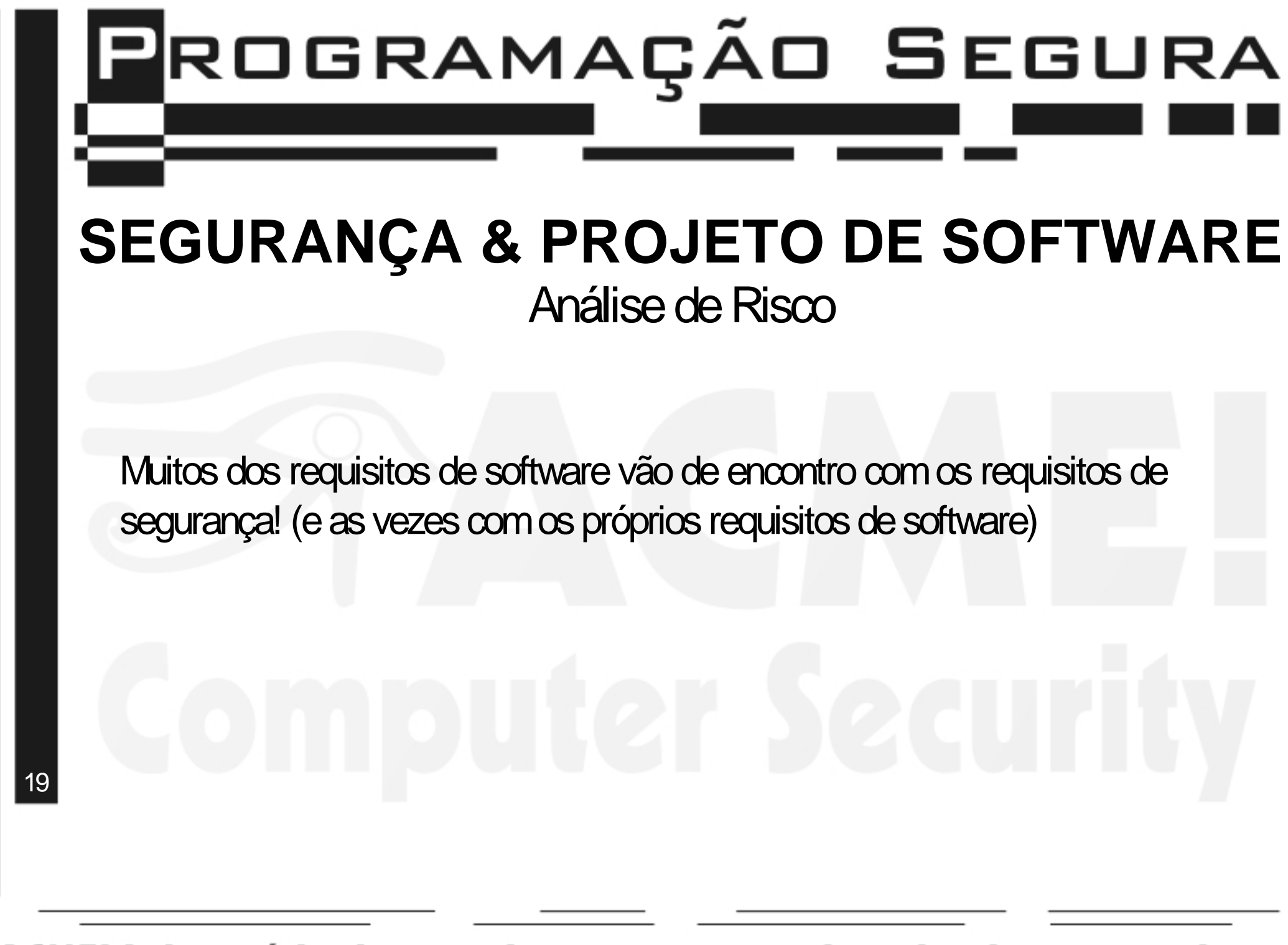

### **SEGURANÇA & PROJETO DE SOFTWARE** Alguns requisitos de software

>>>Usabilidade >>>Confiabilidade >>>Eficiência >>>Viabilidade(Time-to-market) >>>Simplicidade

20

### **SEGURANÇA & PROJETO DE SOFTWARE** Usabilidade

Choque direto com segurança:

21

Quanto mais seguro, mais dificil de usar!

Ousuário final se aborrece ao ter que usar passwords, ao descobrir que sua sessão expirou, etc...

Também vai de encontro com a confiabilidade do sistema! >>> Todo ser humano tem o direito de errar! >> Sistemas com tolerância a falhas são chatos de usar

### **SEGURANÇA & PROJETO DE SOFTWARE Eficiência**

Segurança gera overhead! >>> Criptografia, Autenticação, Controle de sessão, checagem de limites, análise de expressões...

Também vai de encontro com a simplicidade! >>> BubbleSort X MergeSort

22

### **SEGURANÇA & PROJETO DE SOFTWARE** Viabilidade(Time-to-market)

Gerador de pressão!

23

>>> Tempo escasso para localização e correção de bugs! >>> Tempo escasso para projeto de software!

>>> Umtime de profissionais experientes tende a conseguir lidar coma situação e desenvolver de forma rápida e segura.

### **SEGURANÇA & PROJETO DE SOFTWARE** Simplicidade (Kiss)

Pela lógica abaixo, a simplicidade minimiza os bugs!

>>> O número de linhas de código em um sistema é proporcional à complexidade de código desse sistema >>>Onúmero de bugs do sistema é proporcional ao número de linhas de código desse sistema! Complexidade gera código que gera bugs!

24

Vai de encontro com todos os requisitos de segurança.

## **ONDE ESTAMOS**

Roteiro do Tutorial Introdução Segurança e projeto de software

## Introdução sobre ataques

Princípios da programação segura

**Buffer Overflow** 

Condições de corrida

Criptografia

Auditoria de software

Condusões

ACME! Laboratório de pesquisa em segurança de redes de computadores

25

## **INTRODUÇÃO SOBRE ATAQUES** Como definir ataque a um sistema?

Um ataque em um sistema é qualquer atividade maliciosa intencional contra um sistema. Vejamalguns conceitos importantes:\*

>>> Objetivo Final – O objetivo do ataque

>>> Sub-Objetivos – Necessários para se alcançar o objetivo final

>>>Atividades–Oatodeexecutar umaaçãomaliciosa, comointuitodealcançar algum dos Sub-Objetivos.

>>> Eventos – O resultado das atividades maliciosas

>>> Consequencias – Os efeitos diretos de um ataque

>>>Impactos–Efeitos indiretos deumataque

\*Segundo Secure Coding, Principles & Practices

26

## **P**ROGRAMAÇÃO SEGURA **INTRODUÇÃO SOBRE ATAQUES** Tipos de ataques\*

Um ataque pode ser dividido em vários níveis, no que diz respeito ao tipo de vulnerabilidade a ser explorada.

>>> Ataques a nível de projeto - Falhas no algorítmo >>> Ataques a nível de implementação - Falhas na codificação >>> Ataques a nível de operação - Falhas na administração do sistema

27

\*Segundo Secure Coding, Principles & Practices

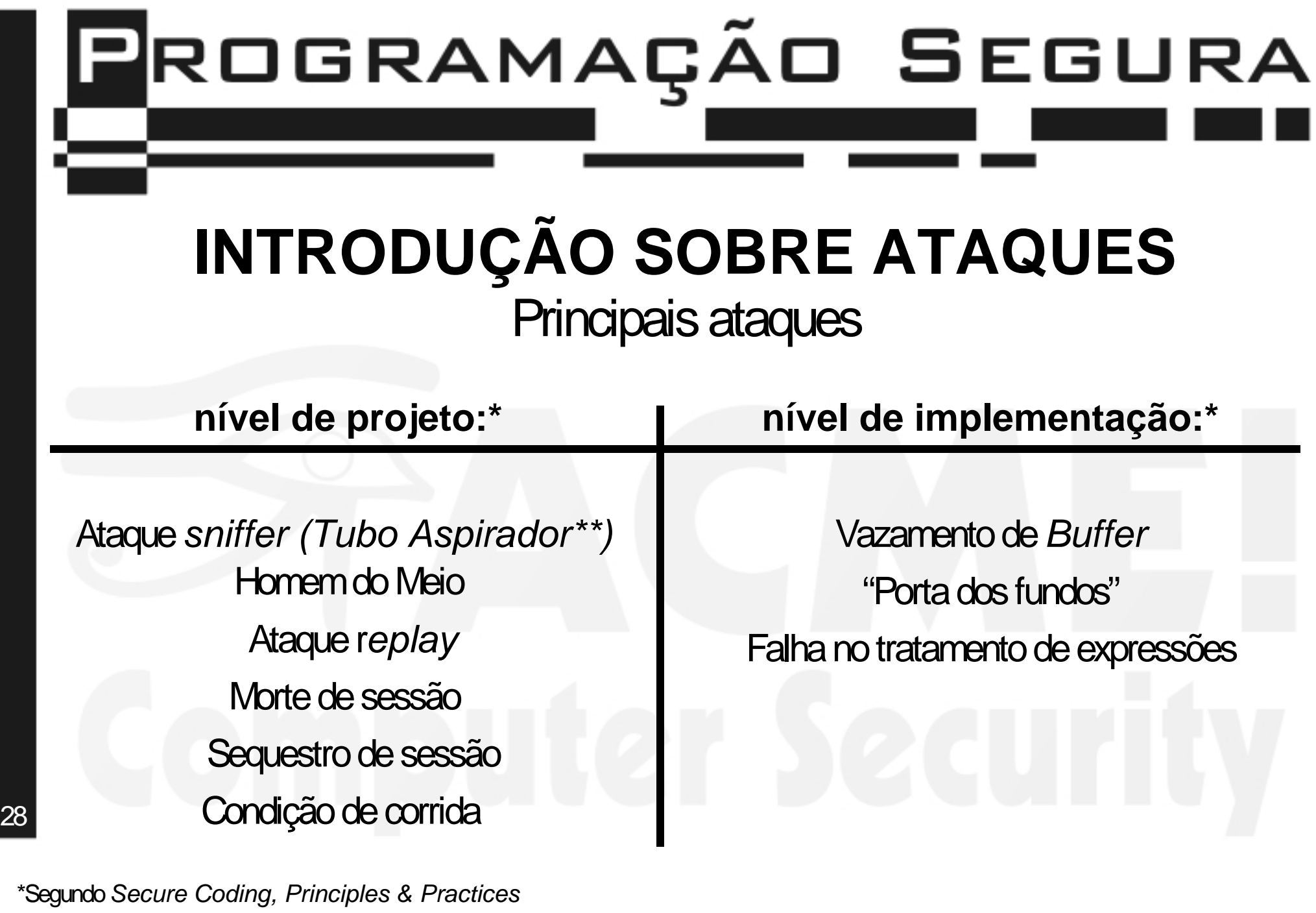

\*\*Segundo Google Language Tools

### **INTRODUÇÃO SOBRE ATAQUES** sniffer

O atacante consegue ver os pacotes que passam na rede!

Pode ser defendido com

29

>>> Uso de switches na camada de enlace (embora não resolva totalmente o problema)

>>> Uso de criptografia com chaves assimétricas

Criptografia? Chaves assimétricas?

### **PARALELO – CRIPTOGRAFIA** Introdução à criptografia

O que é criptografia?

>>> Ato de **embaralhar** as informações com determinada **chave,** de forma que somente o detentor da chave consegue reorganizar a informação.

30

### **PARALELO – CRIPTOGRAFIA** Tipos dechaves

Existem dois tipos principais de chaves:

**Simétricas** 

>>> Onde **a mesma chave** é usada para criptografar e decriptografar determinado texto

**Assimétricas** 

31 >>> Consiste em um par de chaves, **Chave Pública** e **Chave Privada,** onde um texto criptografado com a chave pública de um par de chaves só pode ser decriptografado com a chave privada do mesmo par de chaves. O contrário também é verdadeiro.

## **PARALELO – CRIPTOGRAFIA**

### Chaves assimétricas

Chaves públicas:

>>>Todos conhecem

>>> criptografa mensagens destinada ao dono da chave.

>>> verifica autenticidade da mensagem, quando assinada.

Chaves privadas:

- >>> Somente o dono conhece
- 32 >>> Usada para assinar mensagens

>>> decriptografa as mensagens destinadas ao dono da chave.

### **INTRODUÇÃO SOBRE ATAQUES** Homem do Meio

O atacante consegue ver os pacotes que passam na rede, além de poder modificar o conteúdo desses pacotes

Pode ser defendido com >>> Uso de chaves públicas certificadas

33

### **PARALELO – CRIPTOGRAFIA** Chaves públicas certificadas

Uma **autoridade certifidadora** atesta que determinada chave pertence a determinada pessoa (física ou jurídica) assinando a chave pública dessa pessoa.

A chave pública da autoridade certificadora necessita ser adquirida de forma **segura**.

34

## **INTRODUÇÃO SOBRE ATAQUES Ataque Replay**

O atacante grava o processo de autenticação em determinada máquina para depois reproduzi-lo com o intuito de conseguir acesso privilegiado, por exemplo

Pode ser defendido com

>>> Utilização de chaves assimétricas assinadas digitalmente e, sobretudo, utilizaçãode**nonce**.

35

## **INTRODUÇÃO SOBRE ATAQUES** Condições de Corrida

O atacante se aproveita de brechas no algorítmo do software para fazer com que o sistema se comporte de forma anômala!

Defesa:

>>> Entender a diferença entre comandos atômicos e não atômicos, e evitar o uso do último destes em partes críticas do sistema.

36
### **INTRODUÇÃO SOBRE ATAQUES** Buffer Overflow

O atacante envia uma string malformada que excede o limite do buffer a ela destinado, sobrescrevendo outras variáveis e/ou parte do código, o que pode ocasionar desvio do fluxo de código, podendo também ocorrer a execução de **código malicioso**

Defesa:

>>>NãouseC/C++, ou...

37 >>> Tenha o cuidado de checar os limítes de seus buffers

# Programação Segura

### **INTRODUÇÃO SOBRE ATAQUES** "Porta dos fundos"

Ataque realizado na fase de implementação do sistema: O atacante insere código malicioso durante o desenvolvimento do software

Defesa:

>>> Auditoria de código!

38

### **INTRODUÇÃO SOBRE ATAQUES** Erro no tratamento de expressões

Devido a falhas no tratamento de expressões, o usuário consegue transpassar as restrições do sistema

Defesa:

>>>Reutilizar código! (dos outros!-)

39 >>> Tomar muito cuidado no processo de desenvolvimento do algorítmo de tratamento de expressões, dando ênfase no que pode ser aceito em determinada expressão!

# Programação Segura

## **ONDE ESTAMOS**

Roteiro do Tutorial Introdução Segurança e projeto de software Introdução sobre ataques

## Princípios da programação segura

Buffer Overflow

Condições de corrida

**Criptografia** 

Auditoria de software

Condusões

ACME! Laboratório de pesquisa em segurança de redes de computadores

40

Programação Segura

PROGRAMAÇÃO SEGURA: PRINCÍPIOS Os 10 mandamentos da construção de software seguro Proteja o elo mais fraco Pratique defesa em profundidade Falhe de forma segura Utilize os princípios do mínimo privilégio Divida em compartimentos Simplifique! (KISS)\* Dê prioridade à Privacidade Lembre que é dificil guardar segredo!

Relute em confiar

Use os recursos públicos<br>\*Keep it simple, stupid

### **PROGRAMAÇÃO SEGURA: PRINCÍPIOS** Proteja o elo mais fraco

>>>Asegurançaemumsistemaécomoumacorrente: Tãofortequantoseuelomais fraco!

>>> Os atacantes sempre procurarão pelos elos mais fracos!

>>> Uma boa segurança afasta os atacantes ocasionais!

>>> O elo mais fraco pode não ser o sistema, mas sim as pessoas!!!

>>> Criar procedimentos contra engenharia social!

42

## **PROGRAMAÇÃO SEGURA: PRINCÍPIOS** Pratique defesa em profundidade

>>> Segurança Redundante. Mais barreiras a serem transpostas >> O porque de se assaltarem mais postos de gasolina do que banco!

>>> "Divida seus ovos em várias cestas!"

A probabilidade de 2 sistemas falharem ao mesmo tempo é extremamente menor do que a probabilidade de um sistema falhar.

43

### **PROGRAMAÇÃO SEGURA: PRINCÍPIOS** Falhe de forma segura!

Sistemas complexos irão falhar!

>>>Analizeas possíveis falhas

>>> Atue de forma reativa

>>>Saibadetectar as falhas

>>> Saiba se recuperar das falhas

>>> SAIBA COMO AGIR QUANDO NÃO EXISTE MANEIRA DE SE RECUPERAR DAS FALHAS!

44

### **PROGRAMAÇÃO SEGURA: PRINCÍPIOS** Utilize os princípios do mínimo privilégio

Em quem você confia?

>>> Não existe razão para permitir além do necessário >>> Diminui a gravidade das consequências no caso de comprometimento do sistema

>>>Quandobemimplementado, dificultaaescaladadeprivilégios.

45

### **PROGRAMAÇÃO SEGURA: PRINCÍPIOS** Divida em compartimentos!

Não exponha seu sistema!

>>>Dividir seu sistema emmódulos, para que o comprometimento de umdos módulos não comprometa o funcionamento dos outros módulos

>>> Siga o exemplo da segurança presente em cadeias e submarinos!

## **PROGRAMAÇÃO SEGURA: PRINCÍPIOS Simplifique**

Pra que complicar?

>>> Não reinvente a roda! Utilize o que já existe! >>> Complexidade atrai bugs! >>> Deixe a segurança como padrão! >> Usuário Final não lê manual!

47

Este princípio vai de encontro com a segurança em profundidade e com o uso de compartimentalização! "cuidado com o excesso de cestas de ovos!"

## **PROGRAMAÇÃO SEGURA: PRINCÍPIOS** Dê prioridade à privacidade

Privacidade do usuário:

\*\*\* Vai de encontro com a usabilidade do sistema. >>> Proteja as informações pessoais dos dientes de seu software. >>> Guarde o mínimo possível de informações confidenciais.

Privacidade do sistema:

>>>Nãomostreinformações desnecessárias.

>>>Mintasobreseusistema!

>> engane o Black-Hat!

ACME! Laboratório de pesquisa em segurança de redes de computadores

48

### **PROGRAMAÇÃO SEGURA: PRINCÍPIOS** Lembre-se que é dificil guardar segredos!

>>> Código Binário não é indecifrável!

- >> Não guarde chaves criptográficas simétricas em seu binário.
- >> Seja relutante em confiar na segurança por obscuridade.

### PROGRAMAÇÃO SEGURA: PRINCÍPIOS Relute em confiar!

>>> O diente não deve confiar no servidor em um sistema em rede. >>> A reciprocra é verdadeira. >>> Confie o mínimo possível > em seu sistema operacional > em código de terceiros > em arquivos de sistemas > em TUDO!

50

### **PROGRAMAÇÃO SEGURA: PRINCÍPIOS** USE os recursos já disponíveis!

>>> Evite reinventar a roda.

>>> Oque a comunidade analizou provavelmente temmenos erros do que aquilo que apenas você analizou!

>>>Sejaconsciente! (nãousequalquer coisa)

51

## Programação Segura

## **ONDE ESTAMOS**

Roteiro do Tutorial Introdução Segurança e projeto de software Introdução sobre ataques Princípios da programação segura **Buffer Overflow** Condições de corrida Criptografia Auditoria de software Condusões

ACME! Laboratório de pesquisa em segurança de redes de computadores

52

### **BUFFER OVERFLOW** Introdução

>>> A maioria absoluta das falhas de segurança encontradas em softwares dizem respeito a estouro de buffer! (+ de 50%)

>>> O que é um buffer overflow?

>> É quando colocamos mais dados em um buffer do que este buffer está preparado para receber.

>>> Quais são as consequencias?

53

>> Várias, desde alteração de valores em variáveis até execução de **código malicioso**!

### **BUFFER OVERFLOW** Porque ocorre?

>>> Falta de checagem de limites de buffer >>> Checagem incorreta de limites! >>> USO DE FUNÇÕES INSEGURAS >> exemplo mais famoso: gets();

54

# Programação Segura

## **BUFFER OVERFLOW**

### Como se prevenir

>>> Não utilize funções inseguras.

>>> Saiba utilizar as funções seguras da maneira certa.

>>> Verifique os erros!

55

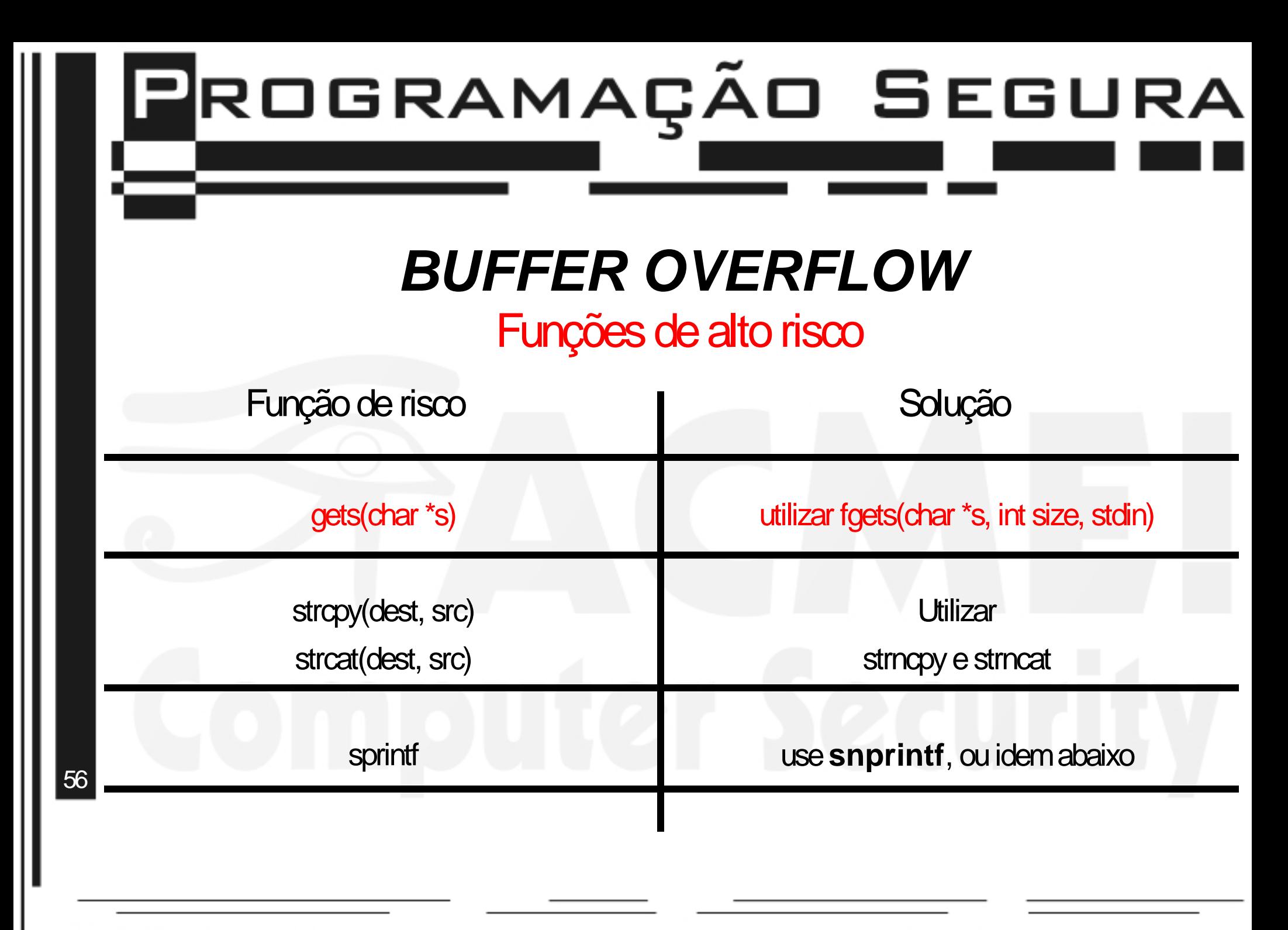

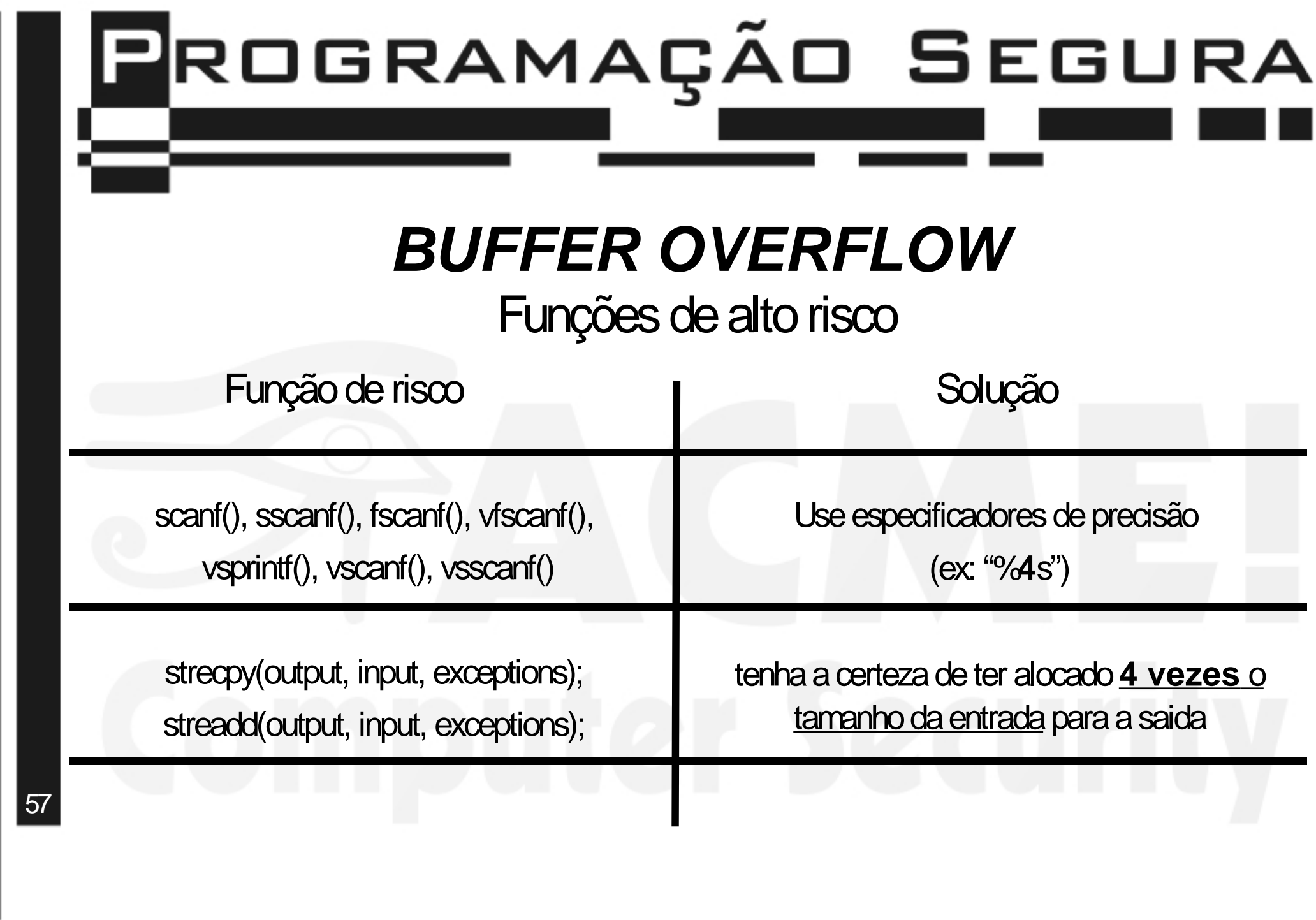

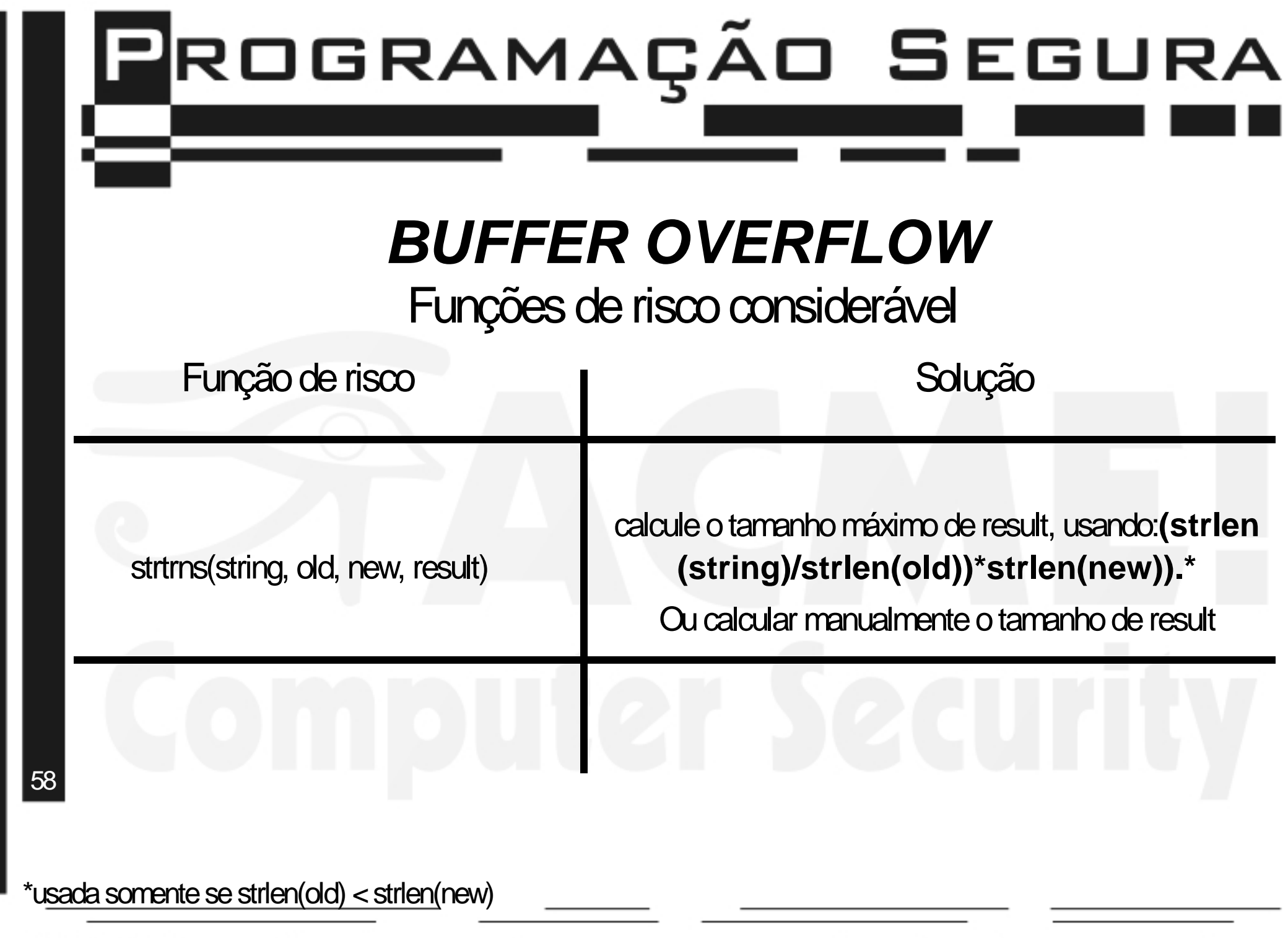

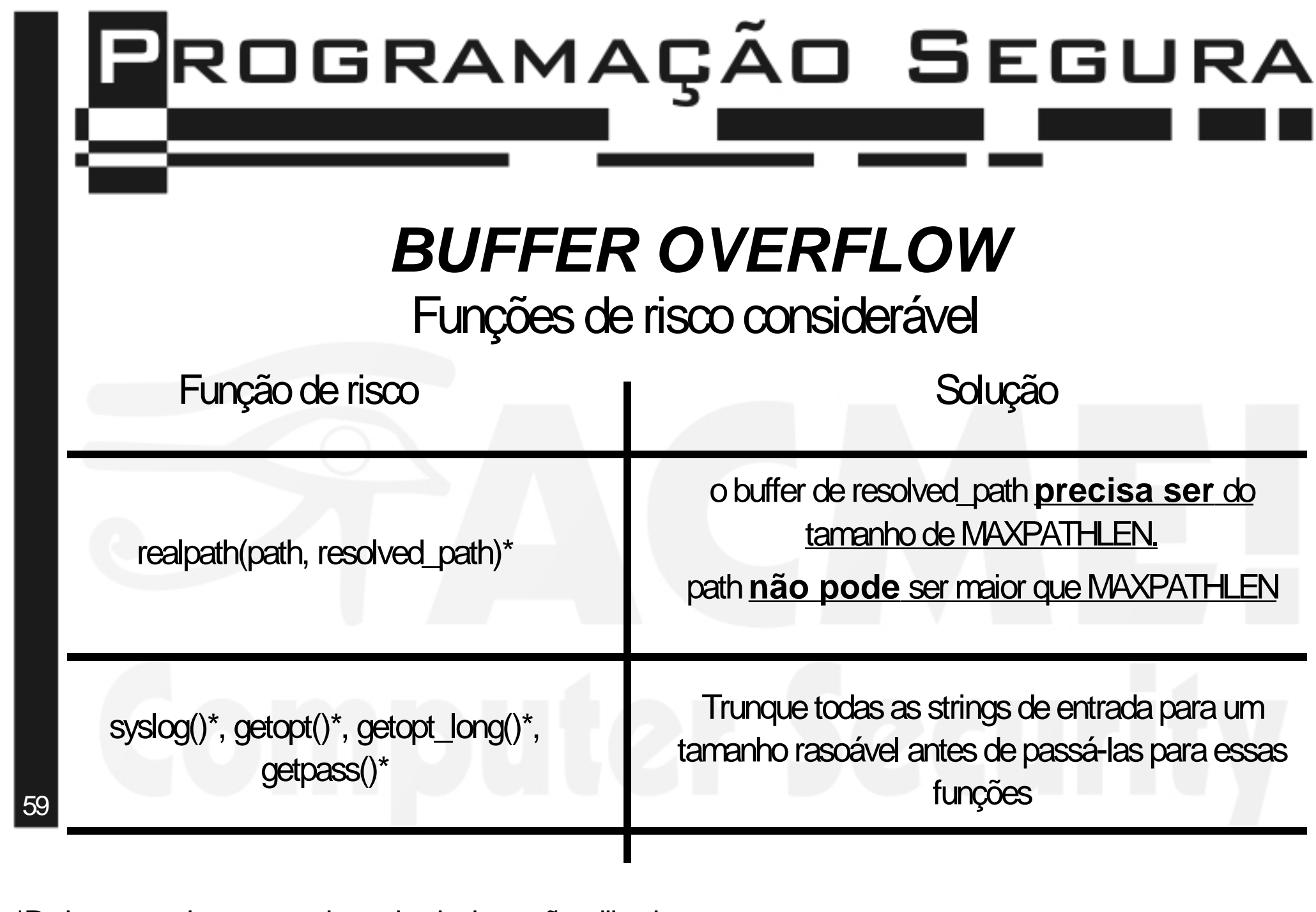

\*Podem ser mais seguras, dependendo da versão utilizada

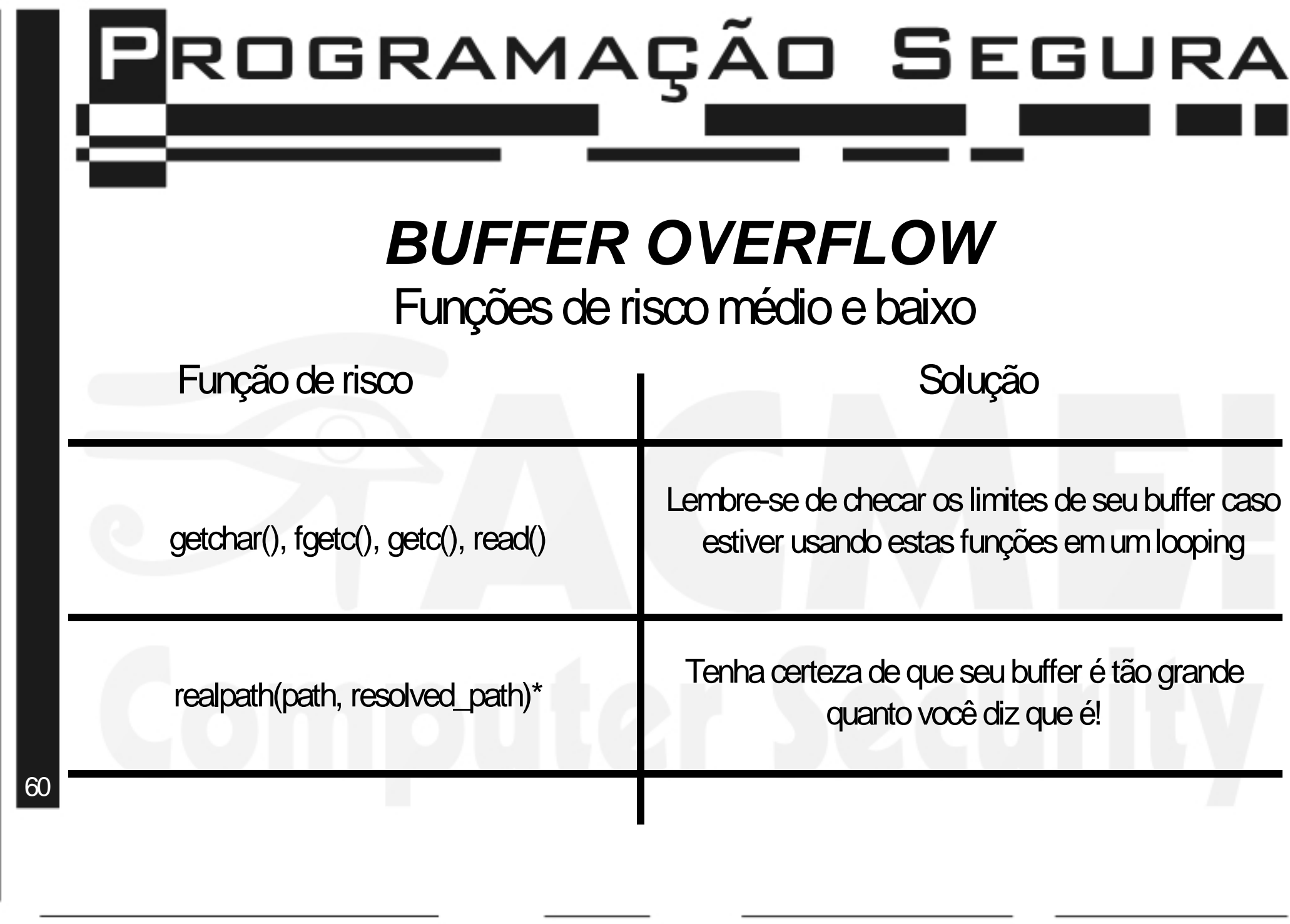

## Programação Segura

### **BUFFER OVERFLOW** Tipos de Buffer Overflow

2tipos básicos:

>>>Stack Overflow

>> Também conhecido como esmagamento de pilha. >> MUITO GRAVE!!!

>>>Heap Overflow >> Esmagamento de "monte"! >>GRAVE!

61

Pilha? Monte?

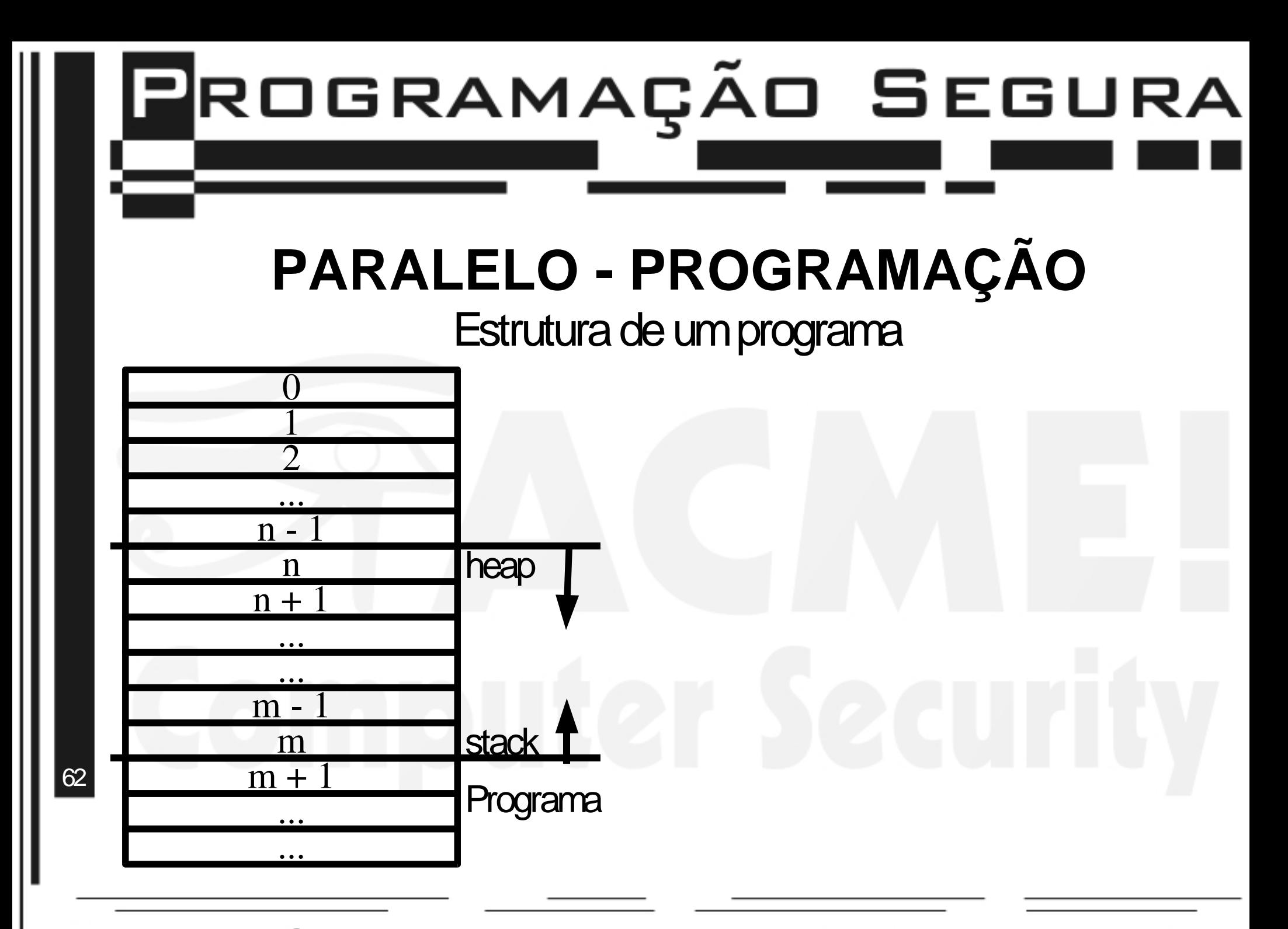

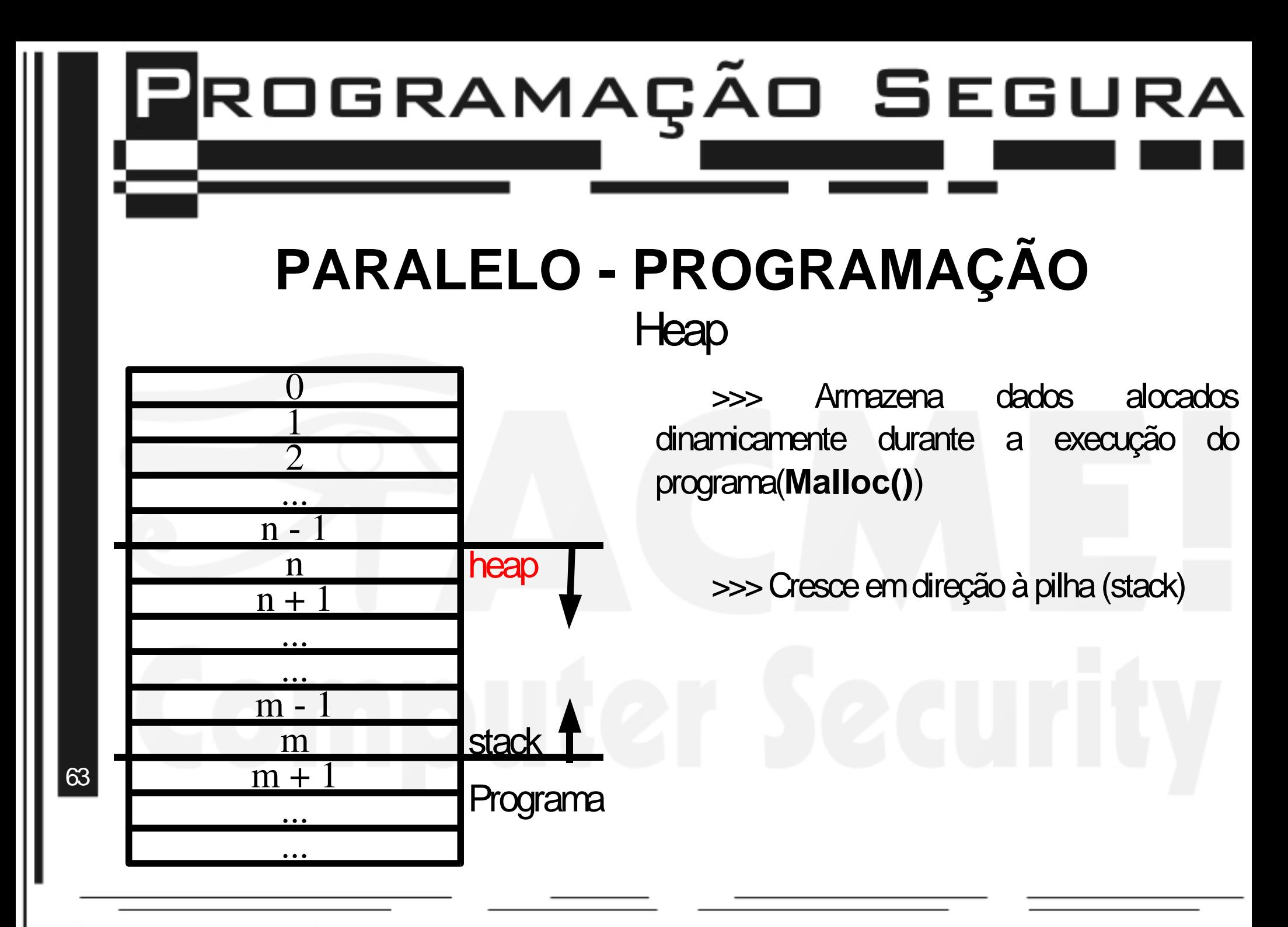

# Programação Segura

## **HEAP OVERFLOW**

- introdução
- >>> Funciona sobre as variáveis dinâmicas do programa.
- >>> Dificil de ser explorado

>> É necessário descobrir quai variáveis tem ligação com a segurança do programa >> Dificuldade aumenta quando não se tem acesso ao código fonte

64

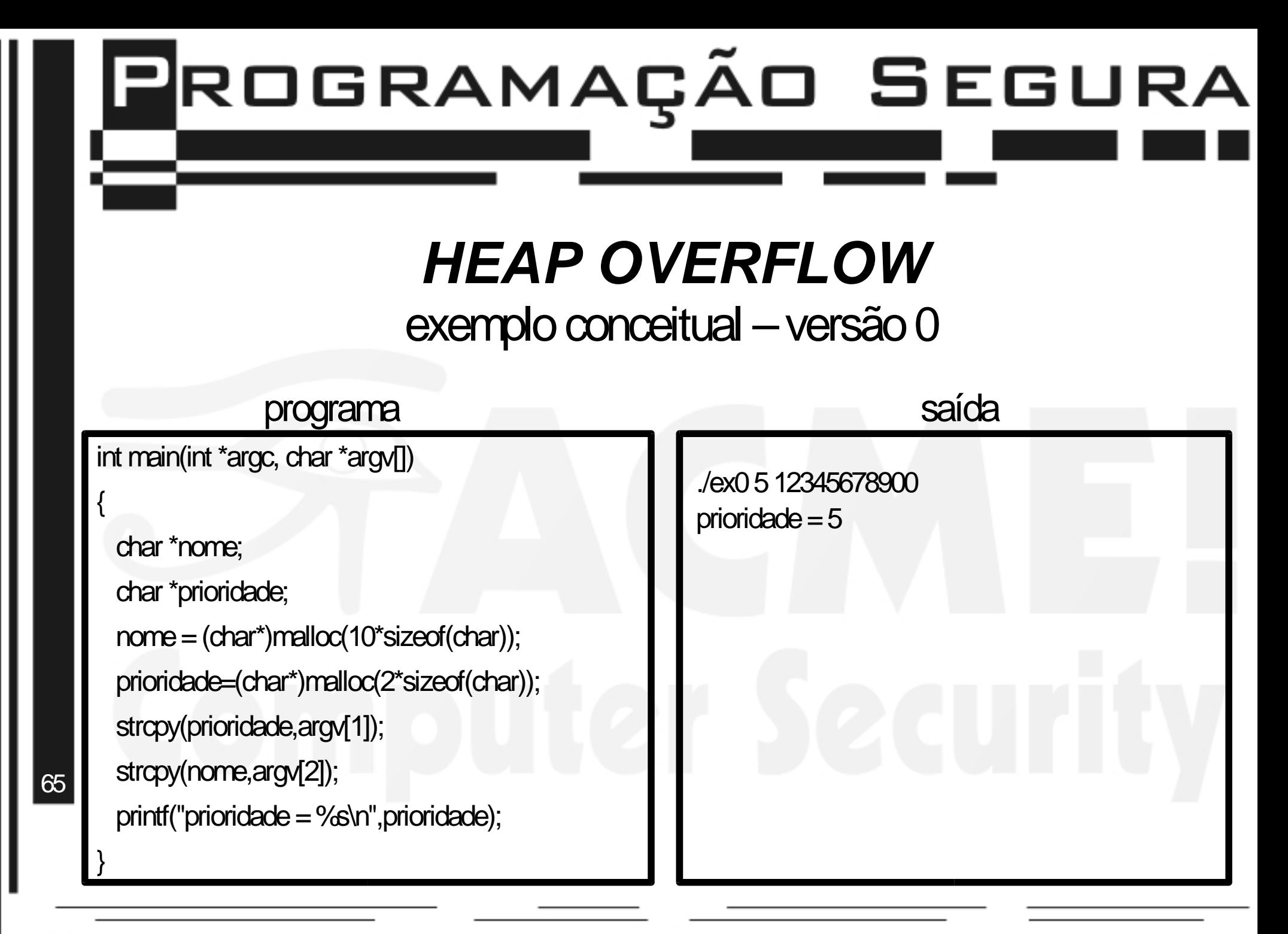

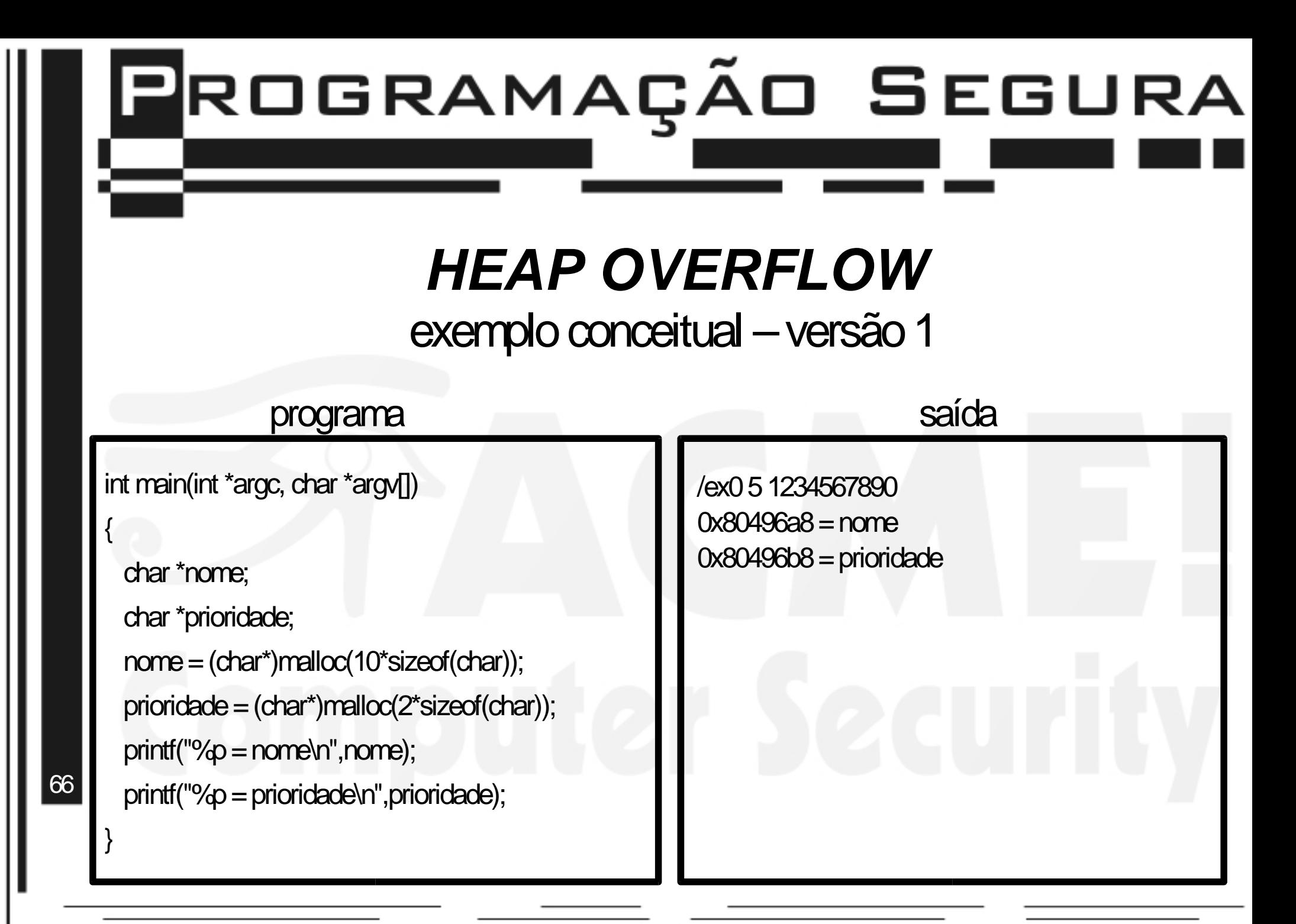

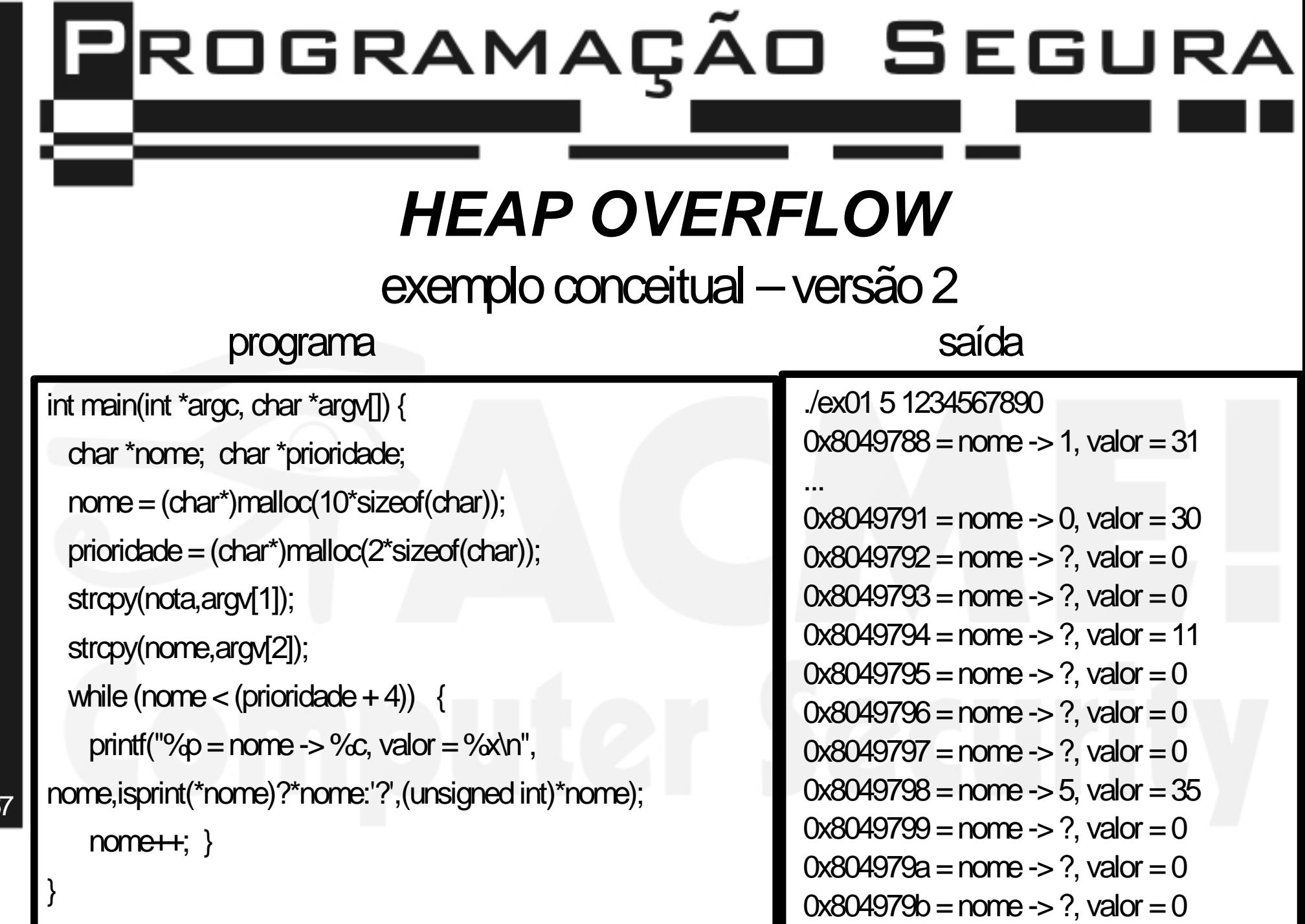

67

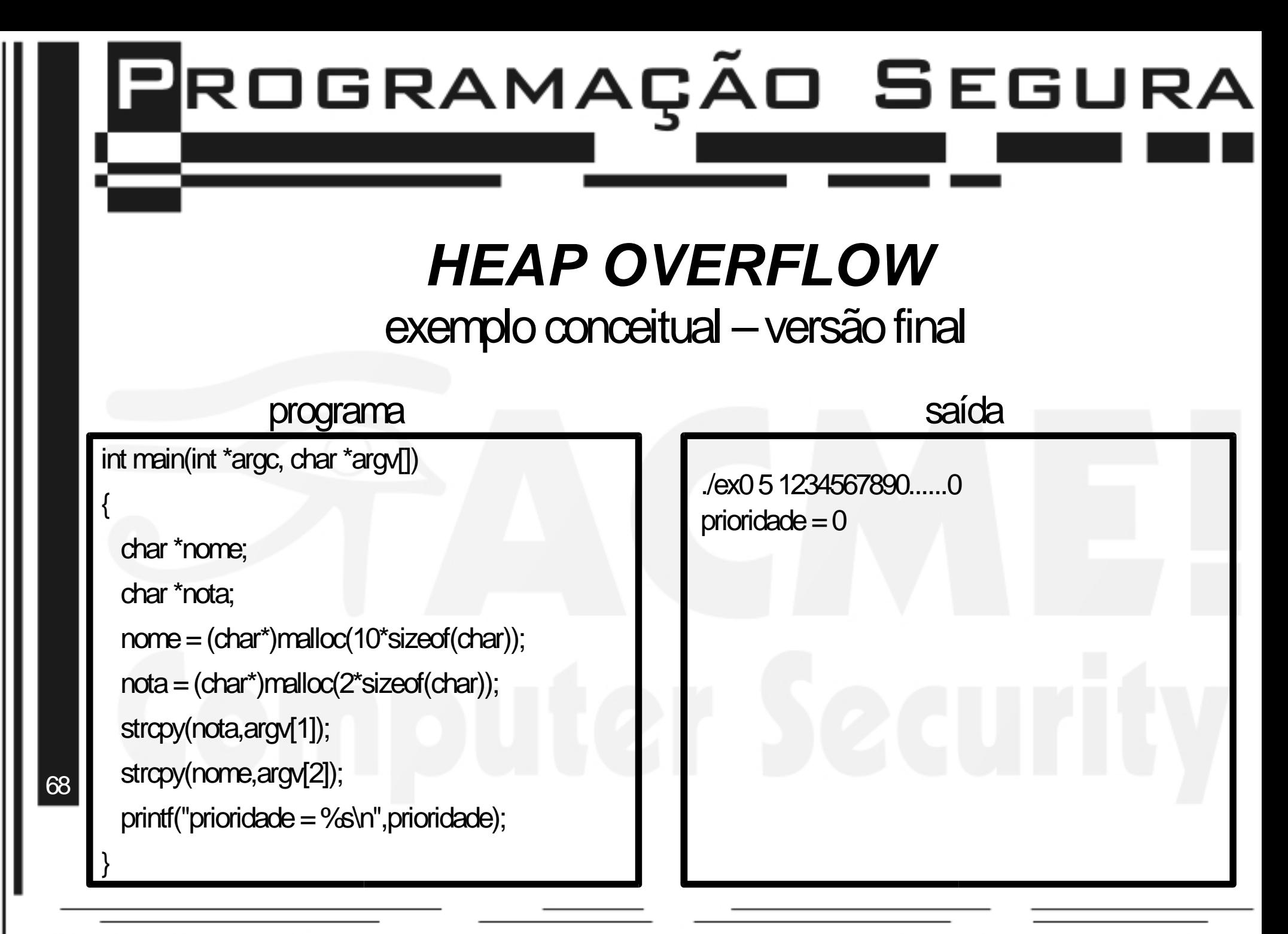

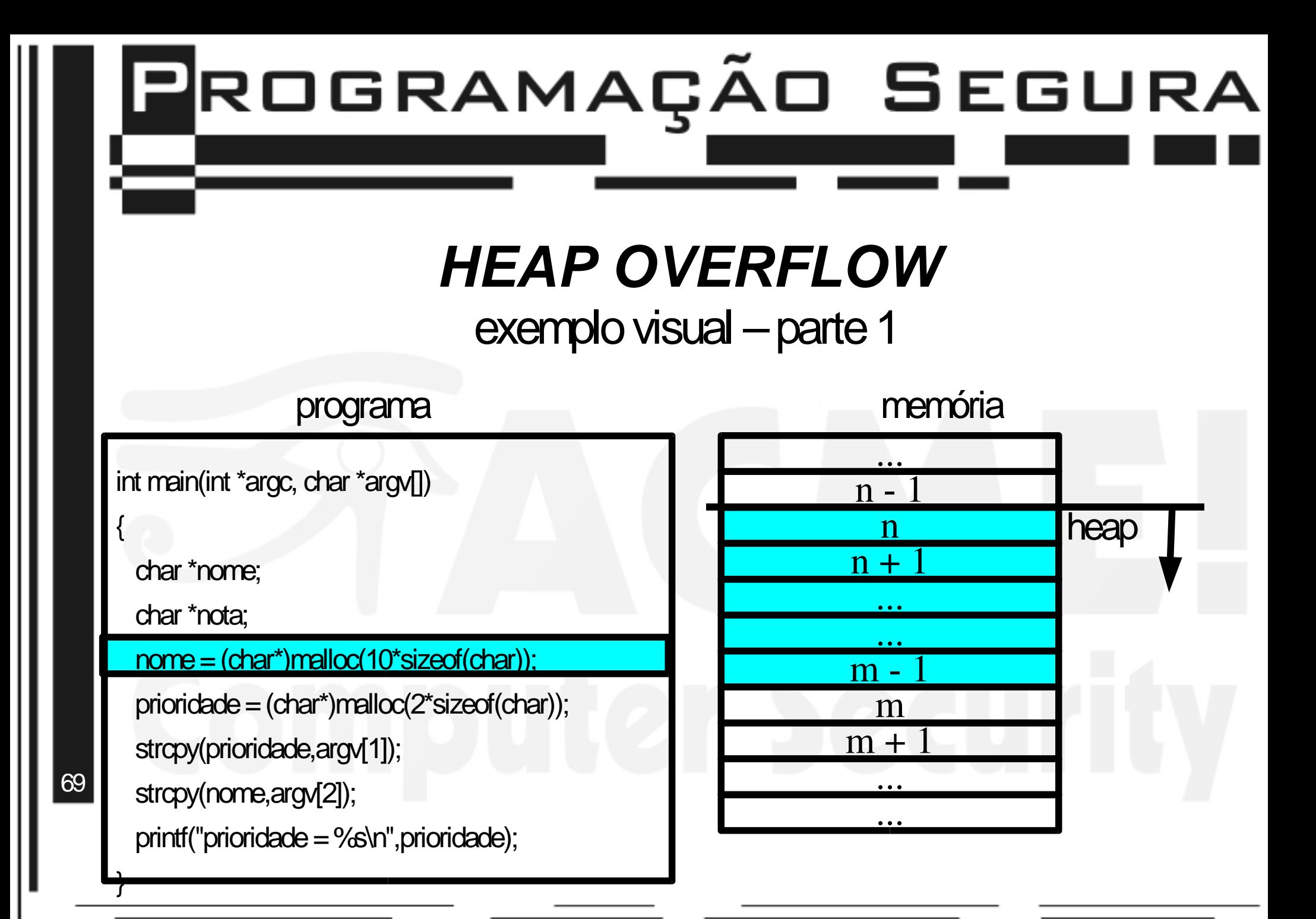

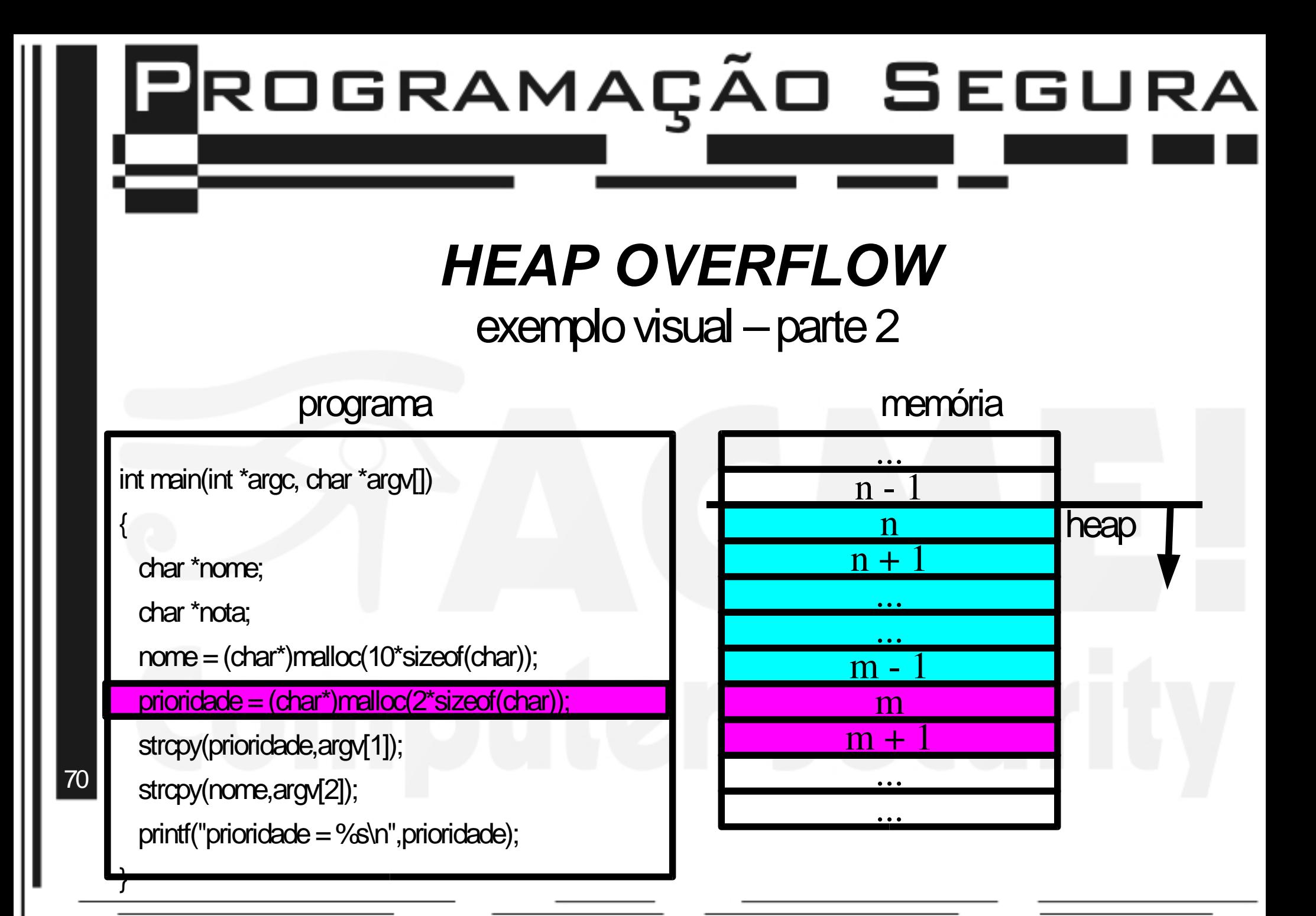

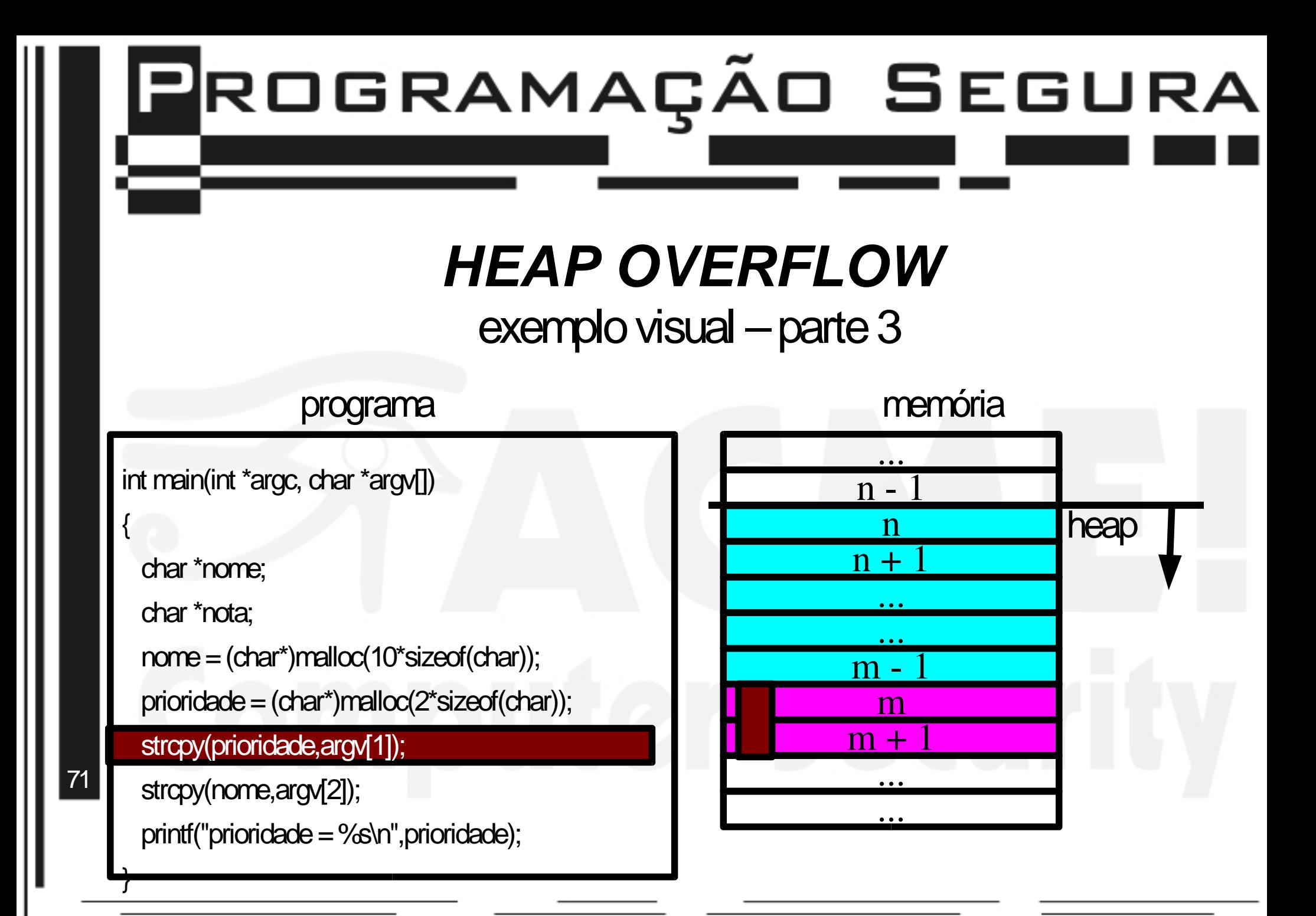

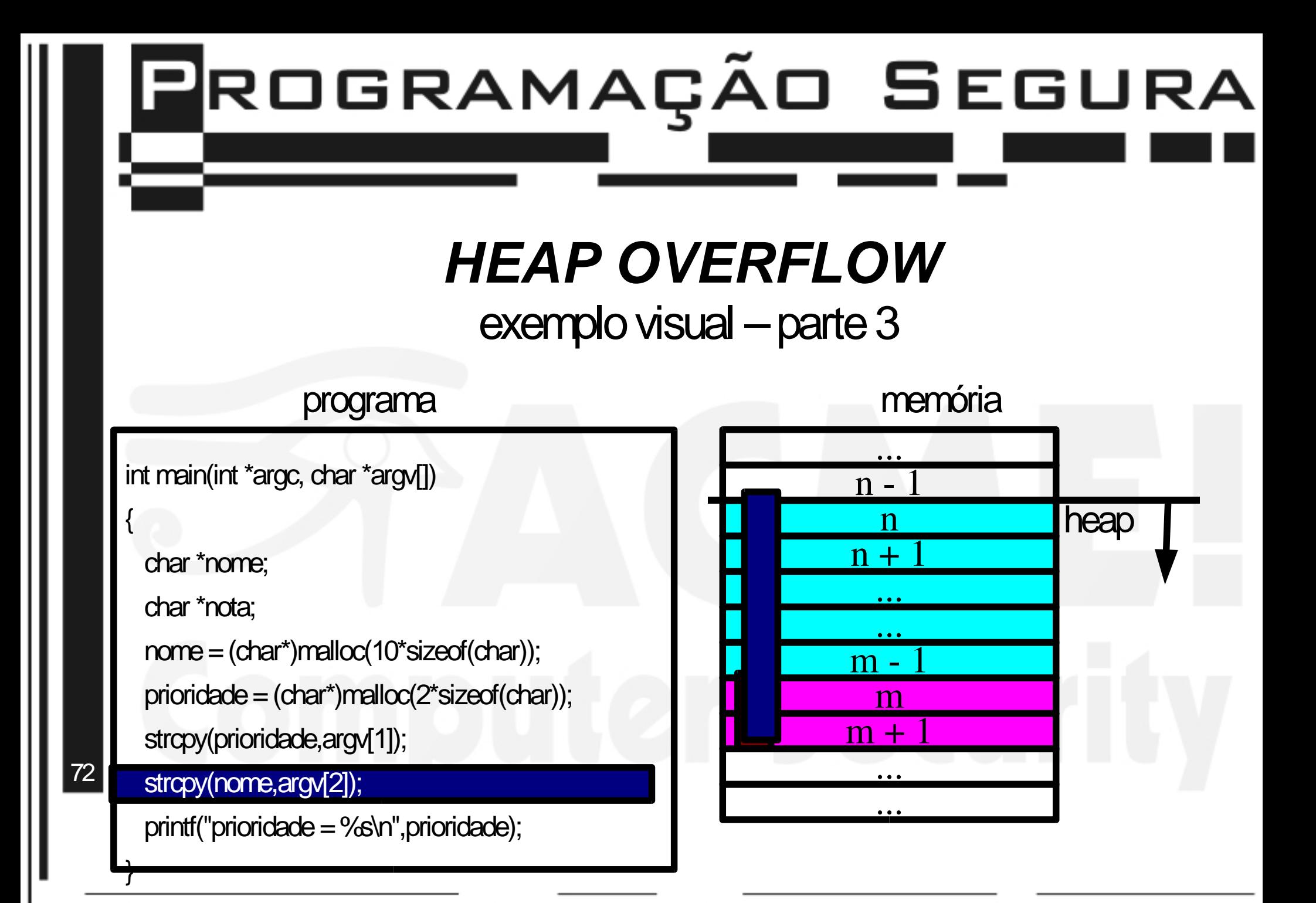
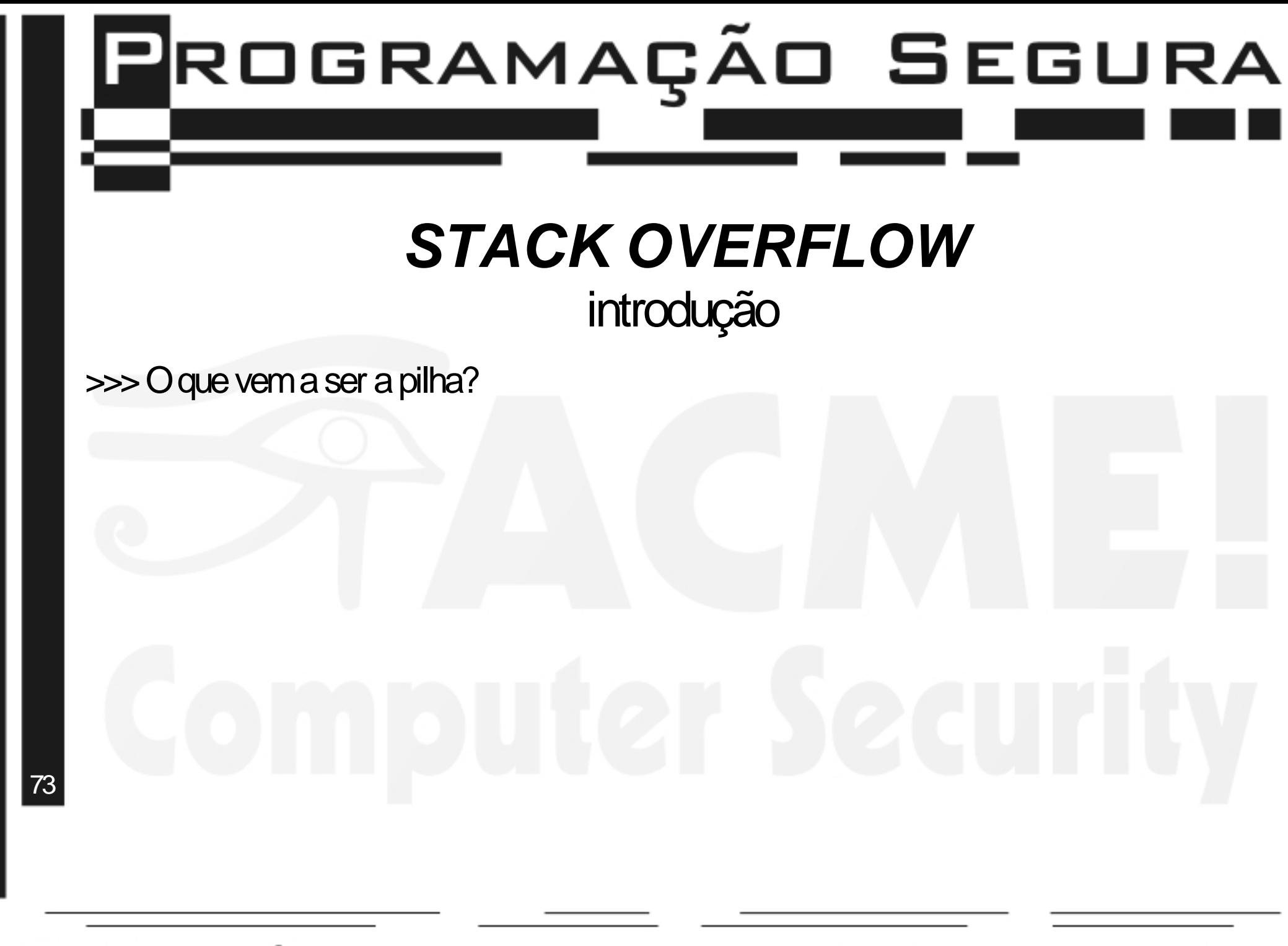

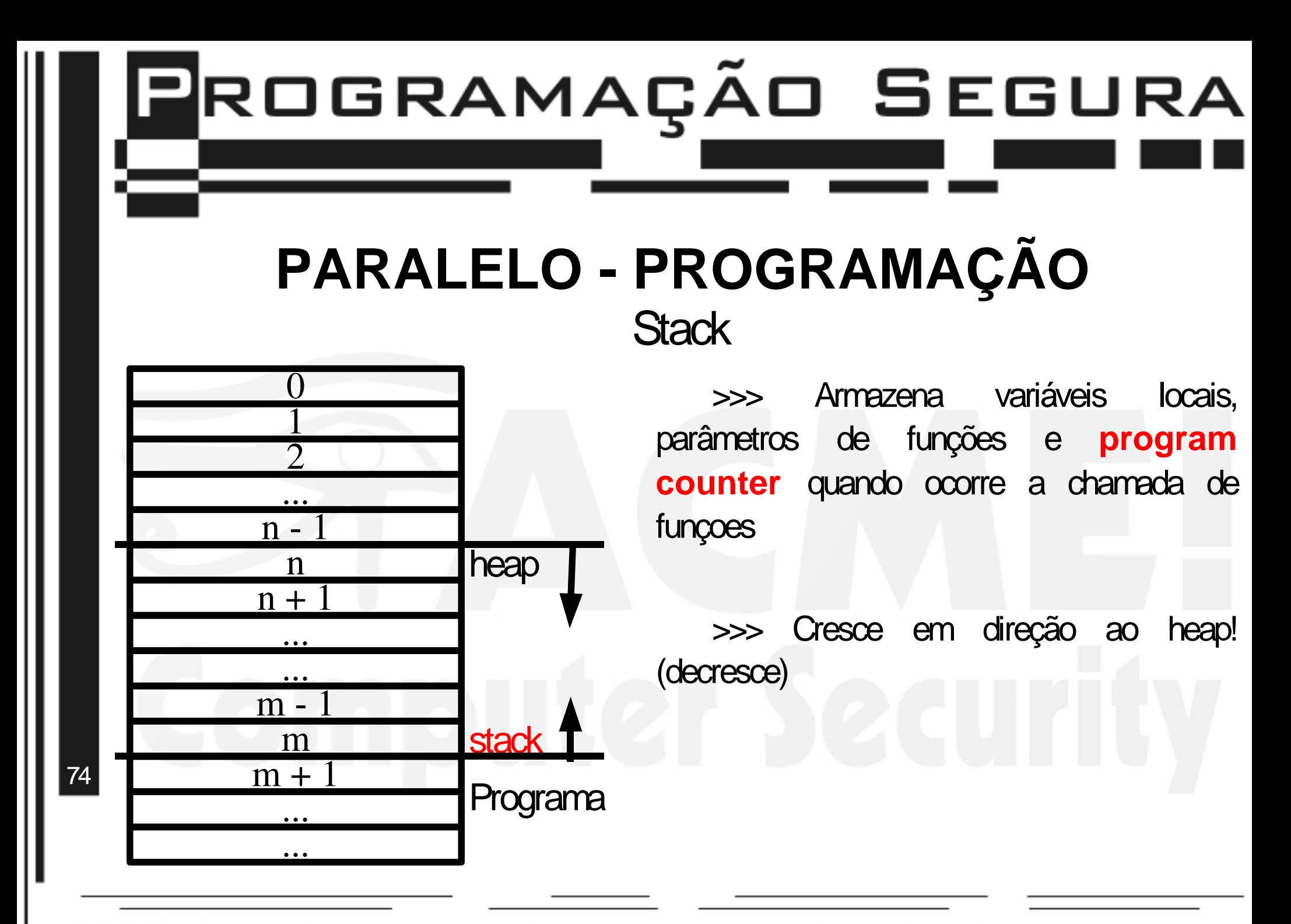

### **ASSEMBLY & ARQUITETURA** Estrutura do processador

Composto basicamente pela ULA(unidade lógica e aritmética), UC(unidade de controle), e e Registradores

>>> ULA: Local onde são efetuadas as operações matemáticas. >>>UC: Responsavel pelaleituradeinstruções damemória. >>> Registradores: Repositório de informações (identico a variáveis!)

'

## **ASSEMBLY & ARQUITETURA**

### Aguns registradores importantes

Dentre os vários registradores presentes na cpu, temos 2 cujo funcionamento merece destaque:

>>> PC (program counter – contador de programa):

>> Armazena o endereço em memória da próxima instrução a ser executada

>>> SP(stack pointer – ponteiro da pilha):

>> Armazena o endereço em memória do "topo" da pilha.

Ambos são PONTEIROS

76

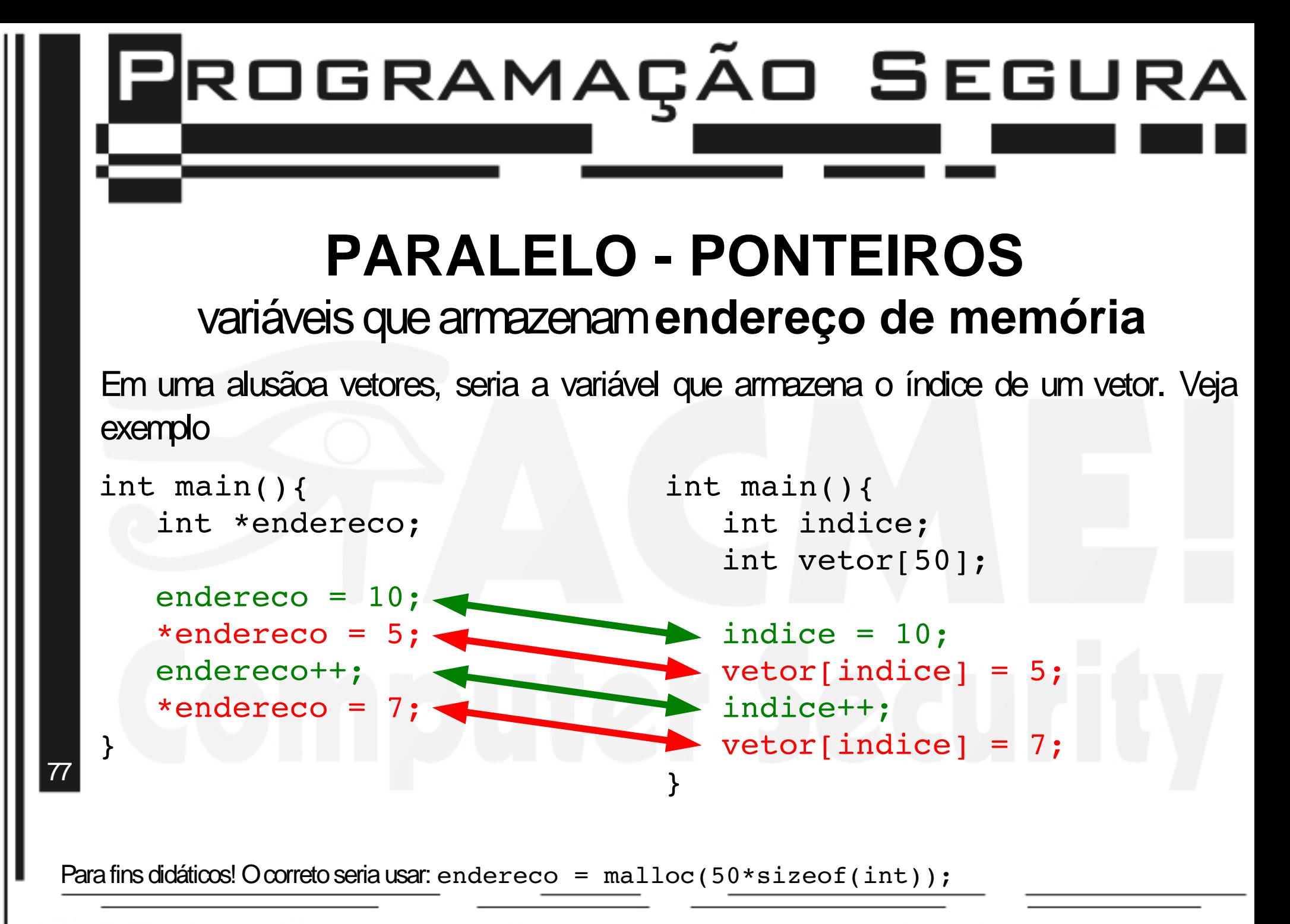

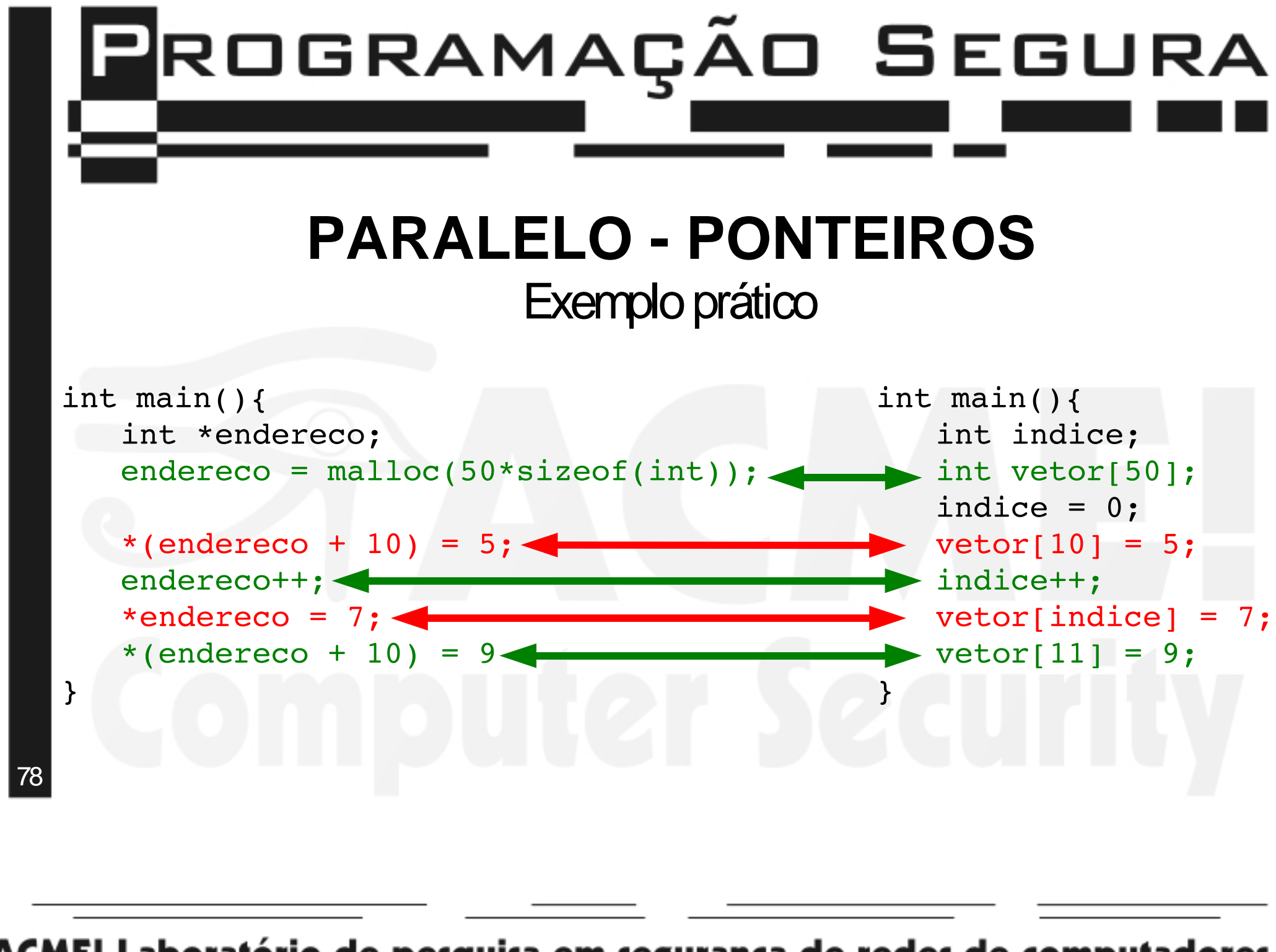

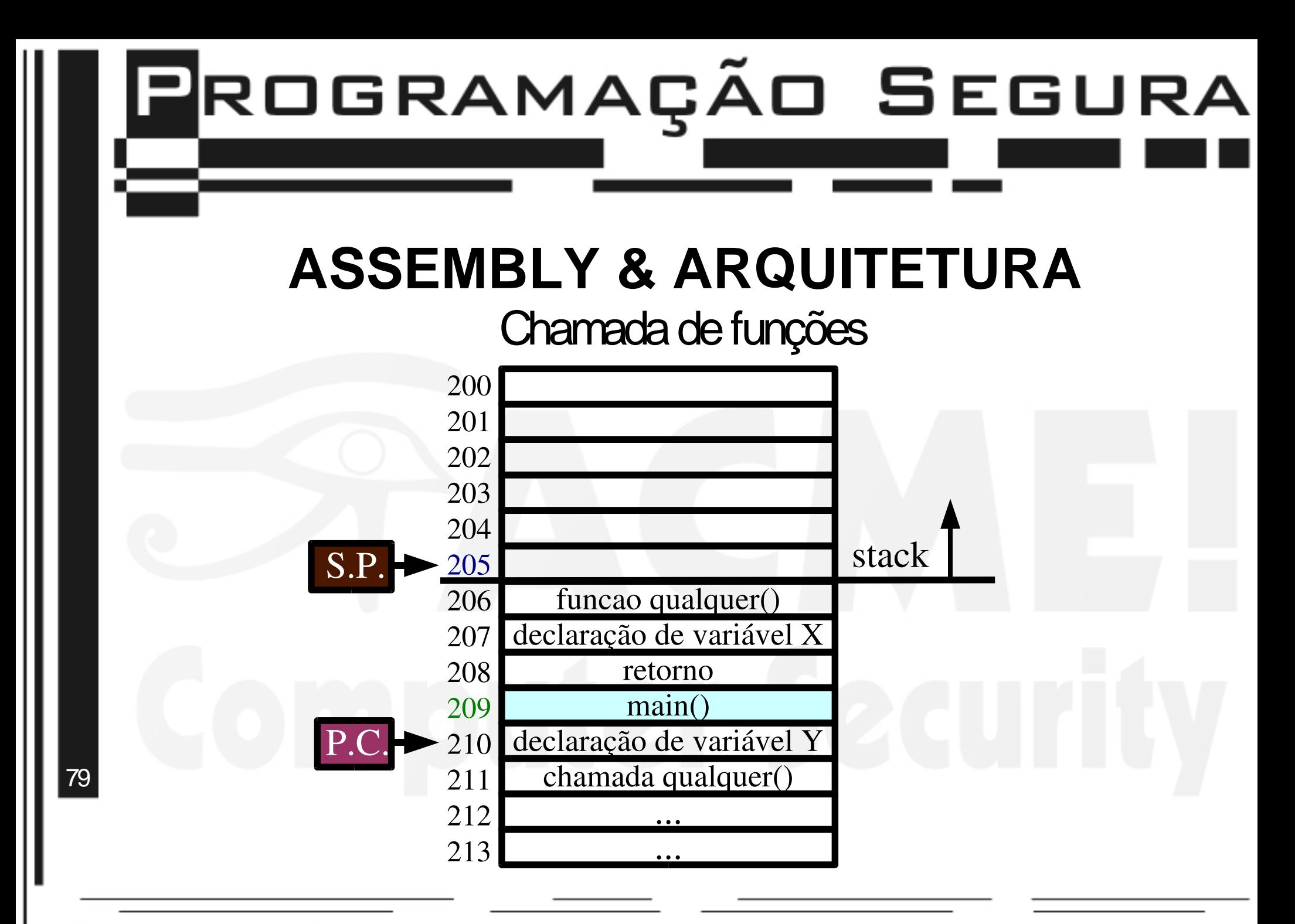

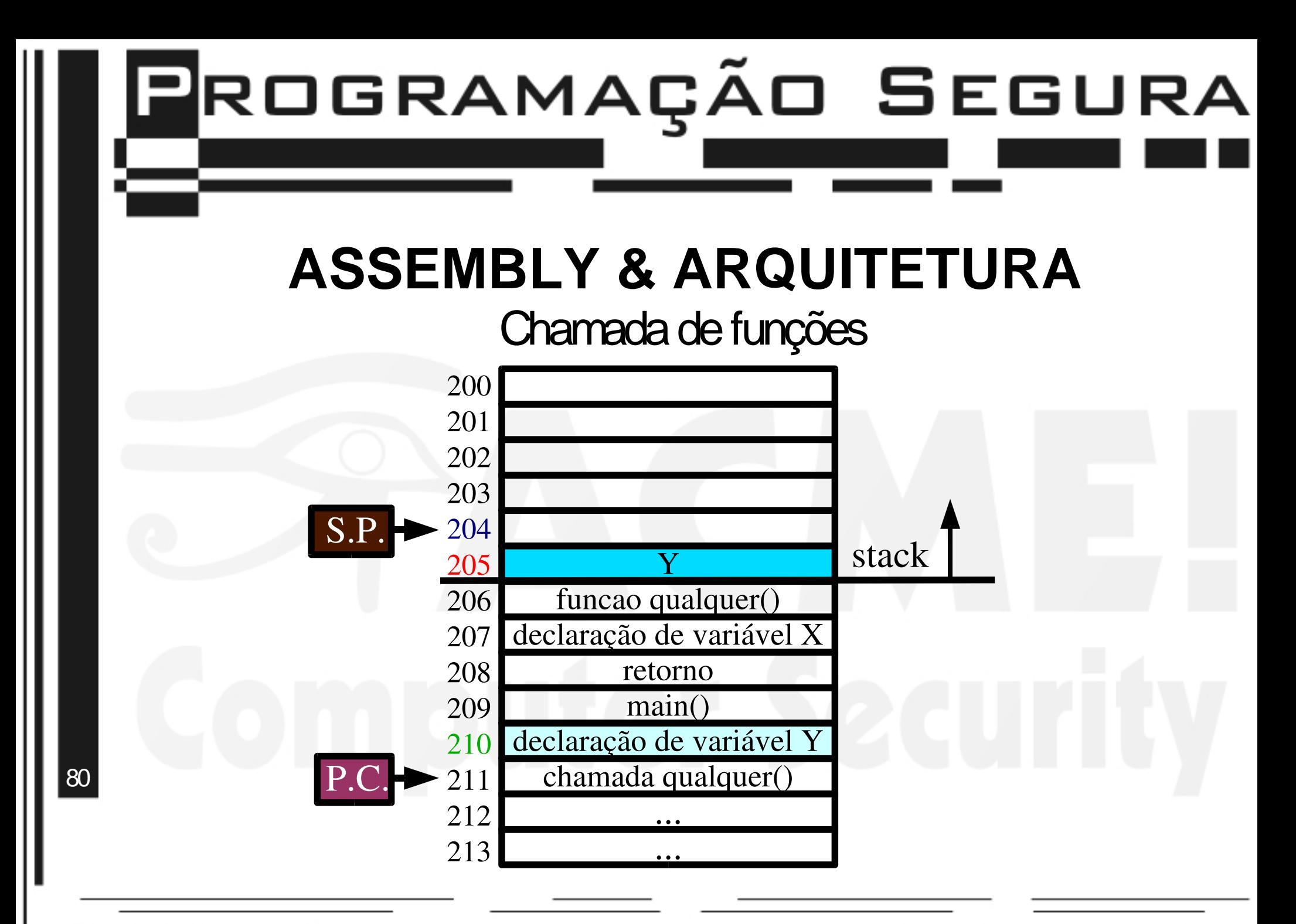

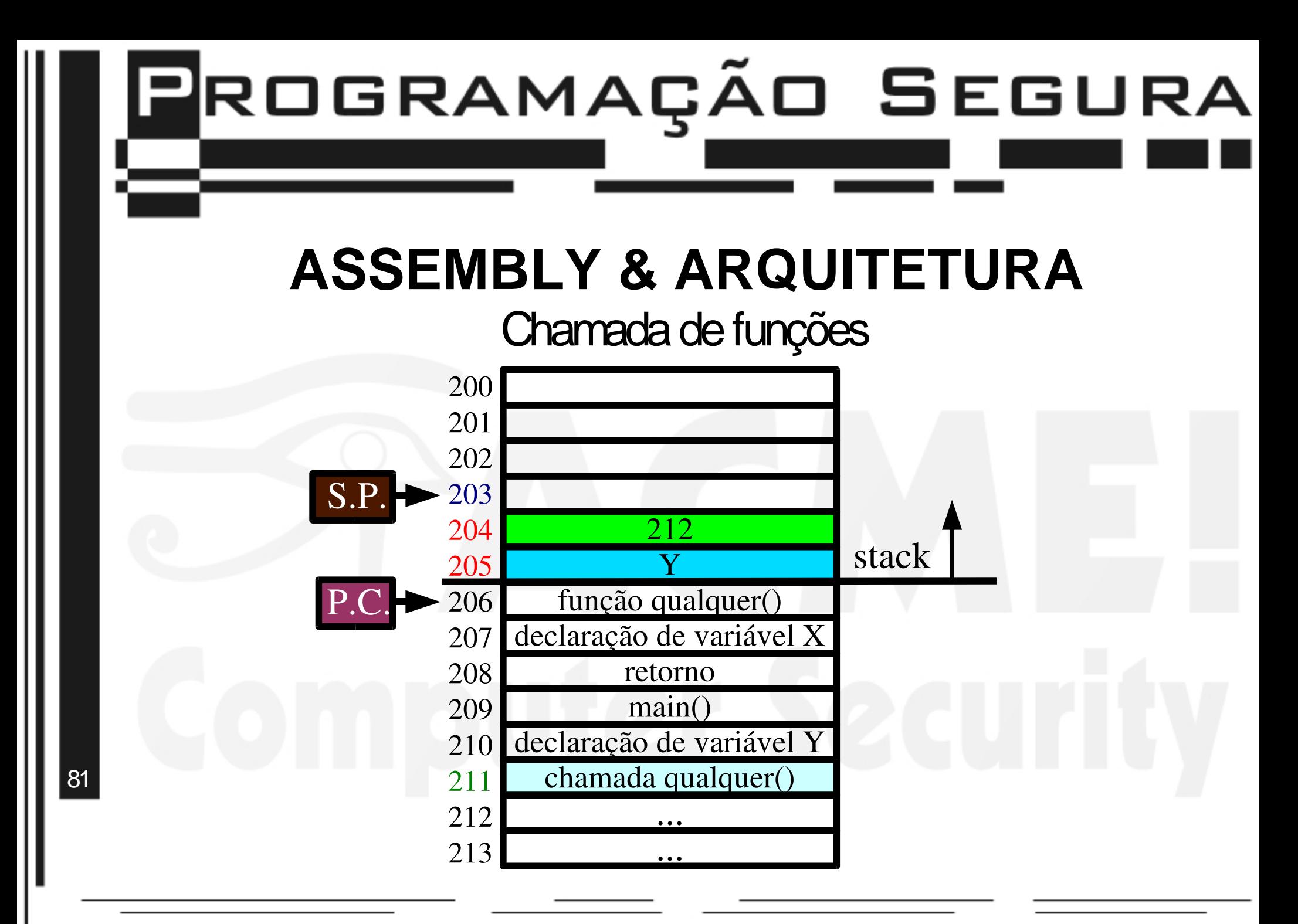

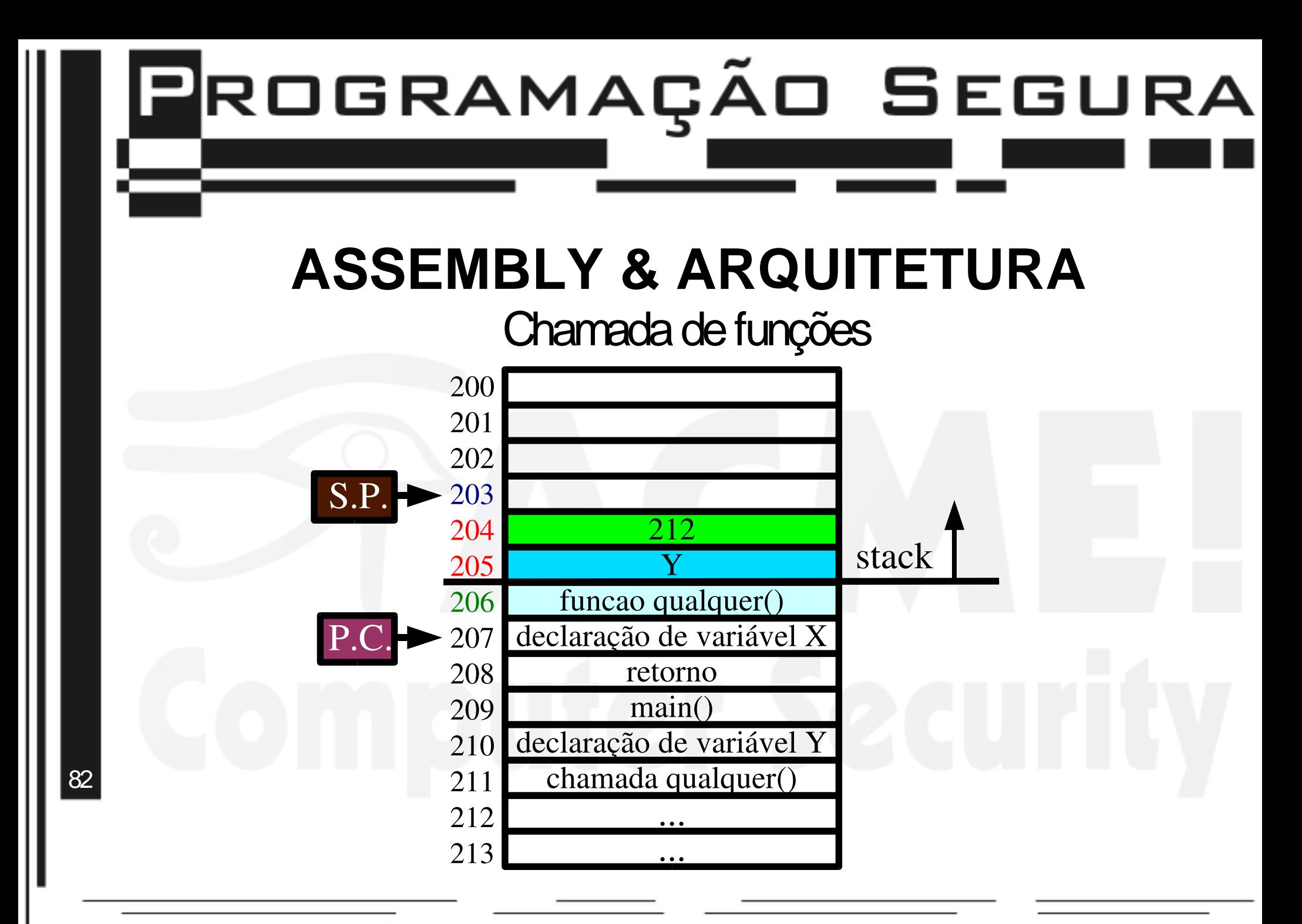

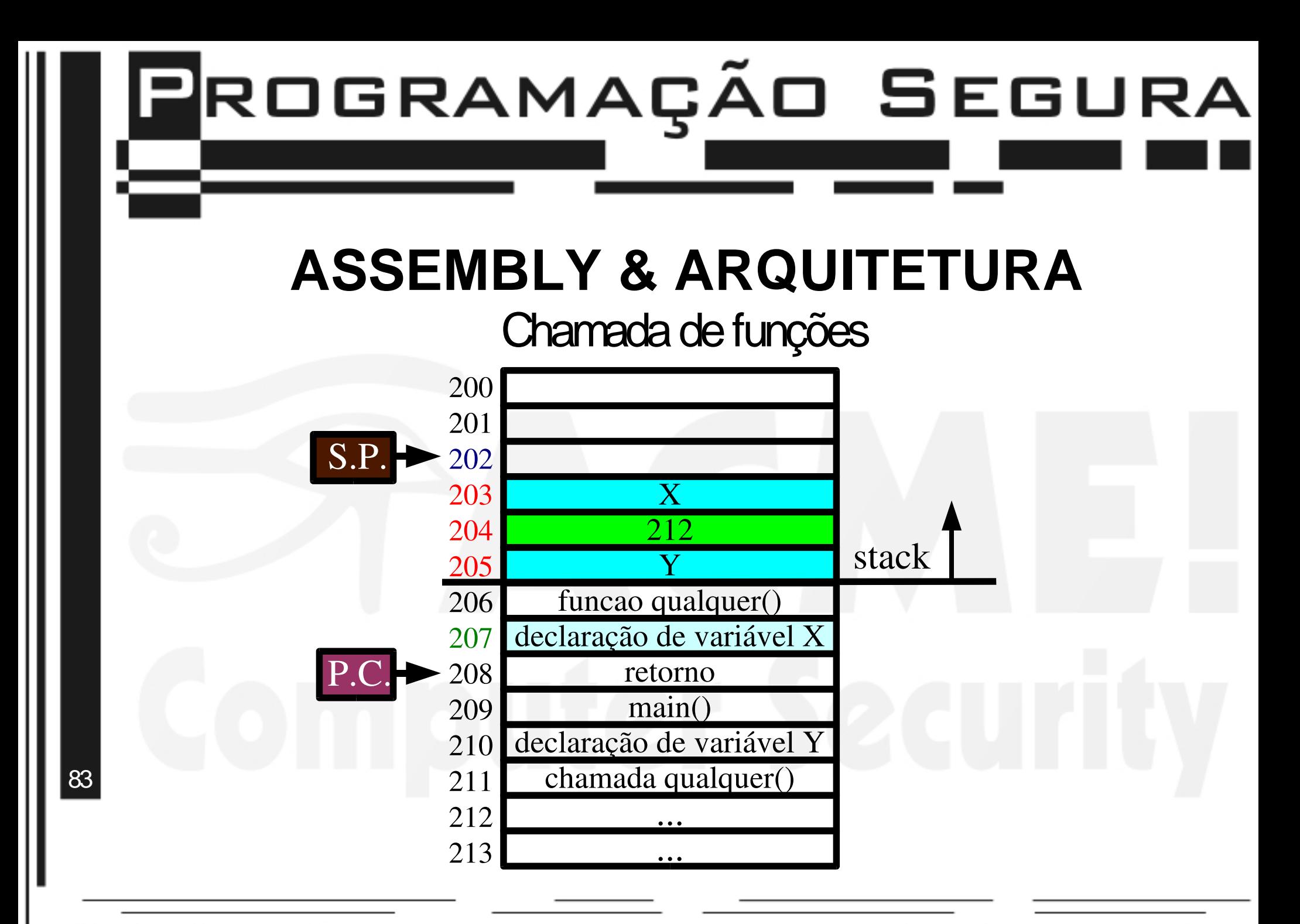

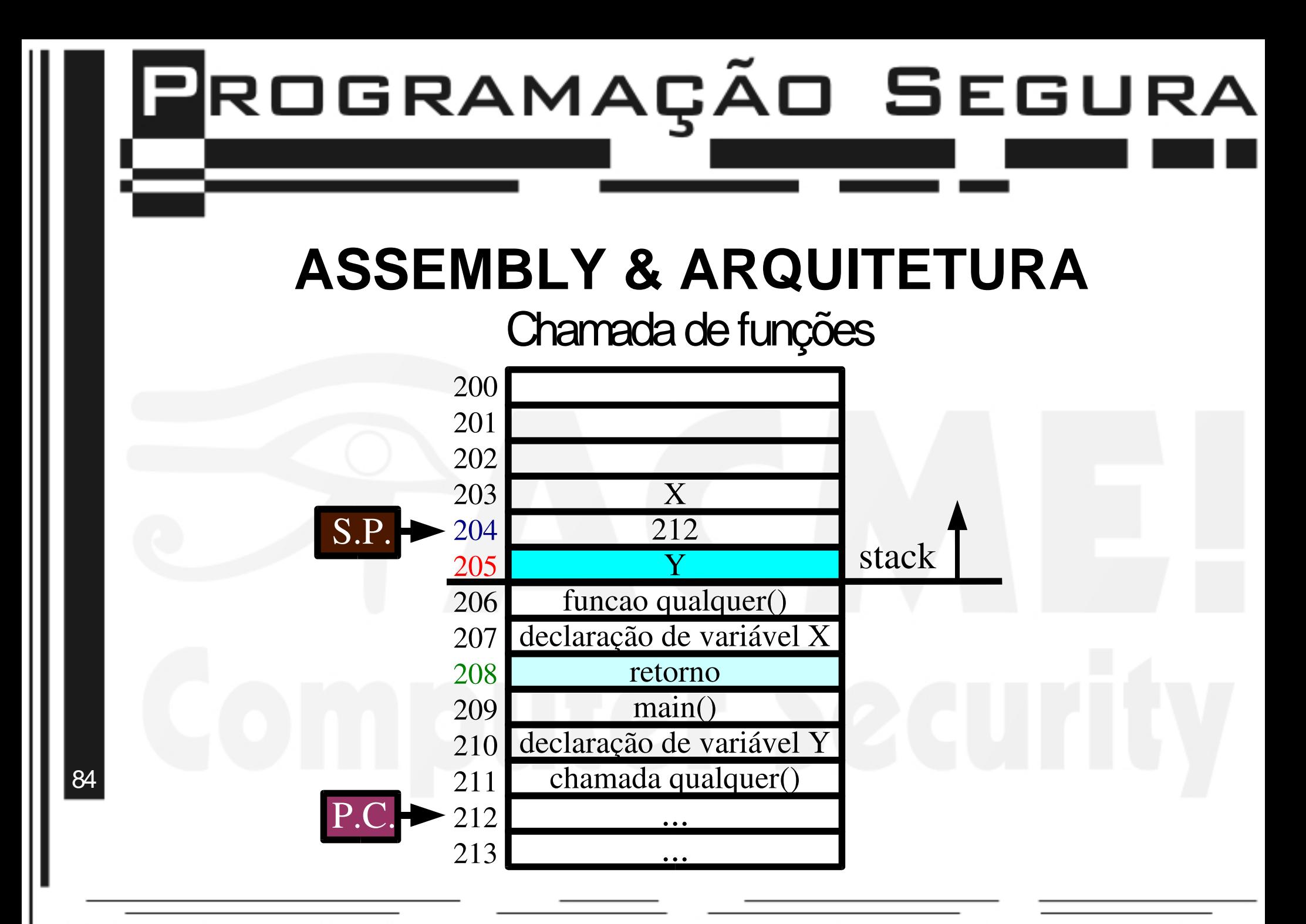

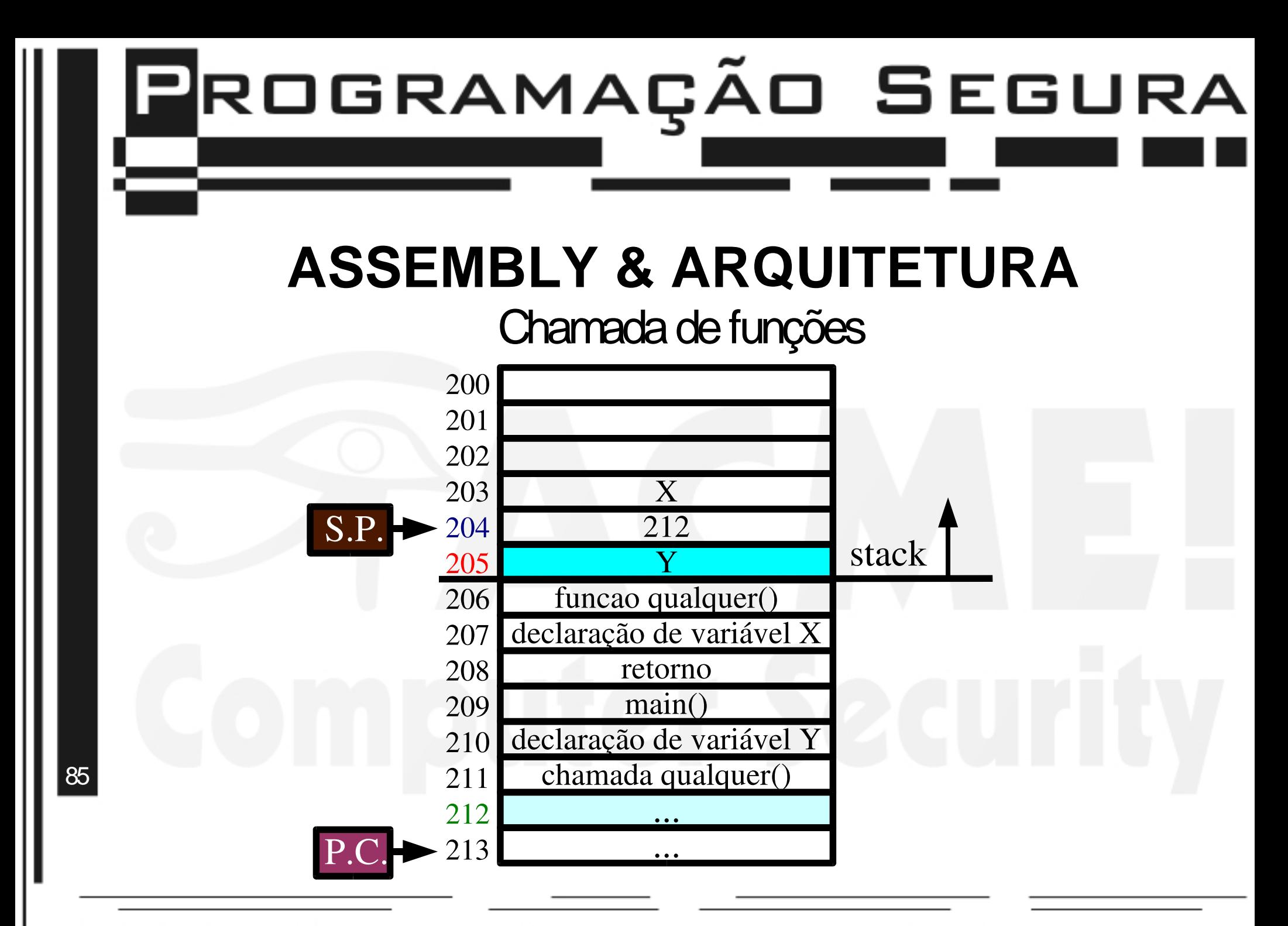

# PROGRAMAÇÃO SEGURA

### **STACK OVERFLOW** introdução

>>> Sobreposição de dados que se encontram na pilha

>>> Principais efeitos

86

>>> Modificação de dados >>> Alteração de fluxo do programa >>> Execução de código arbitrário!

Ao alterar o valor de retorno da função, podemos alterar arbitrariamente o fluxo do programa. Comisso, podemos executar CODIGOMALICIOSO!

### **STACK OVERFLOW** funcionamento

>>> Principal Objetivo: Execução de código malicioso (shell) >>> inserção de shellcode em algum buffer. >>> Alteração do endereço de retorno da função >>> Execução de código arbitrário!

Vale lembrar: main() também é uma função, chamada pelas bibliotecas internas do  $C/C++$ .

87

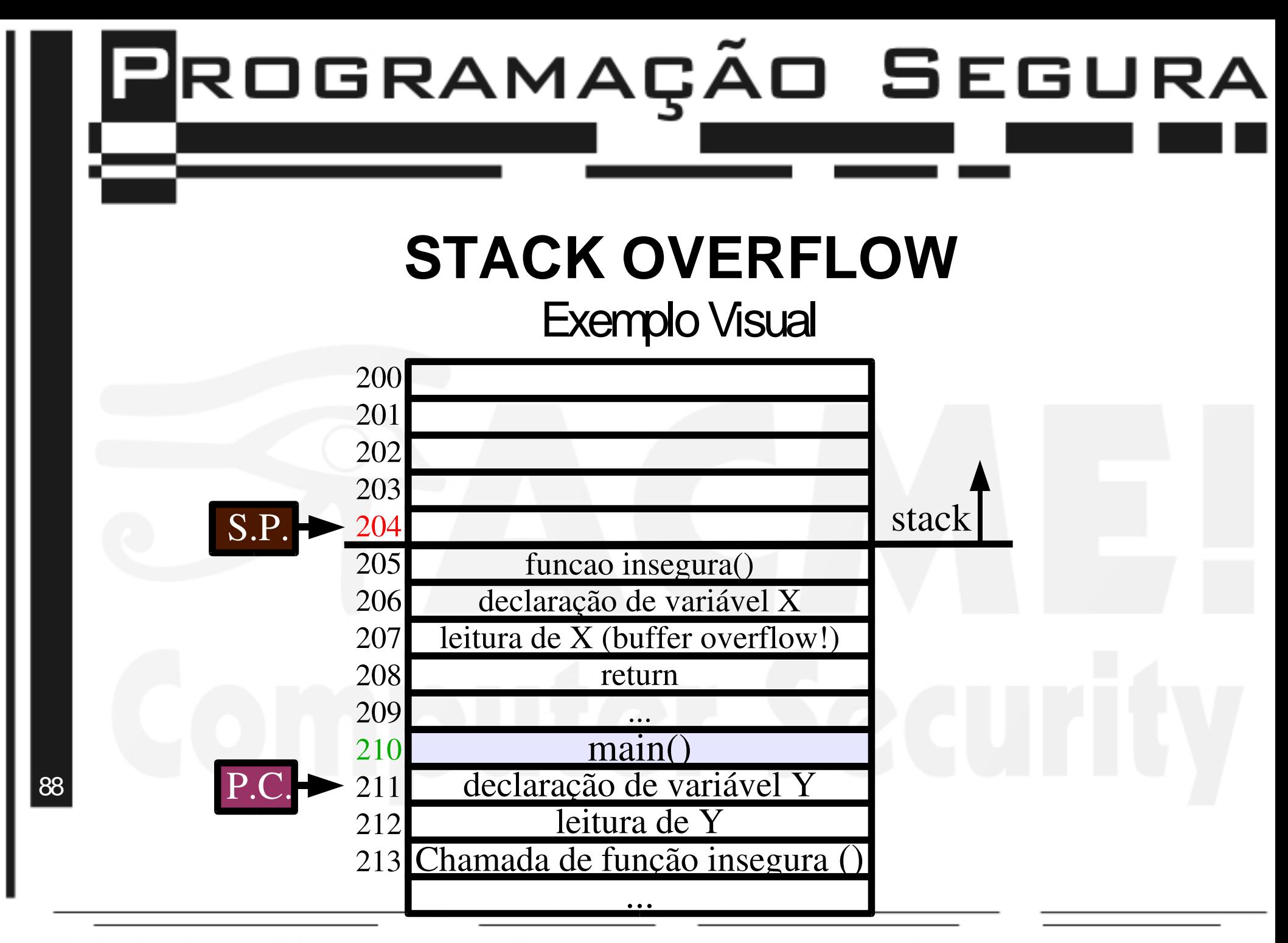

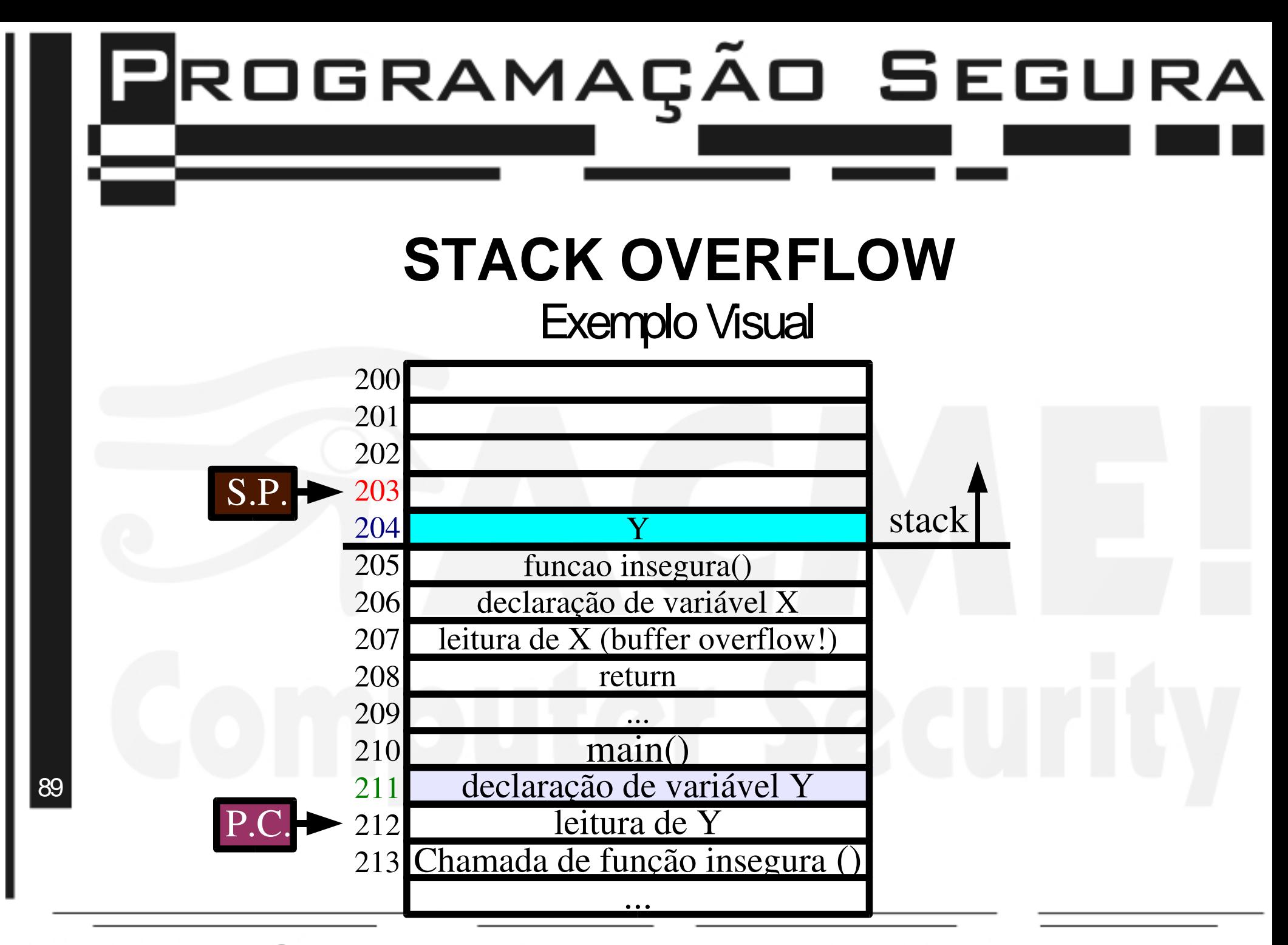

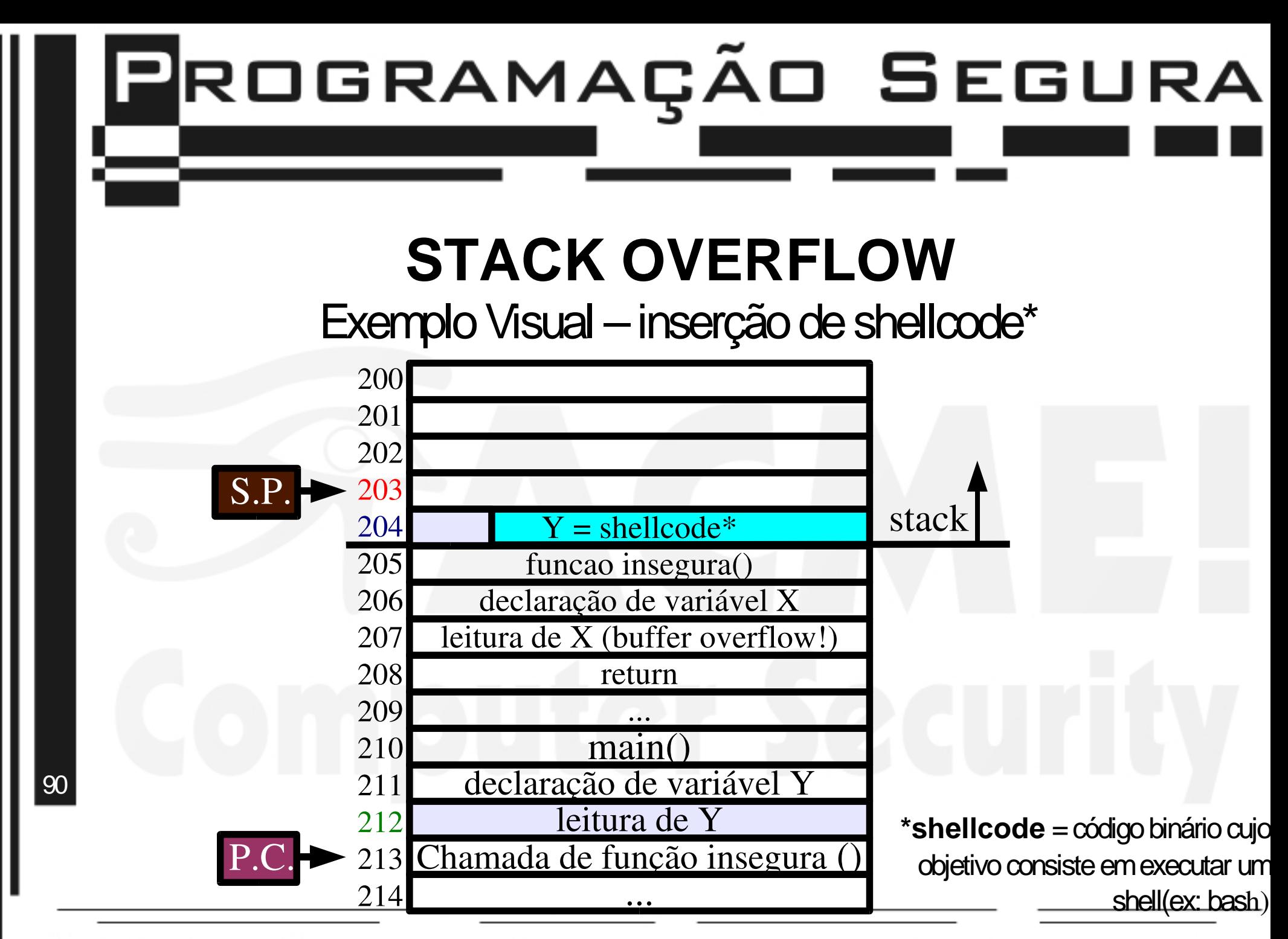

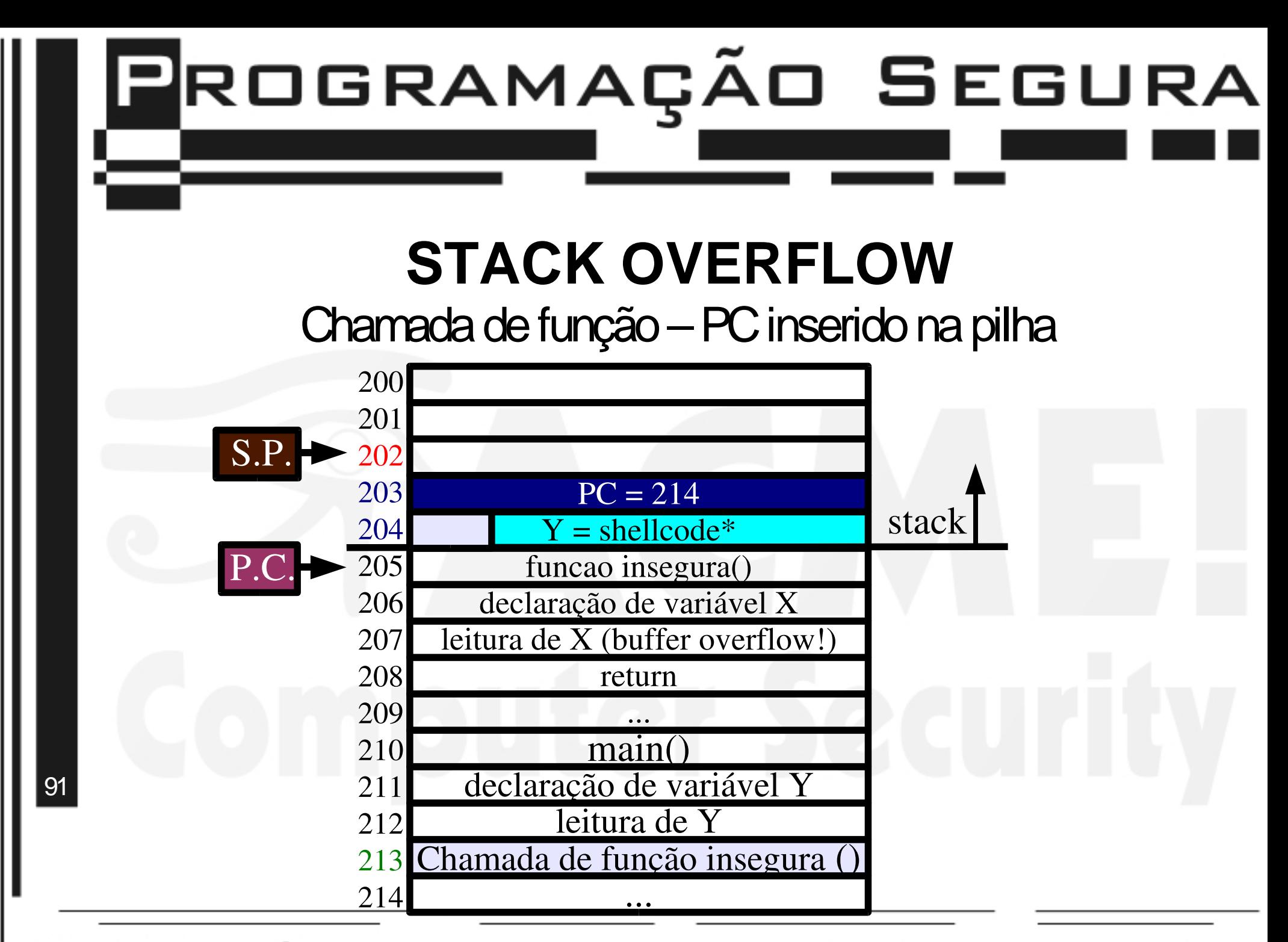

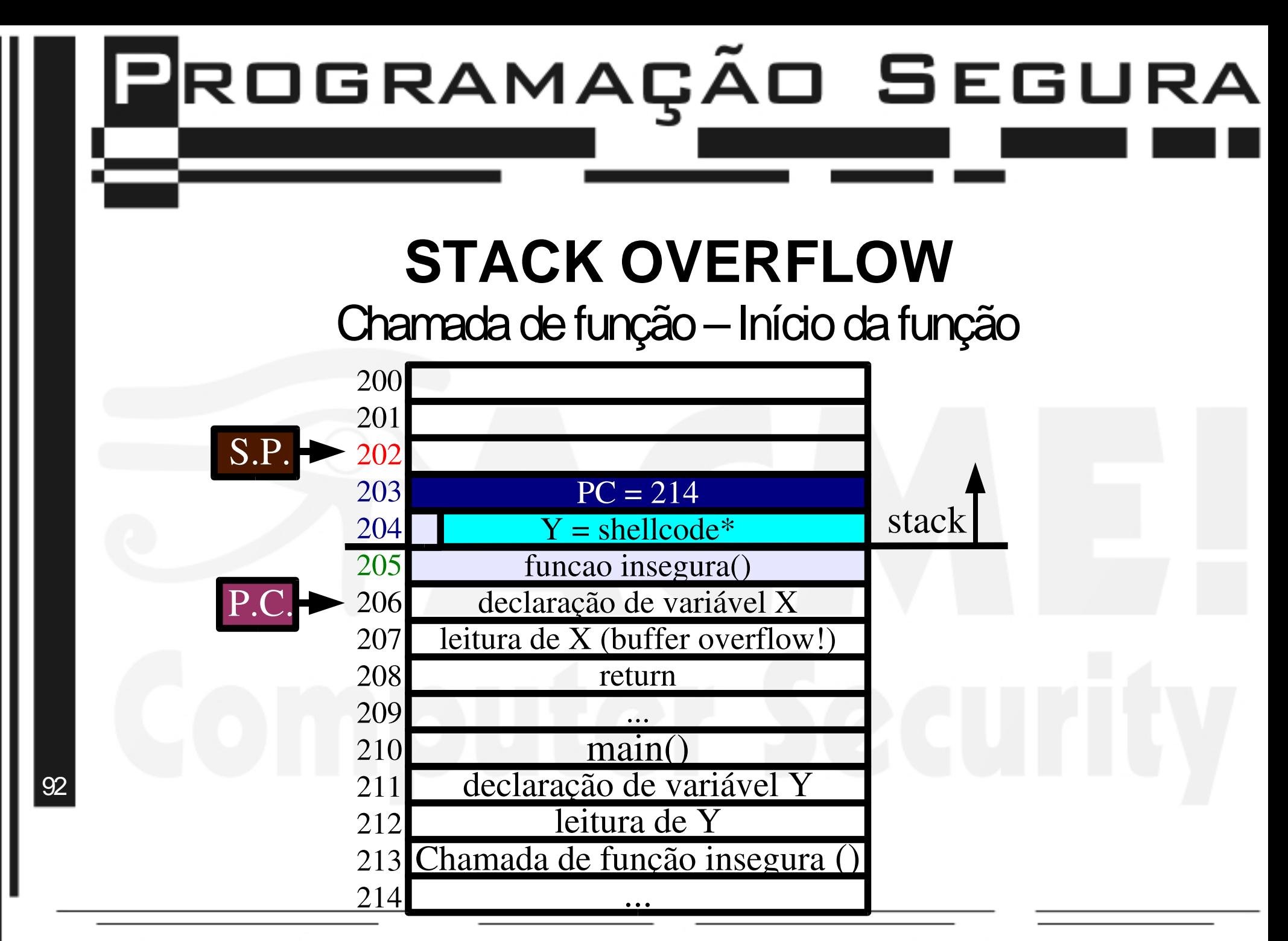

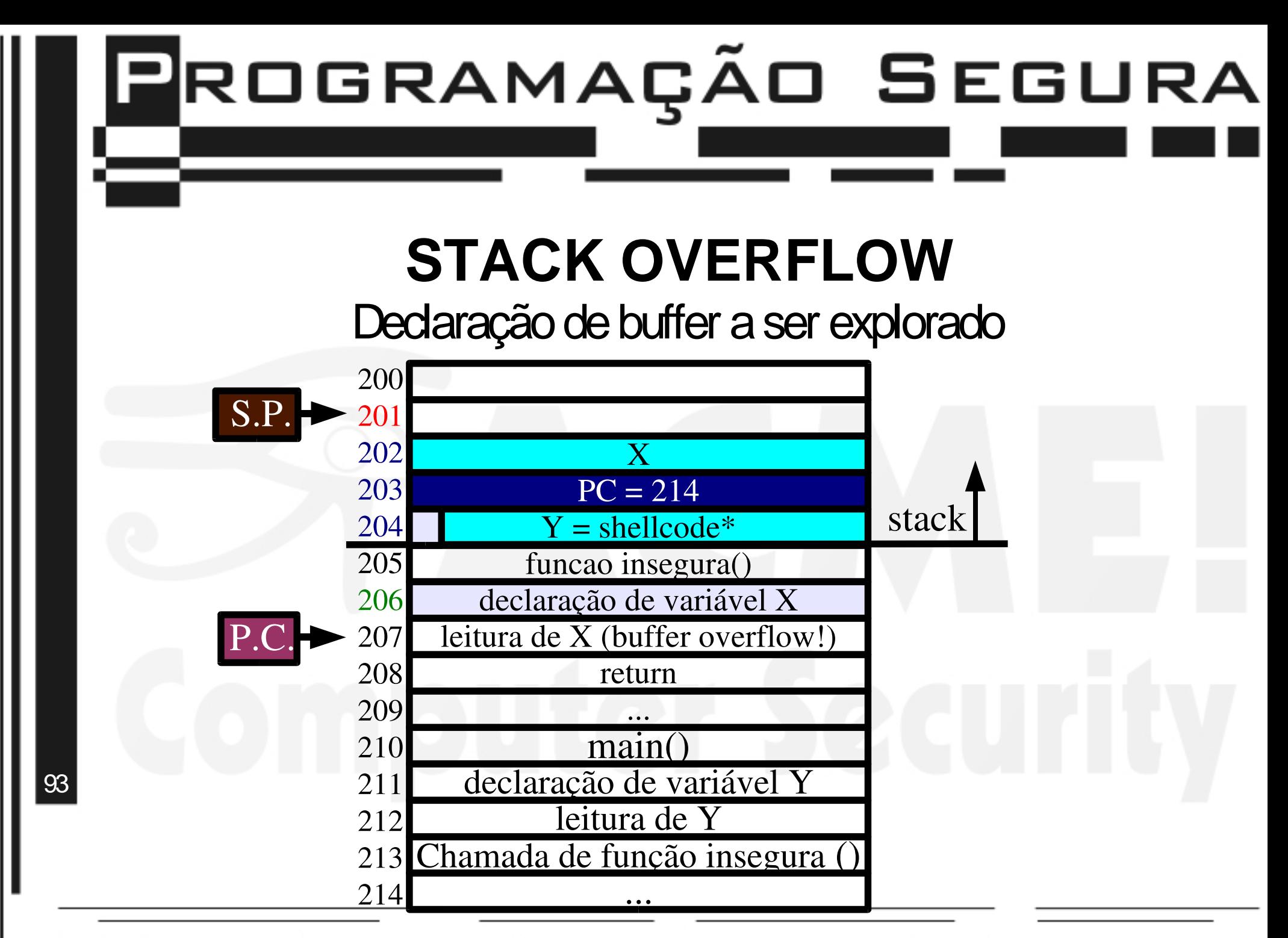

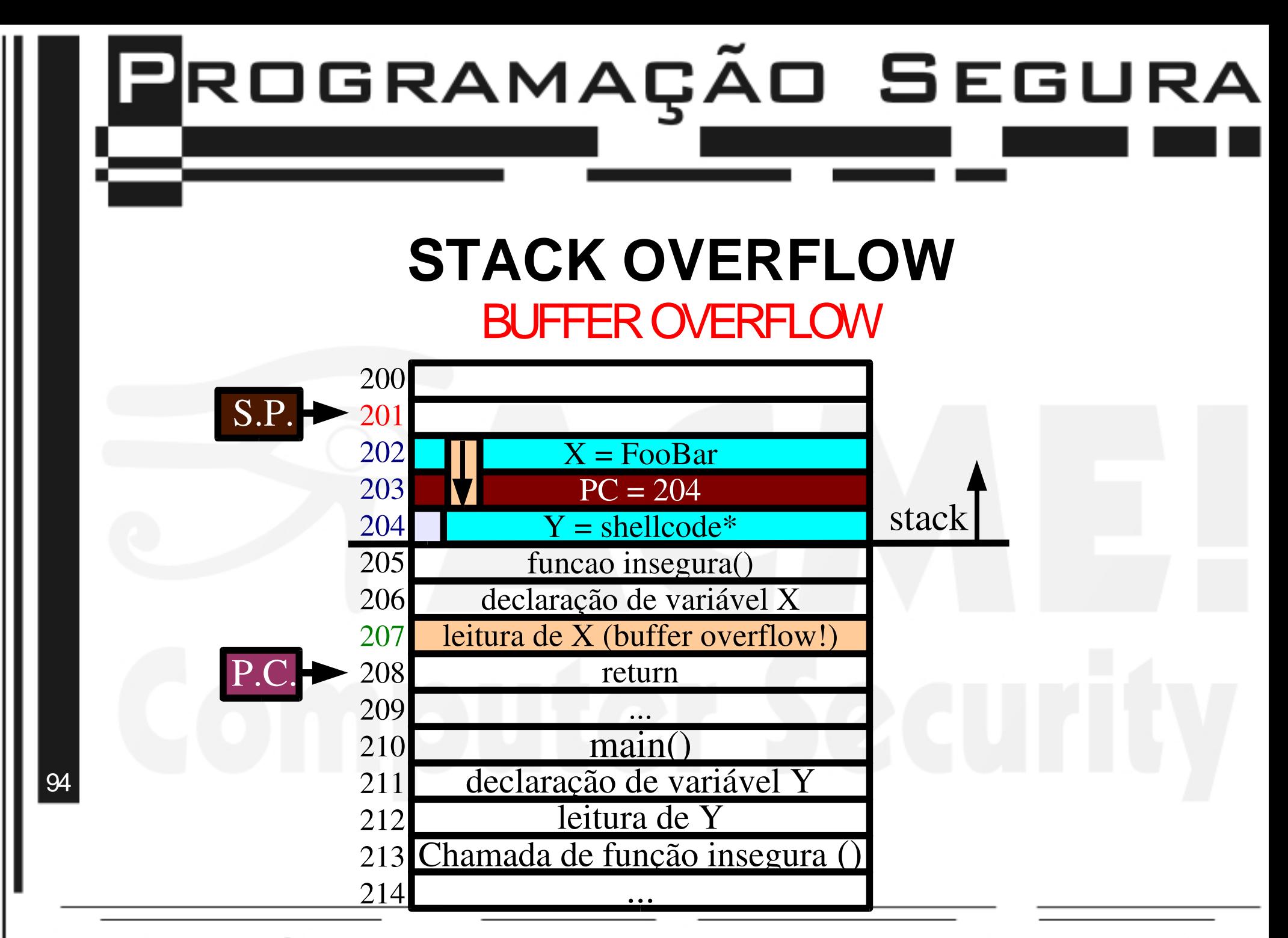

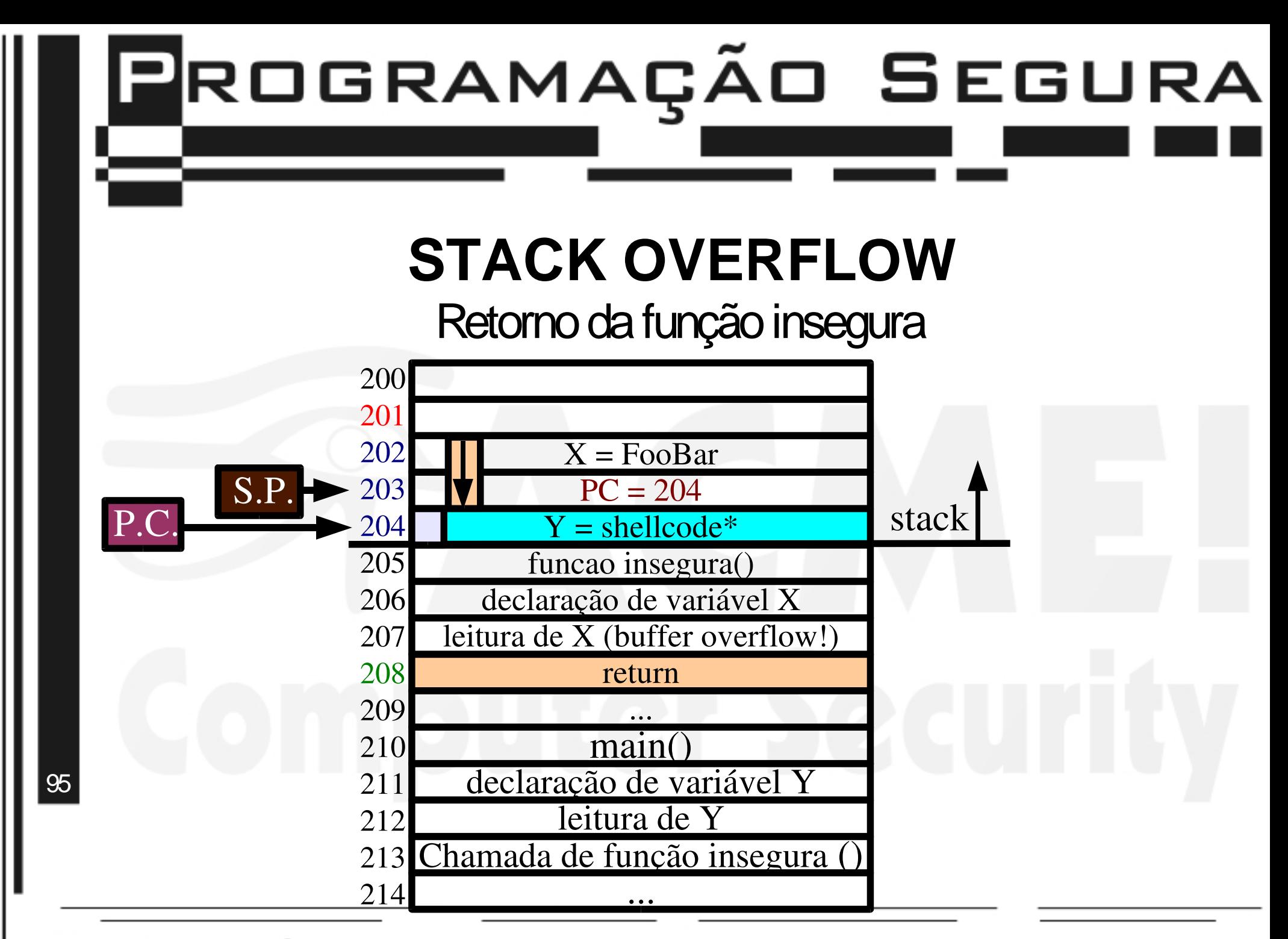

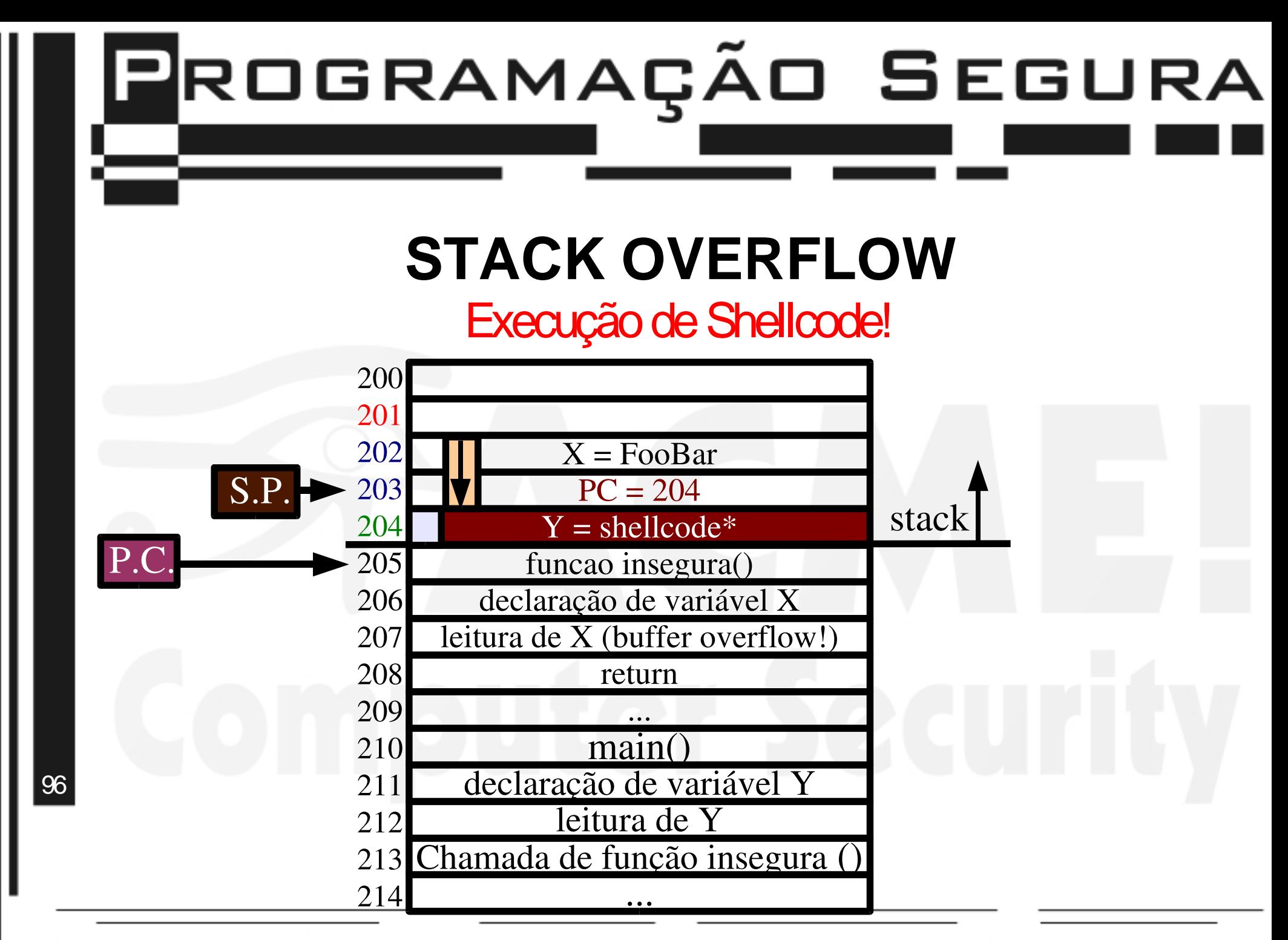

## **BUFFER OVERFLOW**

Um olhar sobre o esmagamento de buffer

>>> Um codigo malicioso pode ser executado somente se fornecido pelo atacante!(?)

>>>Para executar código malicioso, o atacante precisa sobrescrever o endereço de retorno das funçoes!(?)

>>> Somente buffer em pilha é vulnerável a falhas de segurança que levam a execução de código malicioso!(?)

ACME! Laboratório de pesquisa em segurança de redes de computadores

97

# **R**ROGRAMAÇÃO SEGURA

## **BUFFER OVERFLOW**

### Técnicas avançadas

>>>arc injection

>>>pointer subterfuge

>>>heapsmashing

98

### Arc injection **BUFFER OVERFLOW**

>>> Consiste eminjetar uma "linha de comando" maliciosa no lugar de usar injeção de código em buffers.

>>> Utilizado para burlar programas que implementam proteção de memória (separação da memória em área de dados e área de código.)

99

# PROGRAMAÇÃO SEGURA

### Pointer subterfuge **BUFFER OVERFLOW**

>>> Consiste em modificar o valor de algum ponteiro.

>>>Podeser usadopara:

>>> Modificar o ponteiro de alguma função dinâmica, apontando-o para código fornecido pelo atacante

>>> Modificar o ponteiro de dados de algum objeto dinâmico, utilizando-o para inserir dados arbitrários no programa

>>> Burlar sistemas de proteção contra buffer overflow

100 >>> Modificar o ponteiro de alguma entrada VPTR (virtual function table), também apontando-o para alguma função arbitrária que o atacante deve ter inserido.

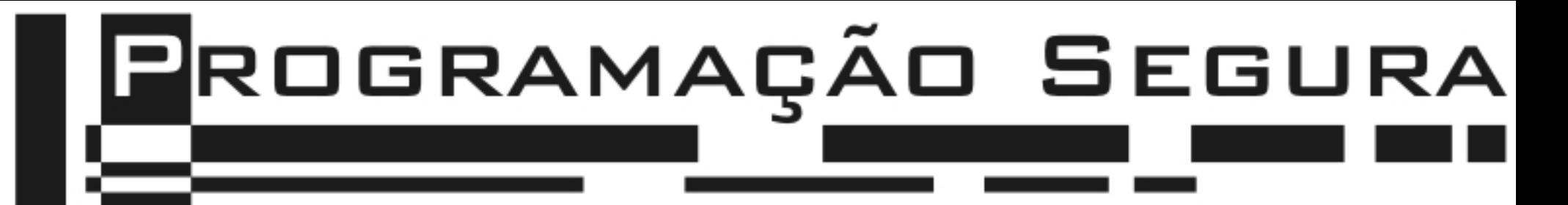

## **BUFFER OVERFLOW**

#### Heapsmashing

>>> Consiste em, conjuntamente com um ataque de VPTR smashing, introduzir ponteiros para código malicioso no programa.

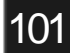

# **P**ROGRAMAÇÃO SEGURA

## **BUFFER OVERFLOW**

### Considerações finais!

>>> Muitas técnicas surgiramafimde dificultar a exploração de falhas na verificação de limites de buffer!

>>> A MAIORIA FALHOU!(senão todas!)

>>>Ninguémexploraumafalhaseela**não** existe!

Portanto:

102

>>> A melhor forma de prevenir o comprometimento de seu sistema é atacando **a** raÍz do problema: FALHAS NA VERIFICAÇÃO DE LIMITES DO BUFFER

## **ONDE ESTAMOS**

Roteiro do Tutorial Introdução Segurança e projeto de software Introdução sobre ataques Princípios da programação segura **Buffer Overflow** 

### Condições de corrida

Criptografia Auditoria de software

Condusões

ACME! Laboratório de pesquisa em segurança de redes de computadores

1 03

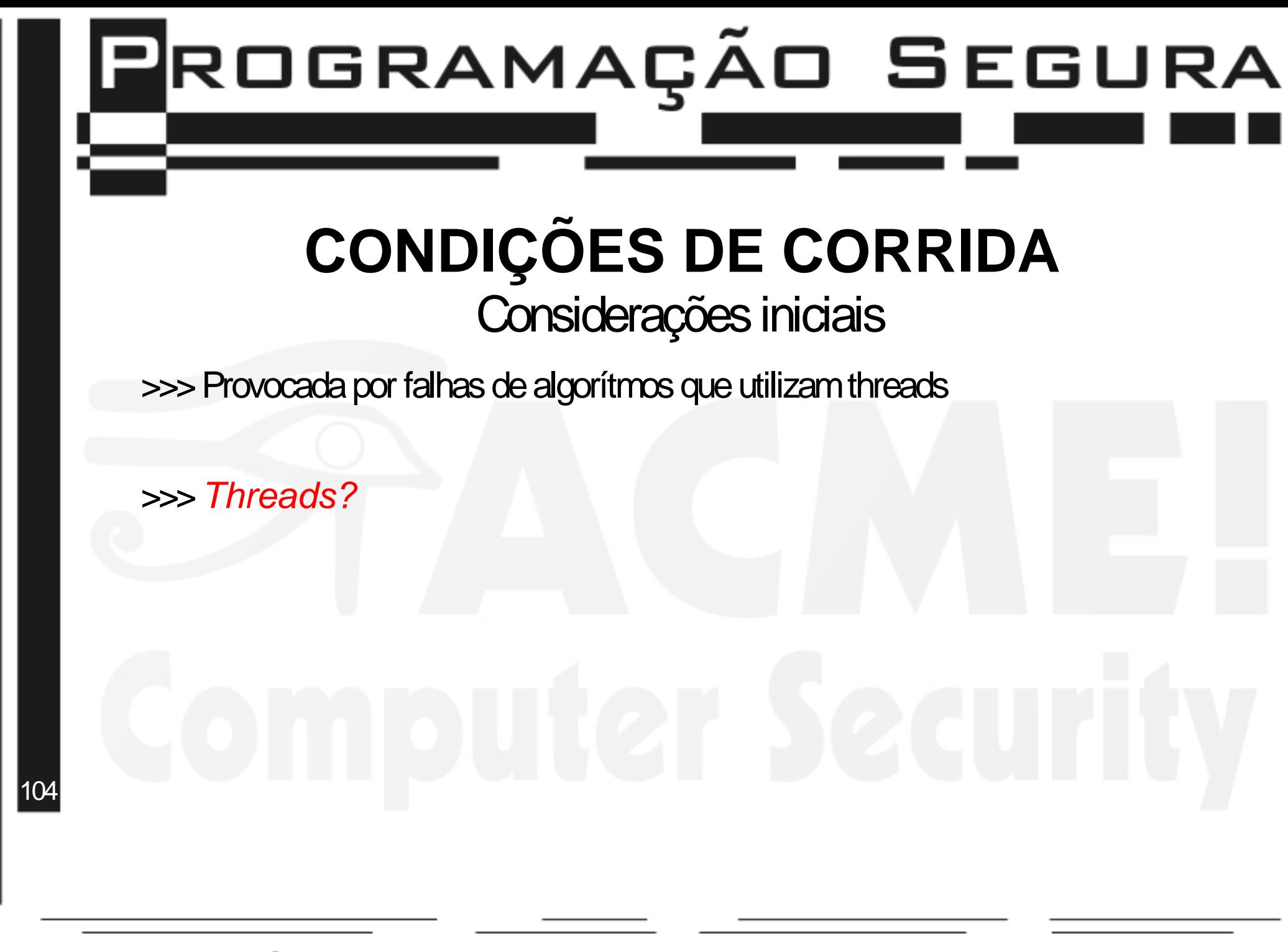

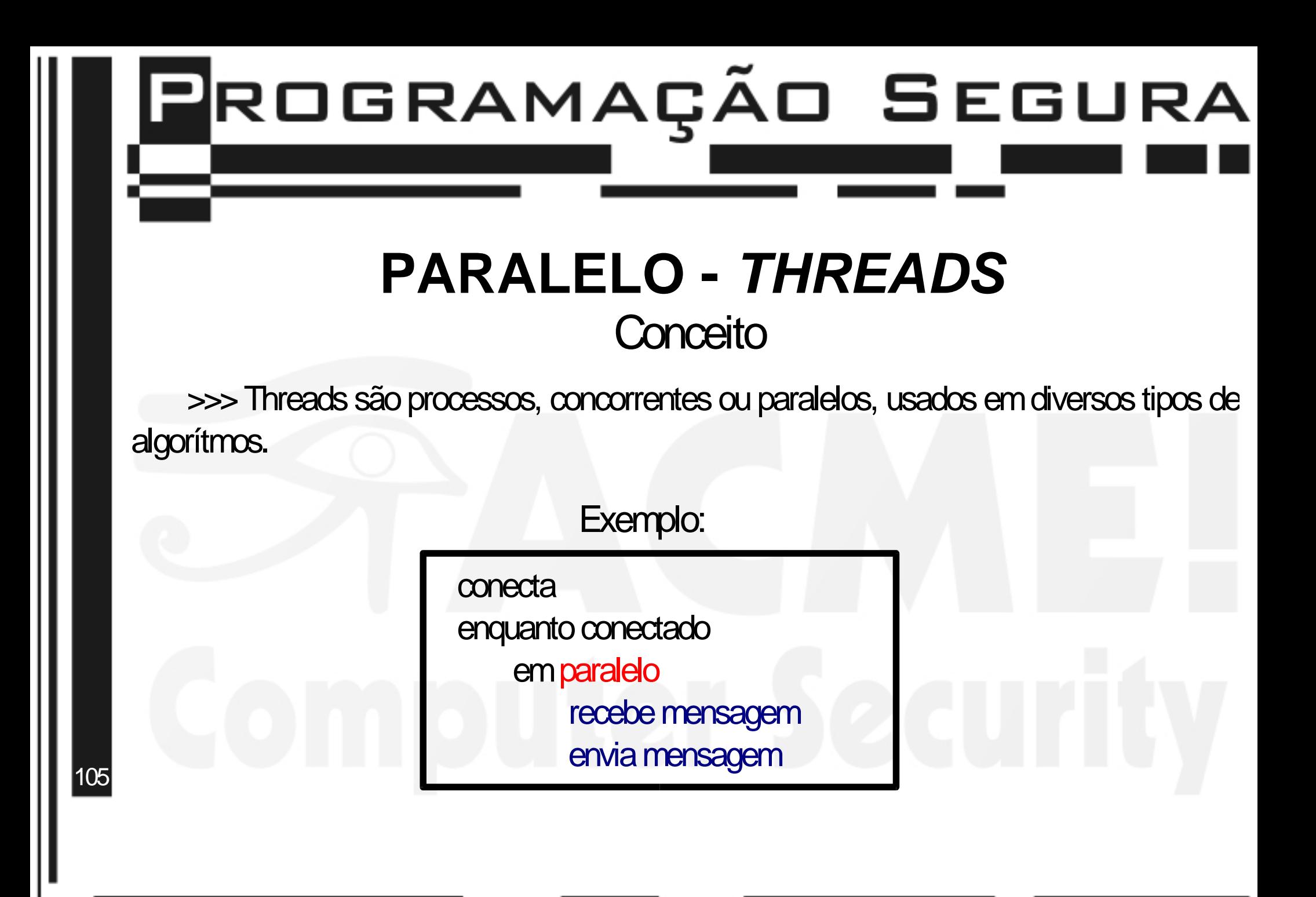

# **P**ROGRAMAÇÃO SEGURA

### Característica Atômica **PARALELO - THREADS**

>>> Uma parte de um processo pode ser considerada atômica quando ocorre inteiramente sem interrupções.

>>> Para garantir a característica atômica da parte desejada do processo, se faz necessário o uso de semáforos, ou, caso o sistema operacional permita, uso de interrupções.

106

### Como ocorre **CONDIÇÕES DE CORRIDA**

>>> Existe no software uma situação inesperada e indesejada, que dificilmente ocorre, apenas em uma janela de tempo muito pequena, mas que pode ser perfeitamente explorável pelos atacantes

>>> Pode ocorrer tanto entre processos concorrentes no software quanto na interação entre software e sistema operacional.

107

### Porque ocorre **CONDIÇÕES DE CORRIDA**

>>> Erros no desenvolvimento de agorítmos concorrentes, que geram situações inesperadas eindesejadas.

>> Geralmente, ocasionados pela suposição que determinada parte do processo é atômica, quando na verdade não é.

108
#### Principais Consequencias **CONDIÇÕES DE CORRIDA**

>>> Pode permitir indevidamente a alteração de arquivos.

>>> Pode alterar indevidamente as permissões de determinado arquivo.

>>> Pode gerar uma situação onde a autenticação em um sistema possa ser transposta.

109

#### Considerações finais **CONDIÇÕES DE CORRIDA**

>>> Programação concorrente é um tipo de programação extremamente dificil de ser debugada! Erros podem existir, e estes erros podem ser de difícil correção.

**Portanto** 

>>>Sempre prefira o uso de umúnico processo quando a operação a ser realizada seja crítica!

110

### **ONDE ESTAMOS**

Roteiro do Tutorial Introdução Segurança e projeto de software Introdução sobre ataques Princípios da programação segura **Buffer Overflow** Condições de corrida Criptografia

Auditoria de software

Condusões

ACME! Laboratório de pesquisa em segurança de redes de computadores

111

#### Introdução- recordando: **CRIPTOGRAFIA**

O que é criptografia?

>>> Ato de **embaralhar** as informações com determinada **chave,** de forma que somente o detentor da chave consegue reorganizar a informação.

>>> Existem 2 tipos principais de criptografia: as que utilizam chave simétrica e as que utilizam chave assimétrica

112

#### **Objetivos CRIPTOGRAFIA**

>>> Deixar uma mensagem ilegível, a não ser para aqueles que possuam a chave de decriptografia.

>>> Confere CONFIDENCIALIDADE ao software

>>> Garantir que uma determinada mensagem não foi modificada, utilizando algorítmos de hashing criptográfico

>>> Confere INTEGRIDADE ao software

113

>>> Determinar a identidade de determinado usuário, utilizando o recurso de chaves assimétricas assinadas.

>>> Confere AUTENTICIDADE ao software

### **CRIPTOGRAFIA**

Pilares dasegurança

>>>CONFIDENCIALIDADE >>>INTEGRIDADE >>>AUTENTICIDADE

A criptografia pode ser considerada a panacéia da segurança?

114

"Não é suficiente nos protegermos com leis,

temos que nos proteger com matemática."

Bruce Schneier, em Applied Cryptography.<br>**ACME! Laboratório de pesquisa em segurança de redes de computadores** 

#### Análise dos fatos **CRIPTOGRAFIA**

"Há sete anos, escrevi outro livro: Applied Cryptography. Nele, descrevi uma utopia matemática: algoritmos que manteriamos segredos mais profundos protegidos por milênios, protocolos que poderiam realizar as interações mais fantásticas – jogos e apostas sem regulamentação, autenticação indetectável, dinheiro anônimo – de forma segura e protegida. (...)

Mas isso não é verdade. A criptografia não pode fazer nada disso."

**Bruce Schneier**, em Secrets & lies. (Segurança.com)

115

#### **CRIPTOGRAFIA** Análise dos fatos - II

"Desde que escreví o livro, tenho me mantido como consultor de criptografia.(...)

Para minha surpresa inicial, descobrí que os pontos fracos não tinham nada a ver com a matemática. Eles estavam no hardware, no software, nas redes e nas pessoas."

**Bruce Schneier**, em Secrets & lies. (Segurança.com)

"Segurança é uma corrente: tão forte quanto seu elo mais fraco"

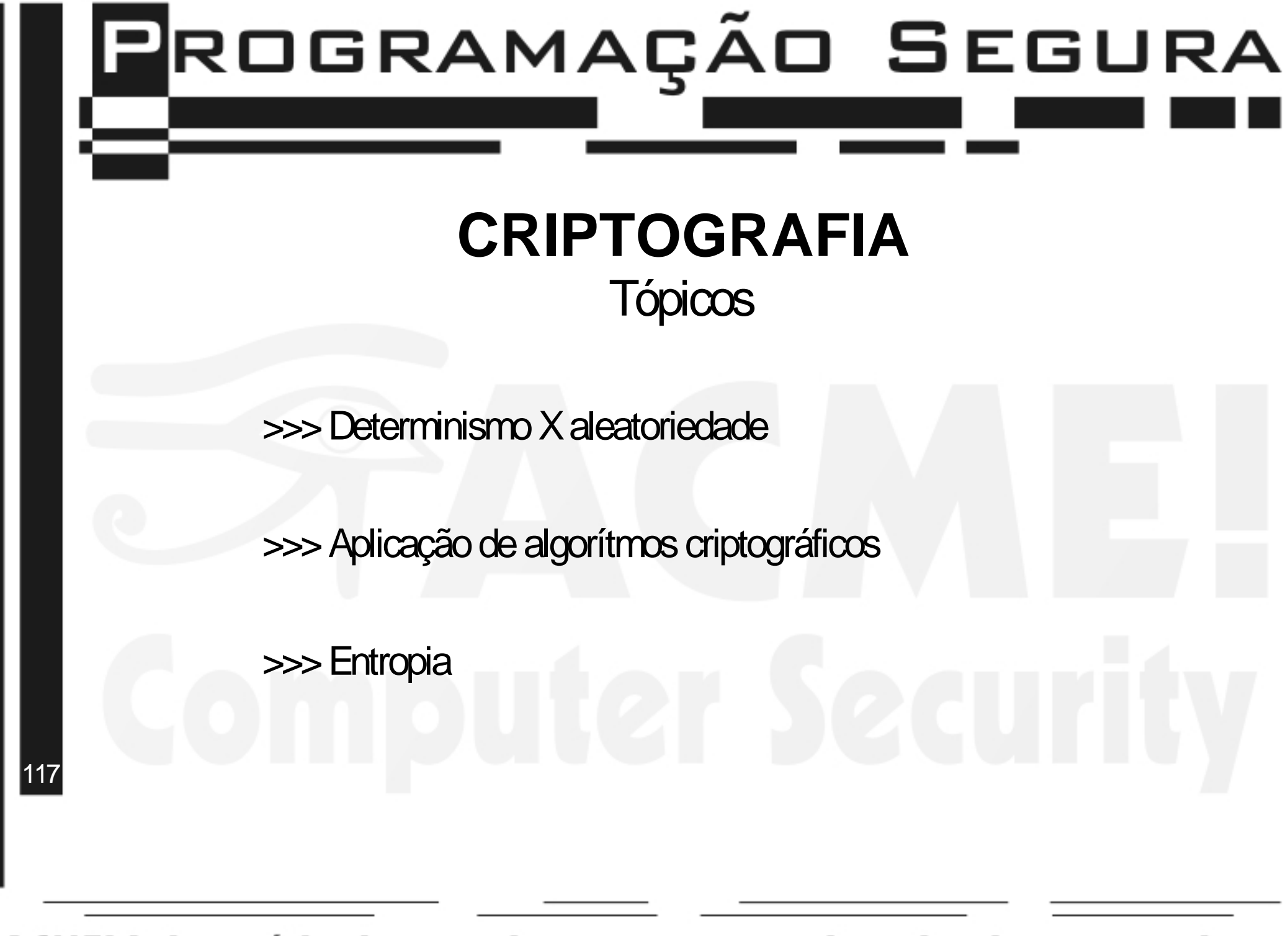

### **CRIPTOGRAFIA**

#### Determinismo X aleatoriedade

>>>Determinismo: Decondiçãodeterminada. >>>"Previsível"

>>> Aleatóriedade: De Condição aleatória. >>>"Imprevisível"

Computadores são máquinas determinísticas!

118 (Não existe aleatorieadade – na teoria!)

#### **CRIPTOGRAFIA**

Pseudo-aleatoriedade Determinismo X aleatoriedade

>>> Utilizado pelos computadores para simular aleatoriedade

>>>Geradopor funções (quesãoprevisíveis)

>>>Queusam**Sementes!**

119

### **CRIPTOGRAFIA**

Determinismo X aleatoriedade Dedução na Pseudo-aleatoriedade

>>> Tão fácil quanto deduzir a Semente!

>>> Facilitado pelo uso de situações anteriores.

> Vide suposto "Ataque de Kevin Mitnick" a Tsutomu Shimomura

> predileção da sequência de ACK (que deveria ser aleatórea)

120

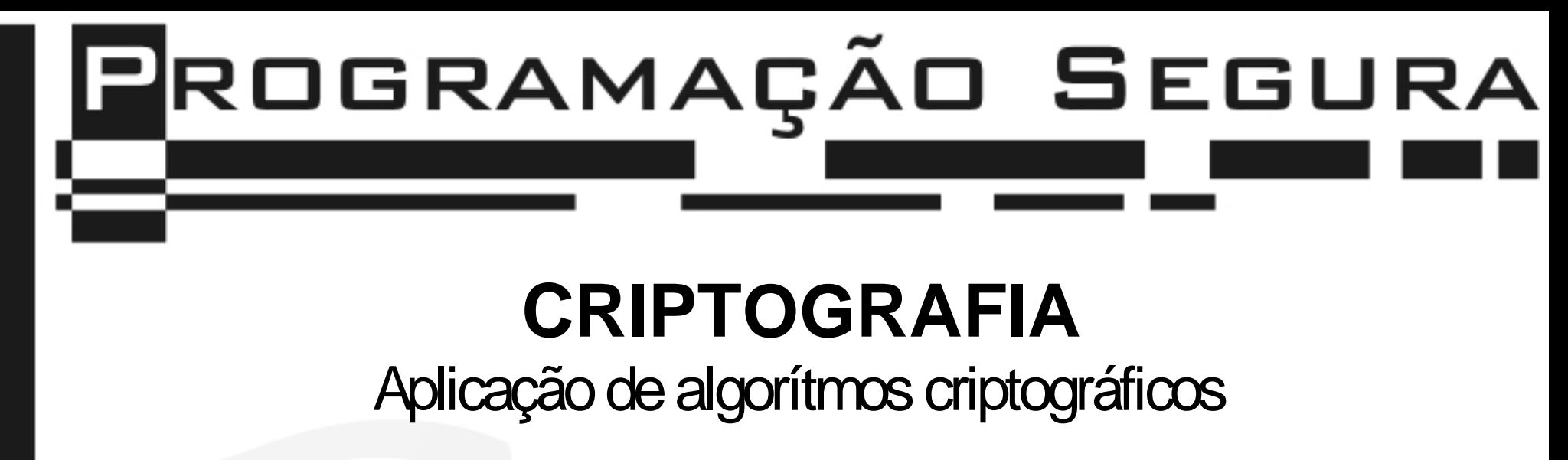

>>> CONFIDENCIALIDADE

>>> INTEGRIDADE

>>> AUTENTICIDADE

 $|121|$ 

### **CRIPTOGRAFIA**

Aplicação da criptografia - Confidencialidade

>>>Utilizaçãodeambos os tipos dechaves (PGP)

>>> Chaves assimétricas (preferencialmente assinadas) criptografam uma chave símétrica única

>>chavesimétricaprecisaser **aleatória**

>>> o texto a ser protegido é criptografado usando a chave simétrica

122 enviada ao destinatário da mensagem, assim como a mensagem, >>> A chave simétrica, criptografada pela chave pública, é criptografada pela chave simétrica.

### **CRIPTOGRAFIA**

Aplicação da criptografia - Integridade

>>> Utilização de chave assimétrica (PGP)

>>> O texto passa por um hashing, e é criptográfico utilizando a chave privada do remetente. o resultado disso é chamado assinatura

>>> Tanto o texto como a assinatura são enviados ao destinatário

>>> No destinatário, a assinatura é decriptografada, e é aplicado hashing sobre o texto recebido. se o hashing for identico à assinatura, o texto é validado

123

### **CRIPTOGRAFIA**

Aplicação da criptografia - Autenticação

>>> Utilização de chave assimétrica (PGP)

>>> Um nounce é enviada ao usuário pelo servidor.

>>>Este nounce é criptografado pelo usuário, usando a chave privada. O resultado é enviado ao servidor.

>>> No servidor, o resultado é decriptografado usando a chave pública, e caso o texto enviado e o recebido sejam iguais, o usuário é validado

>>> O nounce precisa ser aleatório!

124

### **CRIPTOGRAFIA**

algorítmos criptográficos –Quais usar?

>>>Chaves simétricas:DES, RC4, IDEA, AES, etc...

>>>Algorítmos parahash: SHA-1, MD5, RIPEMD-160, etc...

>>>Chaves assimétricas: RSA, El Gamal, DSA, etc...

125 criptoanalistas, portanto dificilmente terão conhecimento técnico suficiente para >>> NUNCA crie seu próprio algoritmo criptográfico! Programadores não são poder criar seu próprio algorítmo.

### **CRIPTOGRAFIA**

algorítmos criptográficos – Como usar?

>>> Bibliotecas prontas são a melhor alternativa

>>> Algorítmos criptográficos são difíceis de implementar

>>> Oque a comunidade já usou e analizou provavelmente terá menos falhas de segurança do que algo que apenas uma pessoa (ou um pequeno grupo de pessoas) usou e analizou.

126

**CRIPTOGRAFIA** algorítmos criptográficos - Bibliotecas.

>>>**Cryptlib** –ParalinguagemC

>>>www.cs.auckland.ac.nz/~pgut001/cryptlib/

>>> **OpenSSL** – Para linguagem C – pode ser chamada por shell-scripts através de um programa

>>>www.openssl.org

>>>**Crypto++** - ParaC++

\*>>>www.eskimo.com/~weidai/cryptlib.html

127

>>>**BSAFE** –CeJAVA

>>>www.rsasecurity.com

### **CRIPTOGRAFIA**

mineração de entropia

>>> O que é mineiração de entropia?

128

>>> Éo ato de coletar informações aleatórias de forma a gerar um**número (ou sequência de números) aleatório**.

>>> Extremamente importante na geração do NOUNCE, para autenticação, e na geração da CHAVE SIMÉTRICA, para confidencialidade. Além de ser necessário para a criação do PAR DE CHAVES ASSIMÉTRICAS.

### **CRIPTOGRAFIA**

mineração de entropia

>>> Como é feita?

>>> Captando informações de hardware específico. >>> Analizando eventos aleatórios (digitação e chegada de pacotes, por exemplo)

129

### **CRIPTOGRAFIA**

mineração de entropia

>>> Comp fazer?

>>> Alguns sistemas operacionais fazem por você!

>>> No caso do linux, use /dev/random

>> NUNCA use /dev/urandom

130

### **CRIPTOGRAFIA**

mineração de entropia

>>> O Windows não minera entropia! O processo tem que ser manual.

>>> No caso, seja **pessimista** em relação aos calculos para a mineração de entropia. Antes pecar pelo excesso (e falta de performance) do que pecar pela falta (e falta de segurança.)

131

### **ONDE ESTAMOS**

Roteiro do Tutorial Introdução Segurança e projeto de software Introdução sobre ataques Princípios da programação segura **Buffer Overflow** Condições de corrida Criptografia **Auditoria de software** 

Condusões

ACME! Laboratório de pesquisa em segurança de redes de computadores

 $132$ 

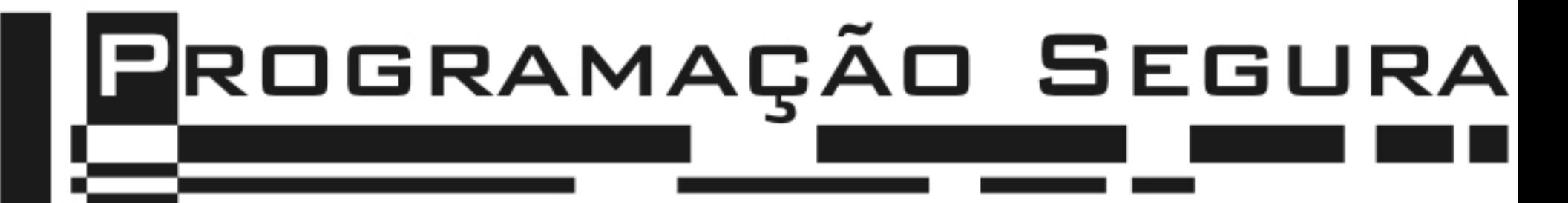

### **AUDITORIA DE SOFTWARE**

Para que serve?

>>> Descobrir falhas de segurança.

>>>Descobrir Backdoors.

>>>Certificar umsoftware.

133

### **AUDITORIA DE SOFTWARE**

#### Quem deve auditorar?

>>> Deve ser escalado uma pessoa (ou um grupo de pessoas) específicamente para auditorar o código.

>>> Preferêncialmente, os auditores não devem ter contato com a fase de desenvolvimento.

>> Cabeça livre de vícios.

>> Impossibilidade de ocultamento de falhas propositais.

ACME! Laboratório de pesquisa em segurança de redes de computadores

134

### **AUDITORIA DE SOFTWARE**

Como deve ser efetuada a auditoria?

>>> Dividido em fases: >> Análise do algorítmo >> Análise do código

135

### **P**ROGRAMAÇÃO SEGURA **AUDITORIA DE SOFTWARE** Análise do algorítmo >>> Dividido em fases:

>> Mineração de informações >> Análise >> Relatórios

136

### **AUDITORIA DE SOFTWARE**

#### Análise do algorítmo

>>> Mineração de informações

- > Analizar os requerimentos do sistema (Software e Segurança).
- > Entender o algorítmos utilizados.
- > Sanar as dúvidas em relação ao projeto.

137

### **AUDITORIA DE SOFTWARE**

#### Análise do algorítmo

>>>Análise

>> Procurar por formas de quebrar o sistema, usando "Árvores de Ataque" >>Analizar afactibilidadedos ataques.

138

### **AUDITORIA DE SOFTWARE**

#### Exemplo de "Arvores de Ataque"

Interceptar uma conexão SSH

1. Quebrar a criptografia

1.1 Quebrar a criptografia da chave pública

1.1.1UsandoRSA?

1.1.1.1Fatorar os módulos

1.1.1.2Achar vulnerabilidadenaimplementação

1.1.1.3 Achar um novo ataque ao sistema criptográfico

1.1.2 Usando El Gamal?

1.1.2.1 Achar uma falha na implementação

1.2 Quebrar a criptografia da chave simétrica

1.3Quebrar ousodecriptografianoprotocolo

2. Obter achave

4. Executar ataque homem-do-meio<br>E! Laboratório de pesquisa em segurança de redes de computadores

139

### **P**ROGRAMAÇÃO SEGURA **AUDITORIA DE SOFTWARE** Análise de "Arvores de Ataque" >>>Dificil de ser construida(é mais uma arte do que uma ciência) > É necessário ter vasto conhecimento de ataques possíveis

- > É necessário ter vasto conhecimendo do software a ser analizado
- > É nessessário saber como, onde e quando aprofundar em detalhes na árvore.

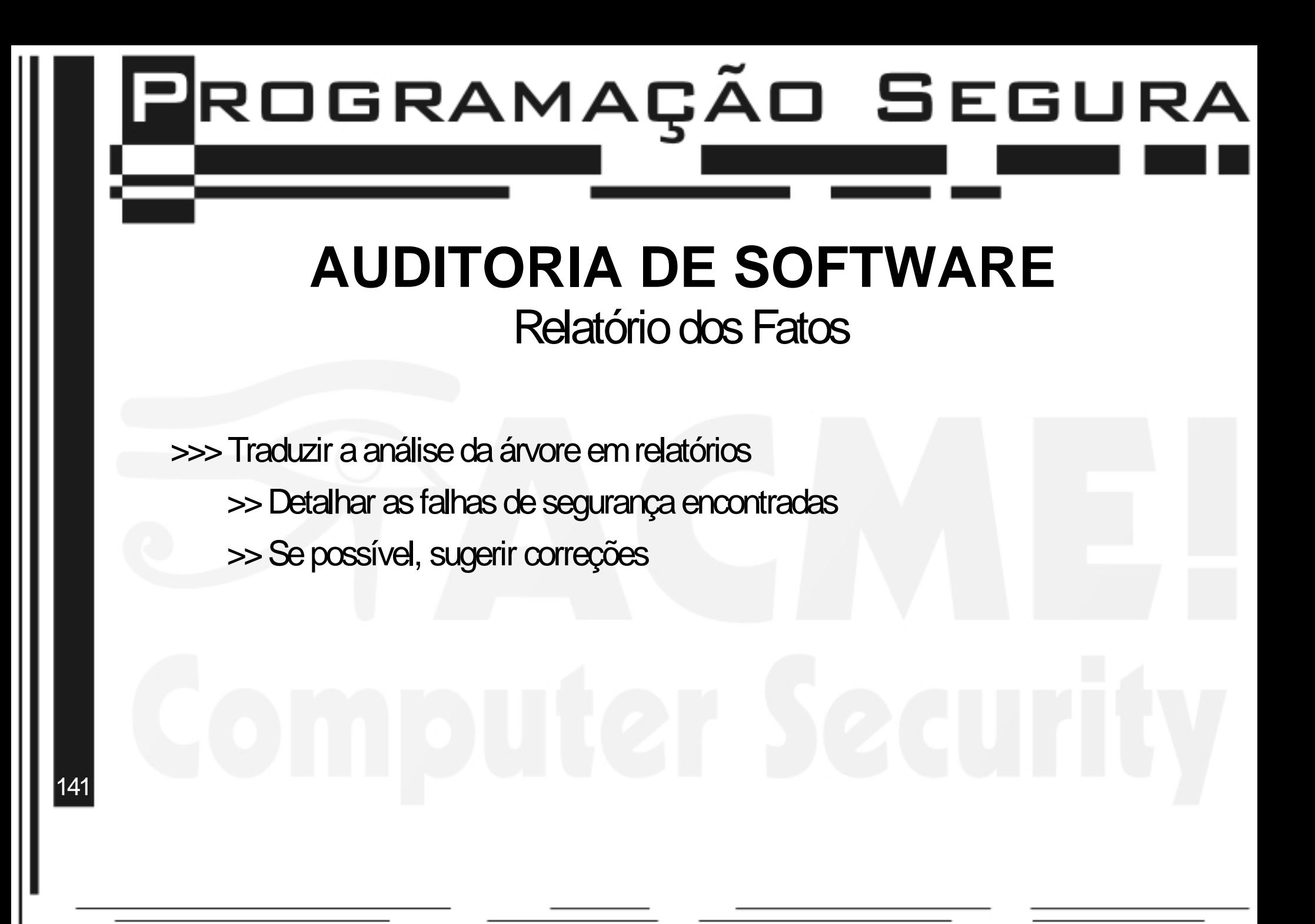

#### **AUDITORIA DE SOFTWARE** Análise de código

>>>Procurar por erros da fase de codificação

>> estouro de buffer, tratamento de expressões, etc...

>>>Procurar por implementações errôneas de algorítmos

>> Condições de corrida e deadlocks por uso incorreto (ou não uso) de semáforos para acesso de regiões críticas; implementações não fiéis ao algorítmos, etc...

>>>Procurar por backdoors

142

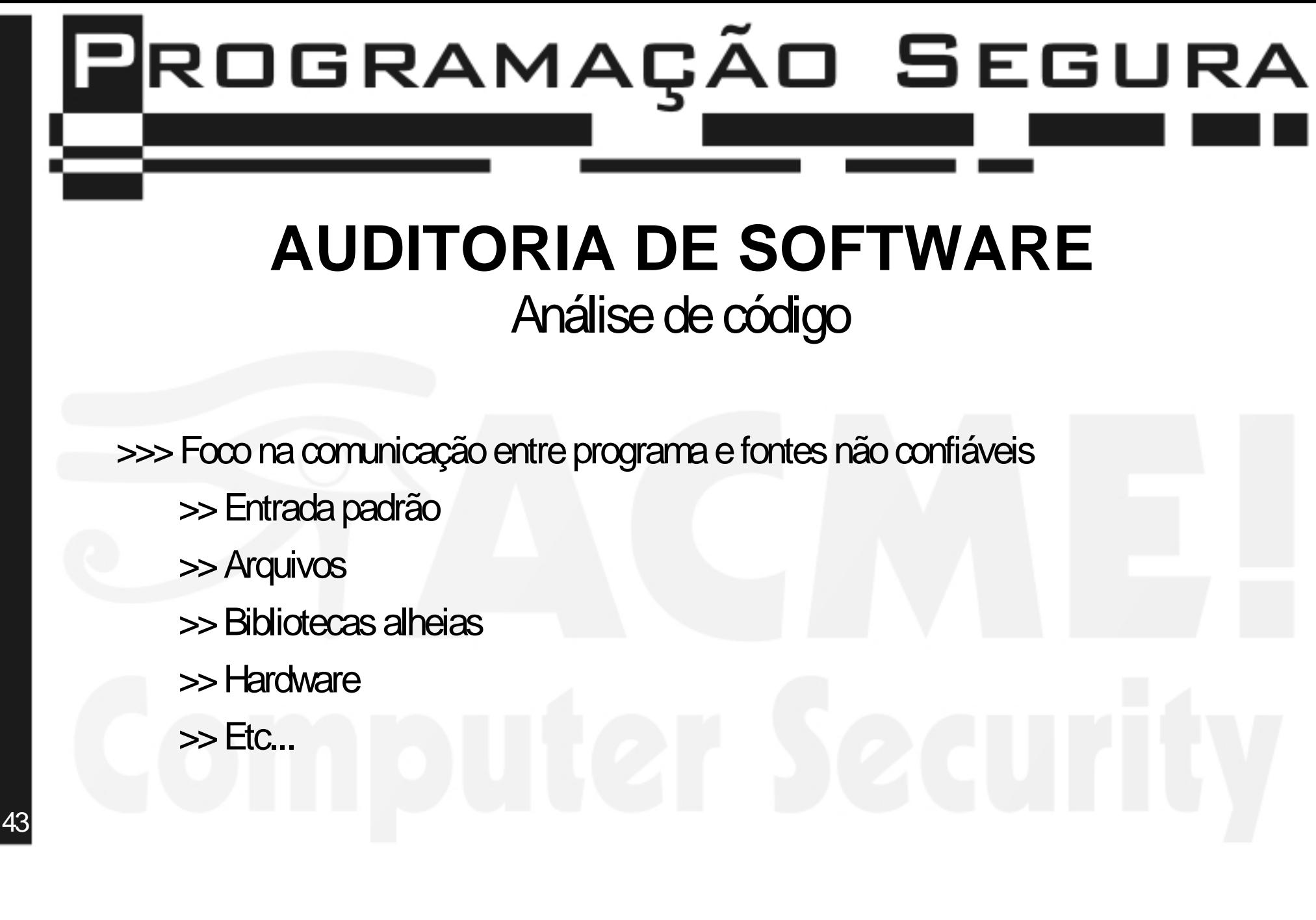

### **AUDITORIA DE SOFTWARE**

#### Ferramentas deAuxílio

#### >>>RATS

>> Utilizado para análise de código em Perl, Pyton, C e Php

>>www.securesw.com/rats/

>>>Flawfinder

>> Utilizado para análise de código em C/C++

>>www.dwheeler.com/flawfinder/

144
# **P**ROGRAMAÇÃO SEGURA **AUDITORIA DE SOFTWARE** Ferramentas de Auxílio >>> Nunca devem ser a única forma de análise em código > Auxiliam na detecção de falhas, mas não provam que um sistema é seguro. > Grande quantidade de Falsos Positivos.

### Programação Segura

#### **ONDE ESTAMOS**

Roteiro do Tutorial Introdução Segurança e projeto de software Introdução sobre ataques Princípios da programação segura **Buffer Overflow** Condições de corrida Criptografia Auditoria de software **Conclusões** 

ACME! Laboratório de pesquisa em segurança de redes de computadores

146

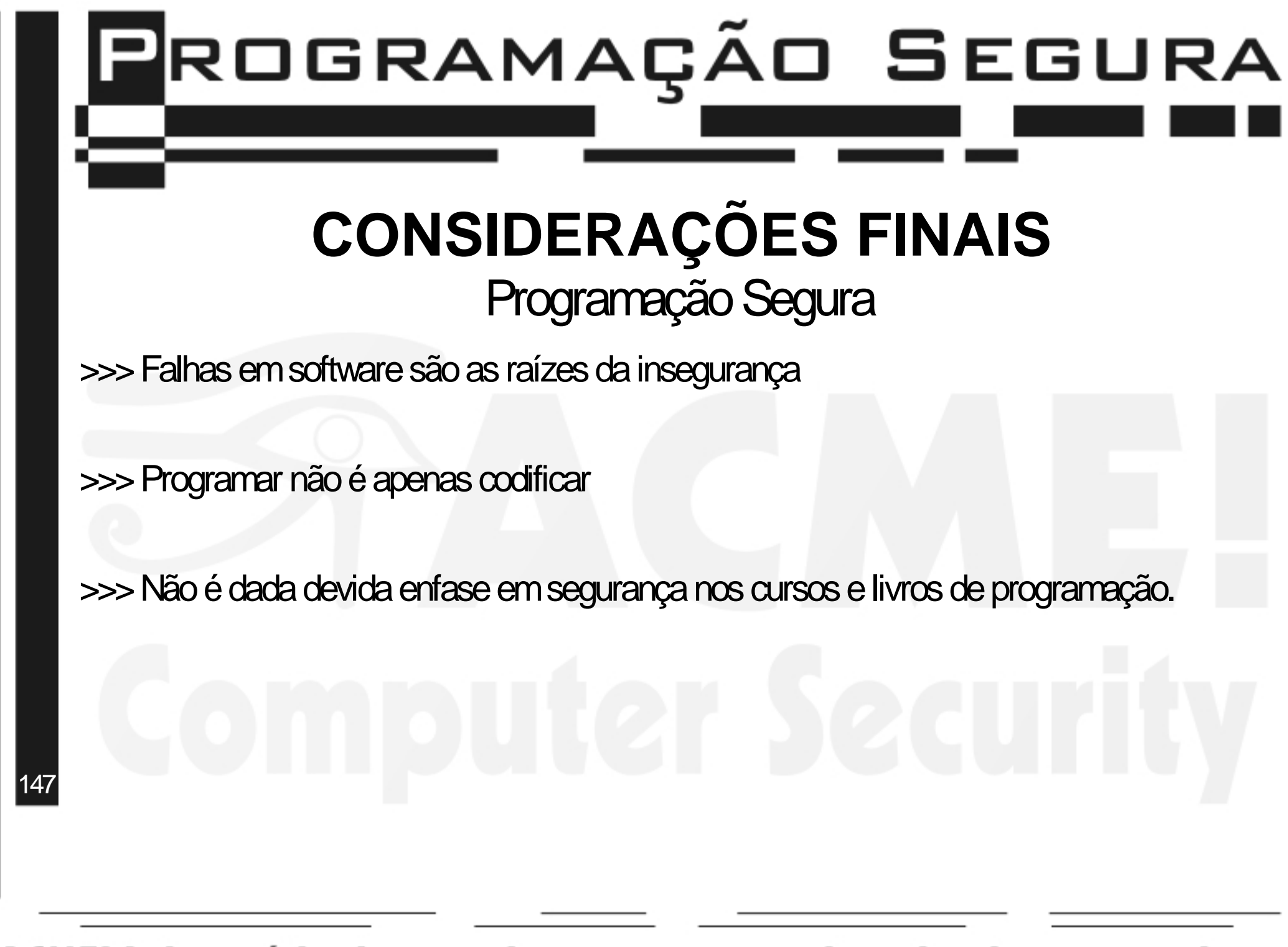

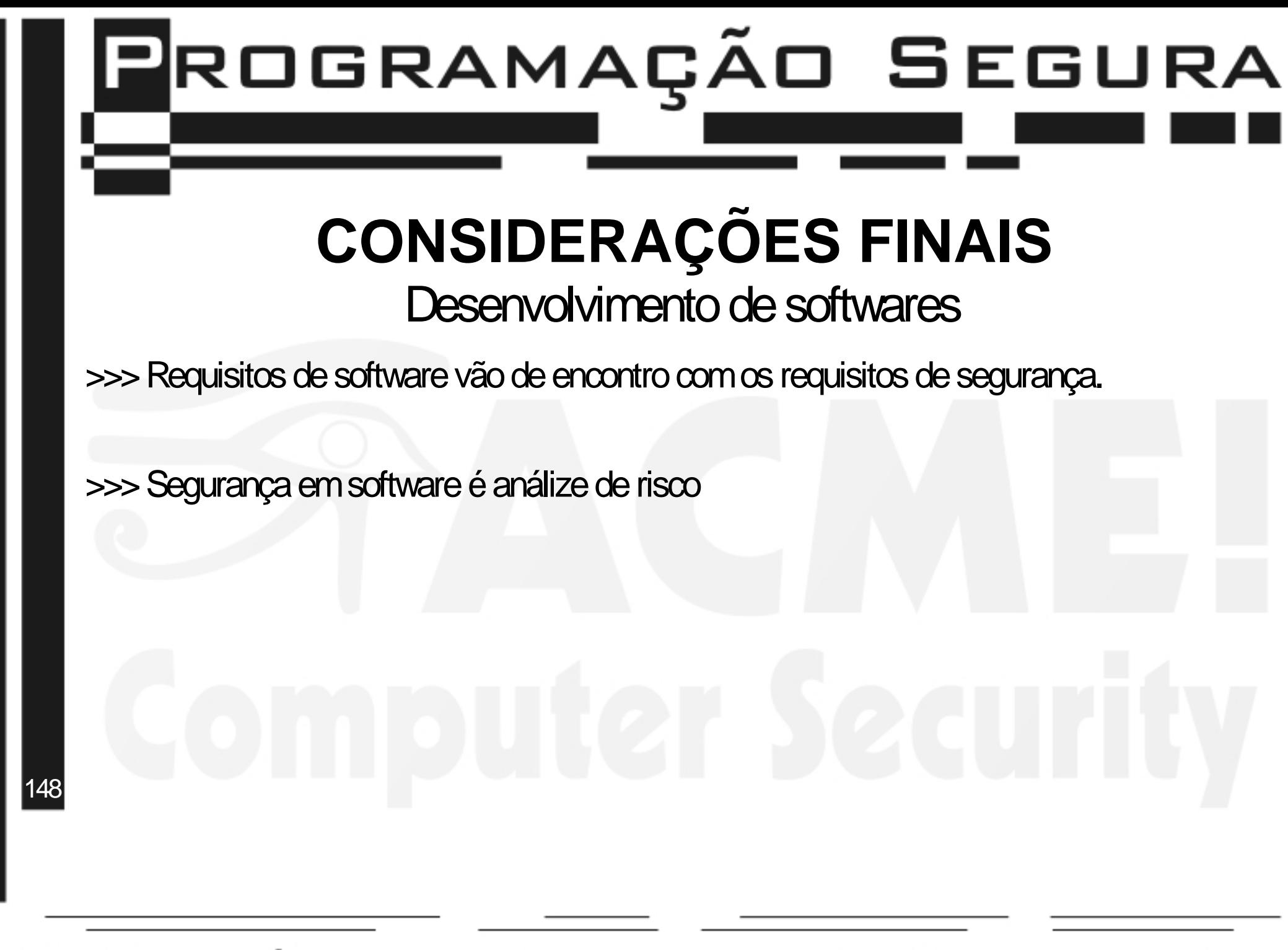

### Programação Segura **CONSIDERAÇÕES FINAIS Falhas em software** >>> Buffer overflow não ocorre se existir a correta checagem de limites em buffers. >>> Condições de corrida não ocorrem se o trabalho com threads for efetuado de maneira cautelosa e consiente. 149

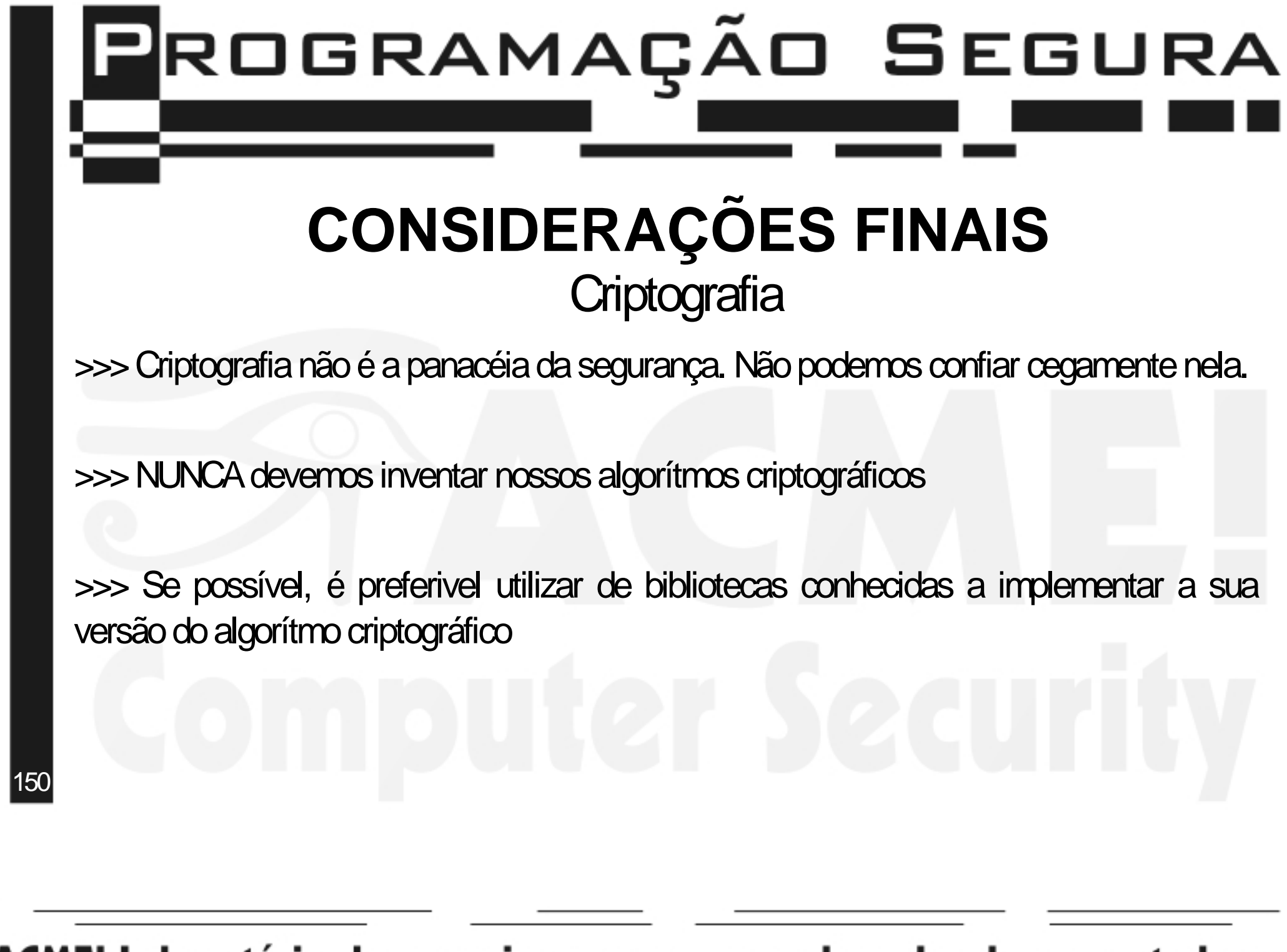

### **P**ROGRAMAÇÃO SEGURA

#### **CONSIDERAÇÕES FINAIS** Auditoria de código

>>> Importante para, além de checar a existência ou não de falhas de segurança no software, garantir a não inclusão de BackDoors no código e conferir credibilidade em relação a segurança de software

>>> O auditor de software, preferencialmente, não deve ser o responsavel pela implementação do software.

151

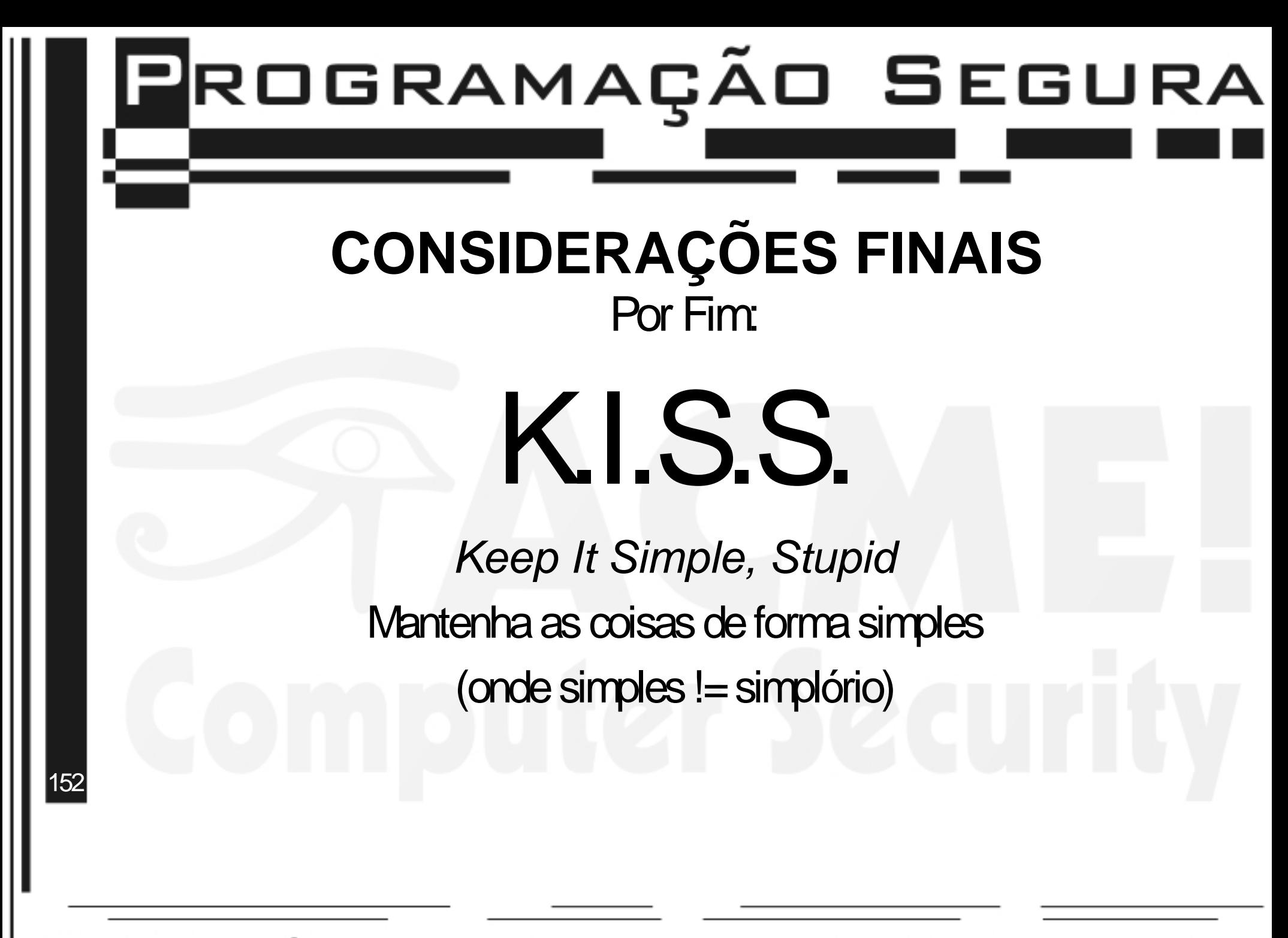

## Programação Segura **CONSIDERAÇÕES FINAIS** Relembrando: Nós não precisaríamos gastar tanto tempo, dinheiro e esforço em segurança de redes se não tivéssemos uma segurança em software tão ruim

 $153$ 

#### **LEITURAS RECOMENDADAS**

Programação Segura

**Building Secure Software** – How to avoid Security Problens the Rigth Way

>> Autores: John Viega & Gary McGraw

>>**Editora:** Addison-Wesley **ISBN:** 0-201-72152-X

**Secure Coding** – Principles & Practices >> Autores: Mark G. Graff & Kenneth R. van Wyk >>**Editora:** O'REILLY **ISBN:** 0-596-00242-4

154 **Secure Programming Cookbook** –for CandC++

>>**Autores:** JohnViega&Matt Messier

>>**Editora:** O'REILLY **ISBN:** 0-596-00394-3